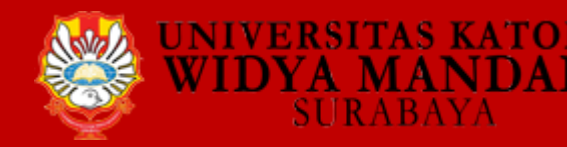

# **SCHOLARLY COMMUNICATION AT UKWMS IN LIBRARY 4.0 ERA**

Widya Mandala Catholic University Surabaya Library 10 November 2018

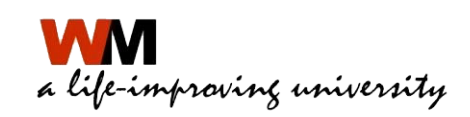

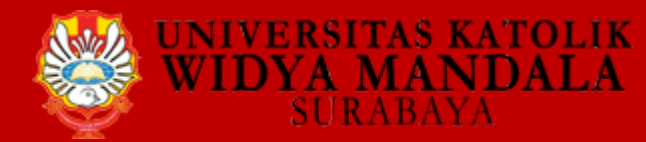

(tanggal 8 Nov 2018)

1. Apakah saudara pernah menelusur melalui mesin pencarian (Google, Yahoo atau lainnya)?

11 responses

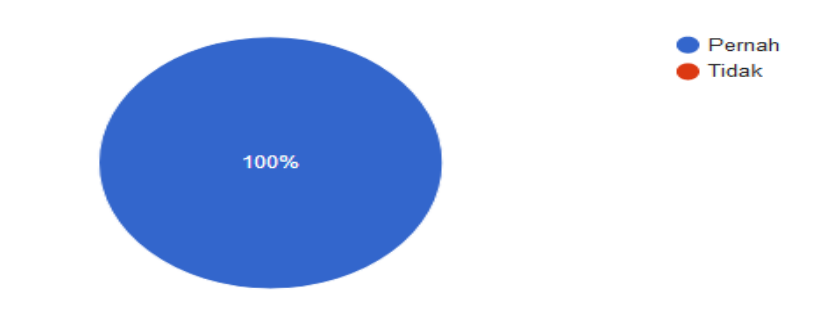

2. Apakah saudara dalam penelusuran menggunakan sintaks yang ada pada mesin pencarian?

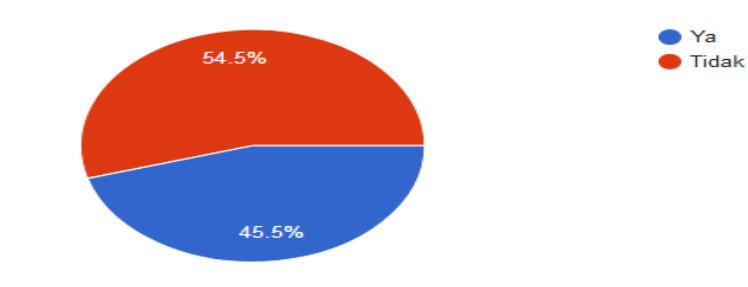

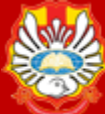

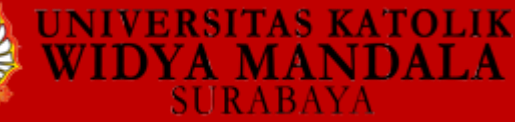

#### 3. Apakah saudara dalam penelusuran menggunakan fasilitas boolean operator?

11 responses

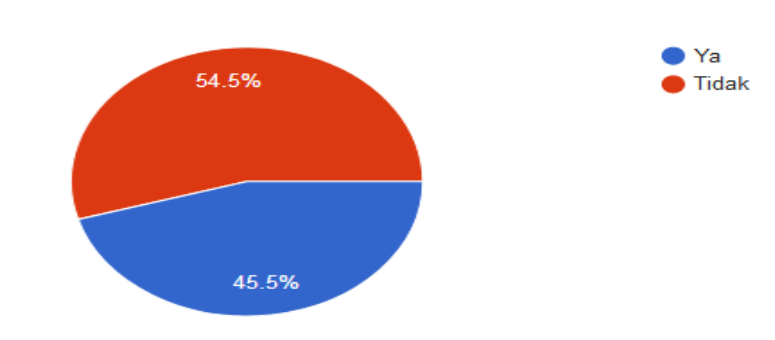

#### 4. Apakah Saudara pernah mengakses sumber daya elektronik (ejournal/e-book)?

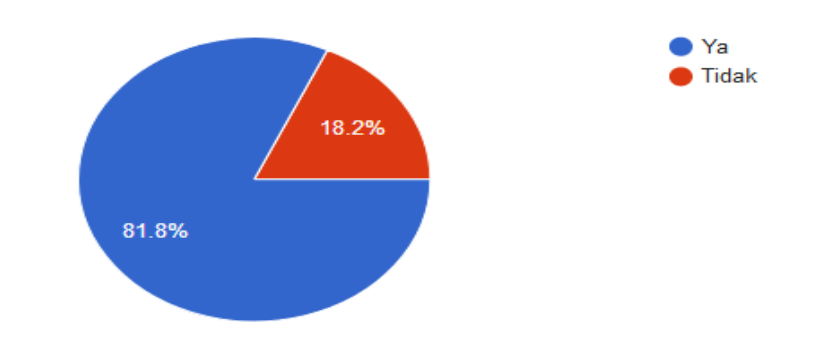

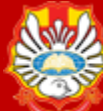

#### **OLIK** DALA.

## Hasil Pre Test

#### 5. Apakah saudara sudah pernah mengikuti sosialisasi/pelatihan mengenai penggunaan sumber daya elektronik?

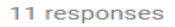

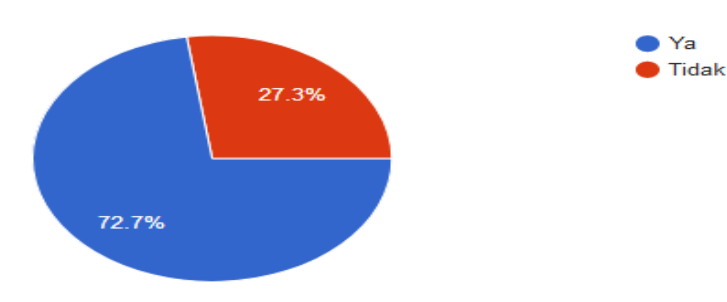

#### 6. Apakah Saudara mengetahui sumber daya elektronik yang dilanggan Perpustakaan UKWMS?

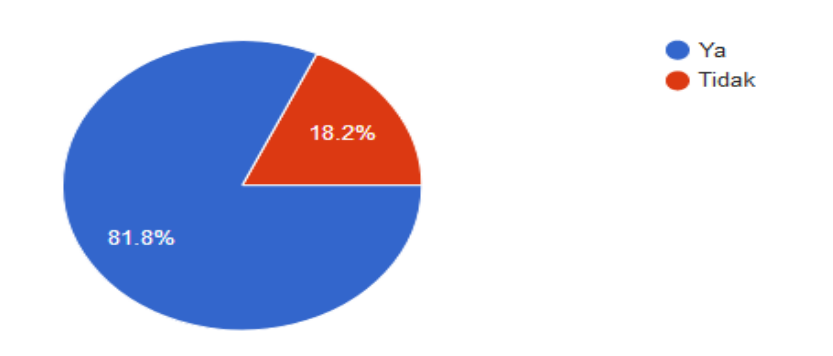

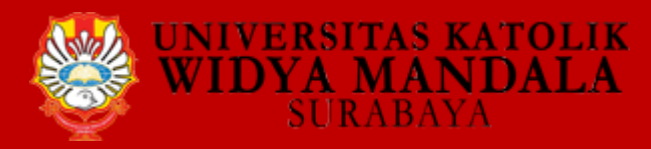

7. Apakah Saudara mengetahui sumber daya elektronik yang dilanggan Kemenristekdikti?

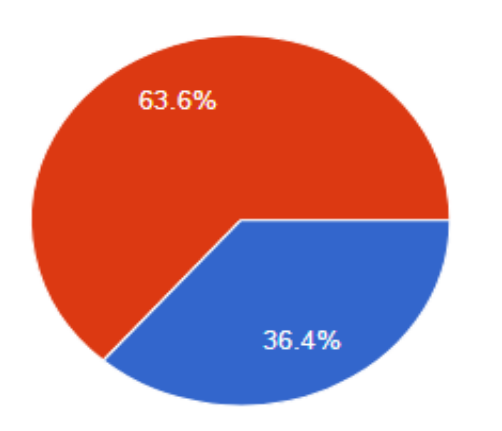

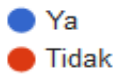

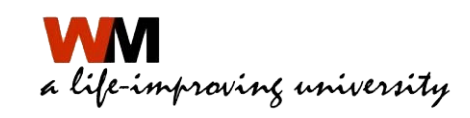

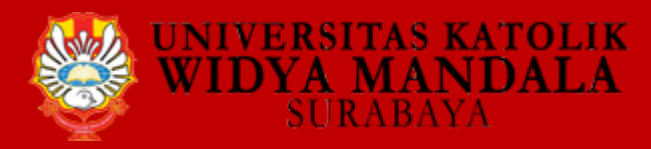

8. Sumber daya elektronik apa yang sering saudara akses? (Saudara bisa menuliskan lebih dari satu database jurnal yang sering saudara gunakan)

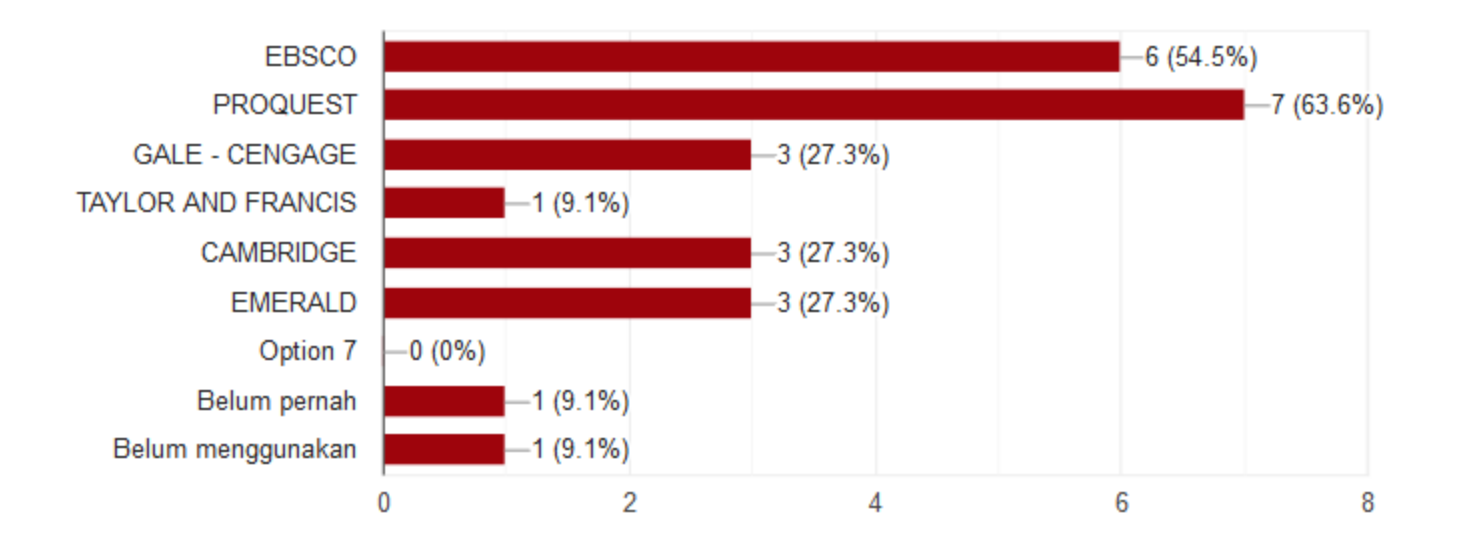

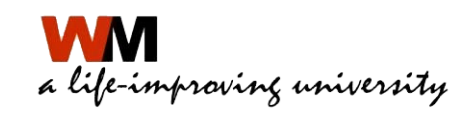

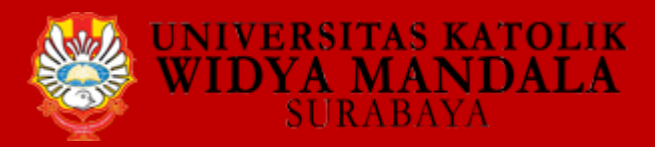

9. Pada database sumber daya elektronik yang Saudara akses, jenis pencarian apa yang cenderung lebih sering saudara pakai?

> **Basic Search** 18.2% Advance Search Belum pernah 18.2% 63.6%

10. Apakah saudara pernah mengetahui Plagiarisme checker software?

11 responses

11 responses

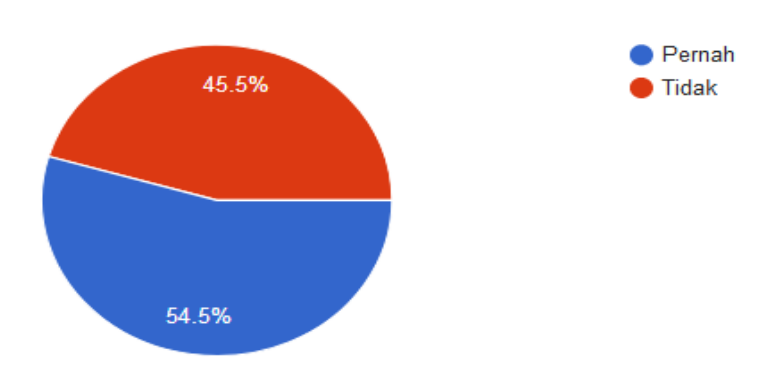

a cyc-rospanny university

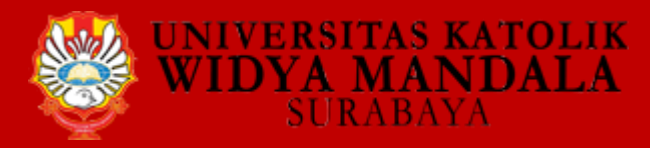

#### 11. Software plagiarisme checker apa saja yang saudara ketahui

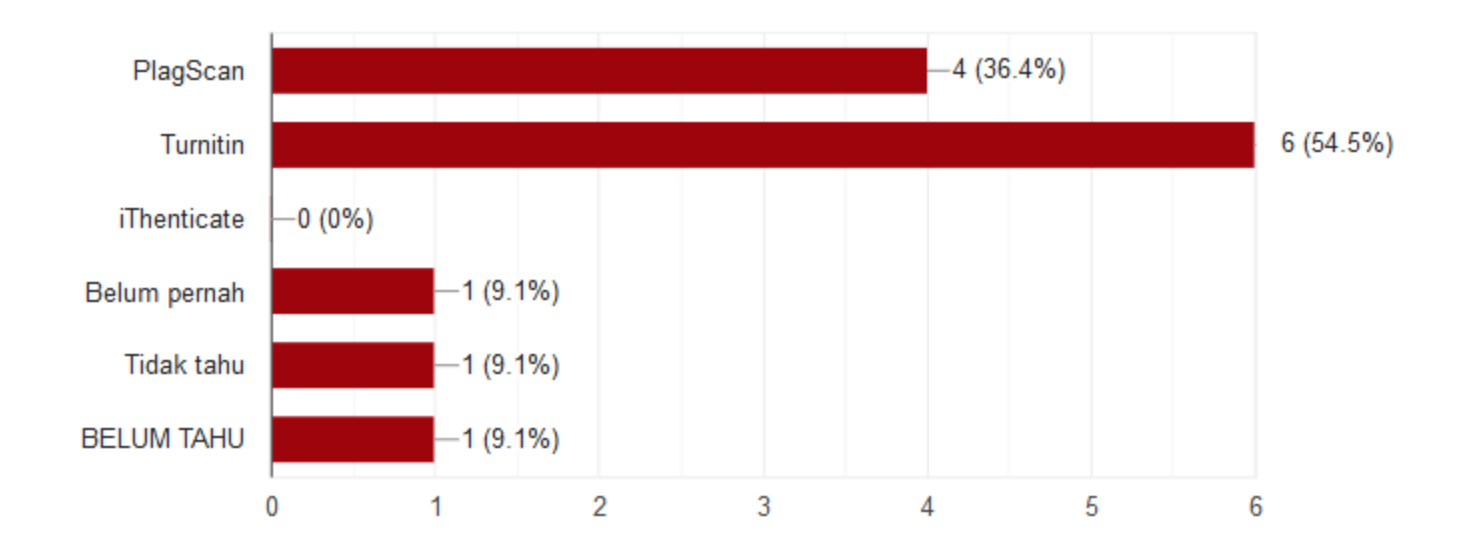

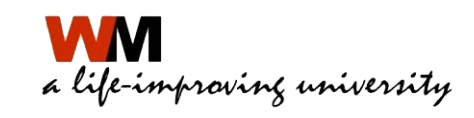

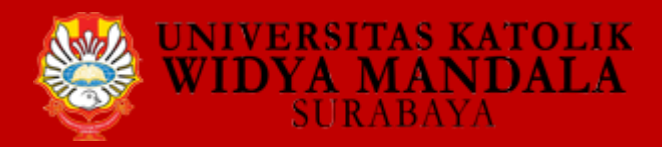

#### 12. Apakah saudara pernah menggunakan software plagiarisme tersebut

11 responses

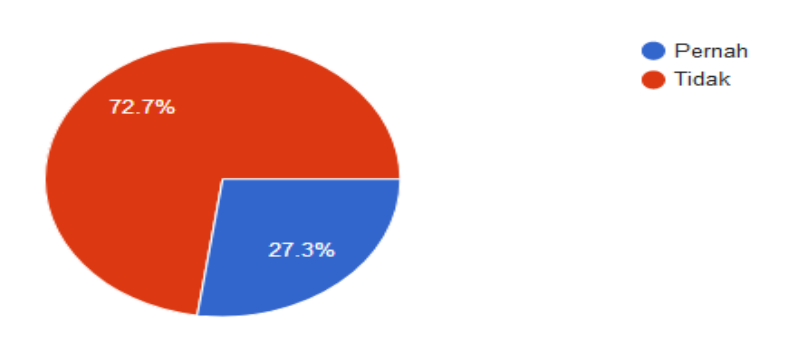

13. Apakah anda menggunakan reference tool untuk mengelola sumber daya elektronik?

11 responses

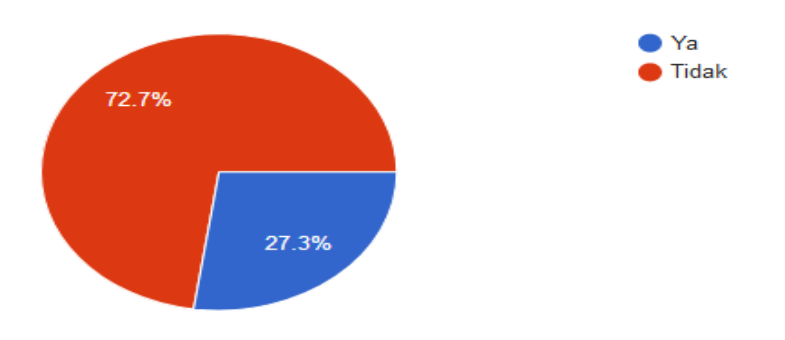

a cycarry worny university

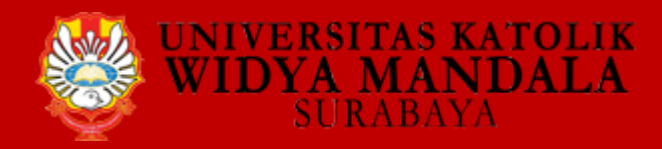

#### 14. Software reference tool apa saja yang saudara ketahui

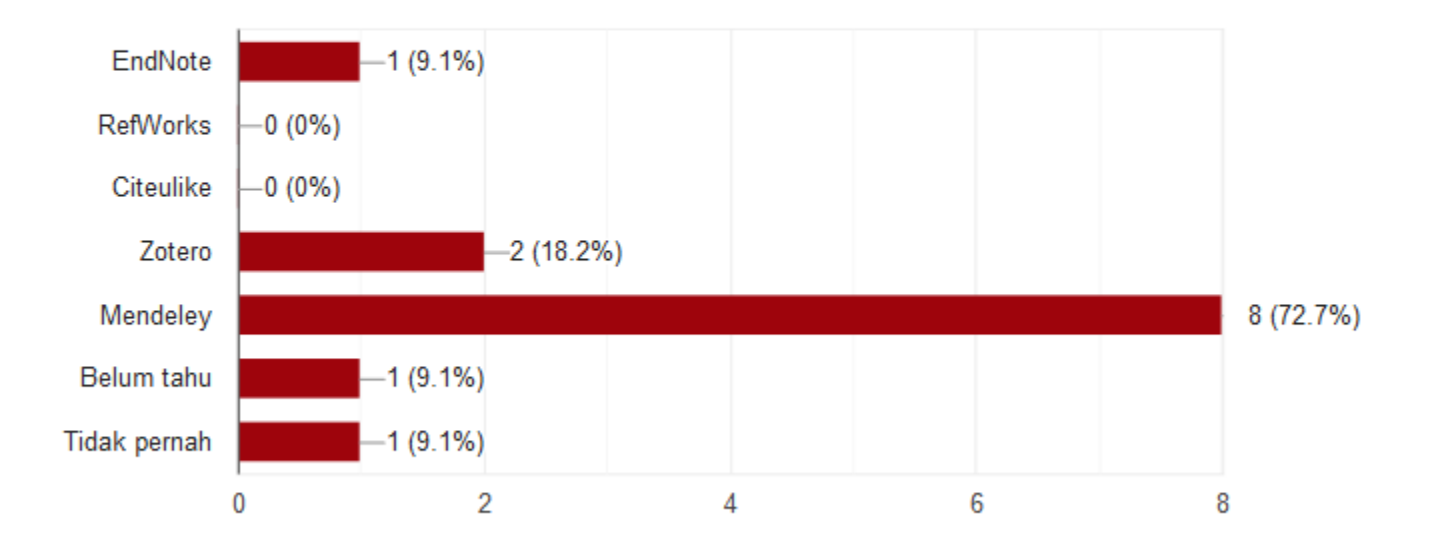

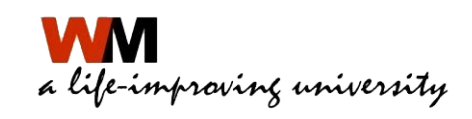

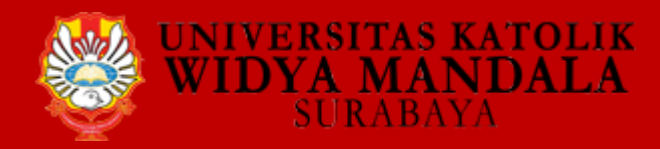

15. Apakah saudara pernah mengikuti sosialiasi/pelatihan mengenai penggunaan software reference tool?

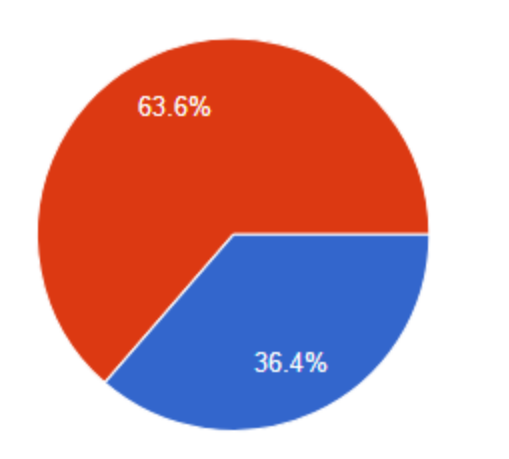

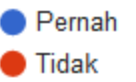

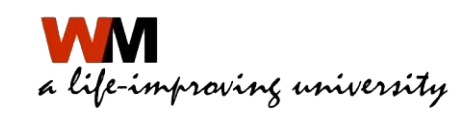

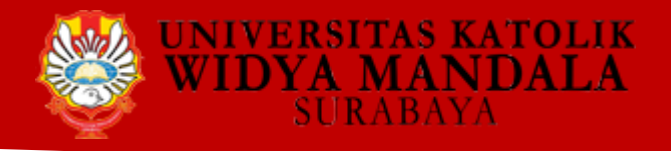

## **10 SKILLS LIBRARIAN FOR LIBRARY 4.0**

- **1. Change management**
- **2. Proving value**
- **3. Influencing and negotiation**
- **4. Creativity and innovation**
- **5. Supporting research in a digital world**

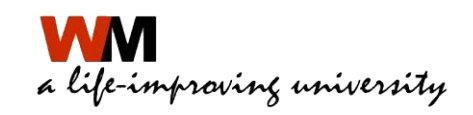

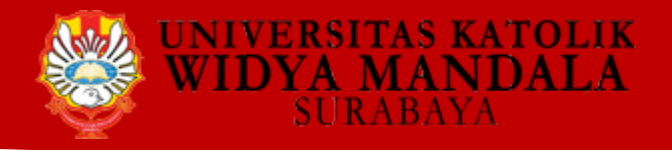

## **10 SKILLS LIBRARIAN FOR LIBRARY 4.0**

- **6. Digital literacy**
- **7. Marketing**
- **8. Digital Information management**
- **9. Developing and managing space**

## **10. Collaboration**

Sumer:<https://librarianresources.taylorandfrancis.com/10-skills-librarians-need-for-the-future/> diakses tanggal 9 November 2018 pukul 21.00

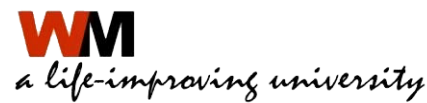

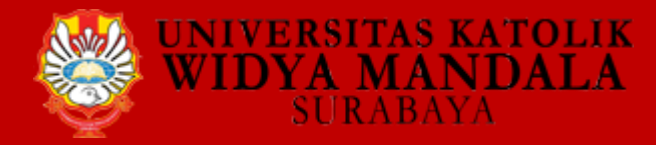

#### **SINTAKS MESIN PENCARIAN**

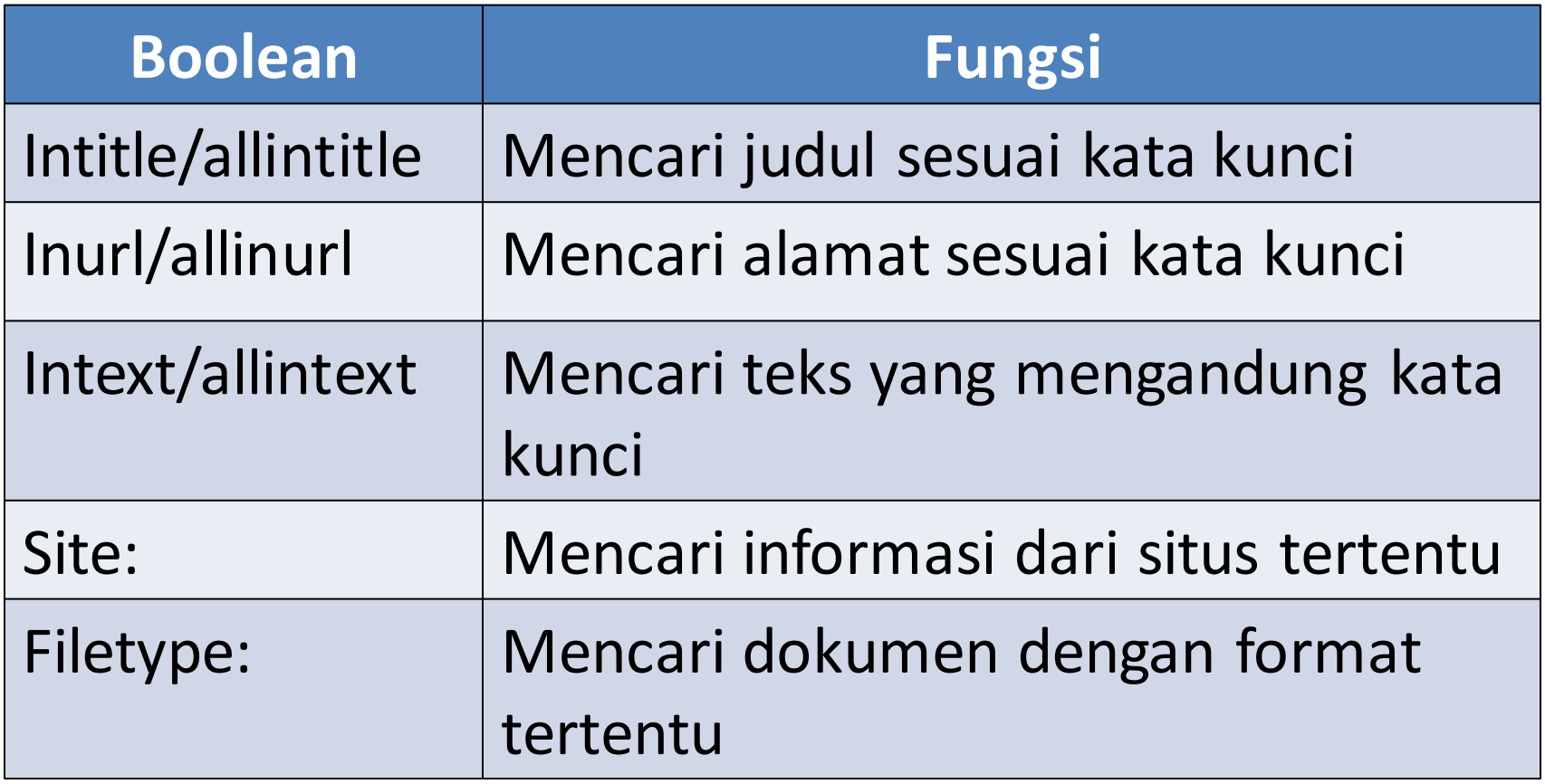

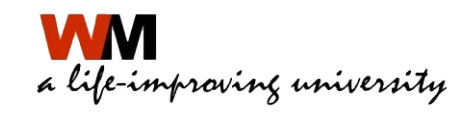

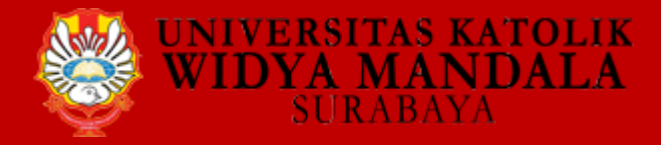

#### **OPERATOR BOOLEAN**

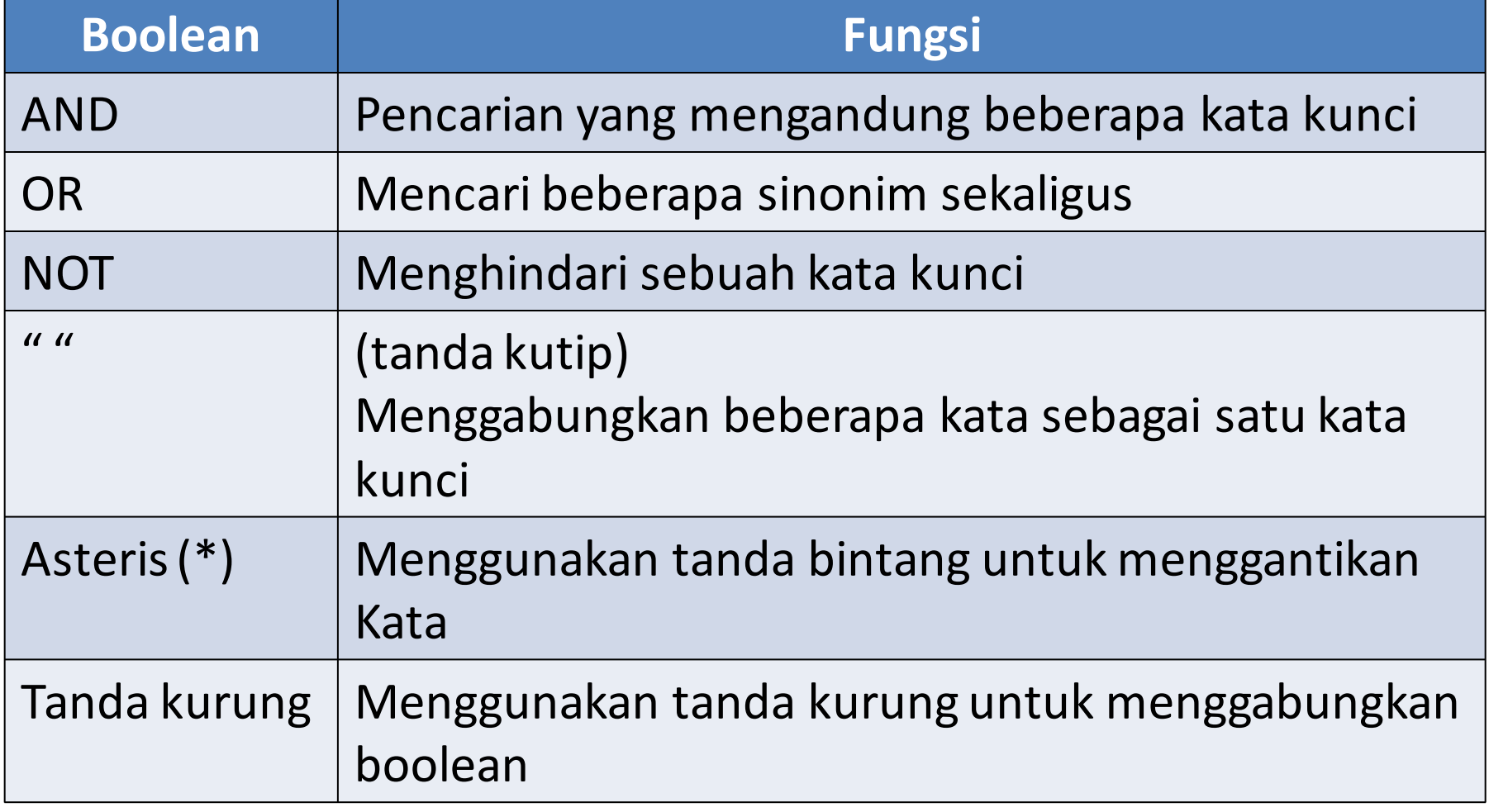

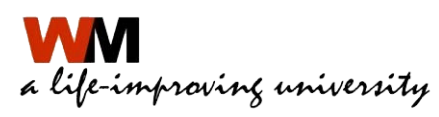

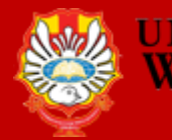

RSITAS KATOLIK **DYA MANDALA SURABAYA** 

#### Boolean Operator

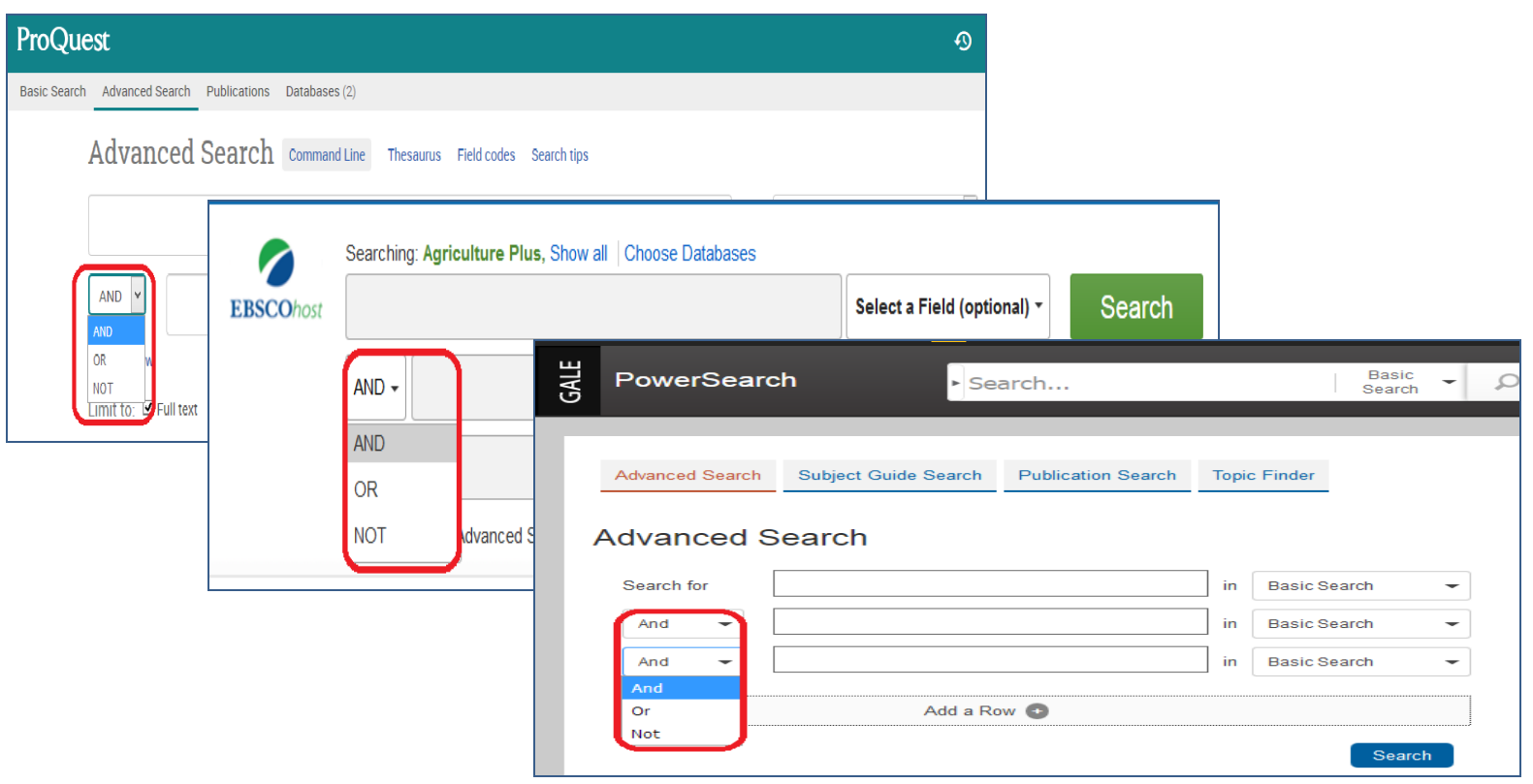

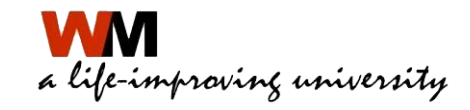

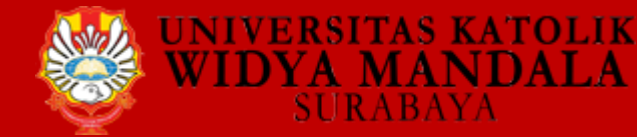

# **PENELUSURAN CERDAS DATABASE E-JOURNAL**

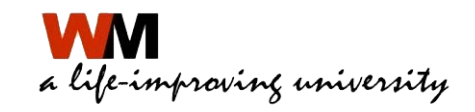

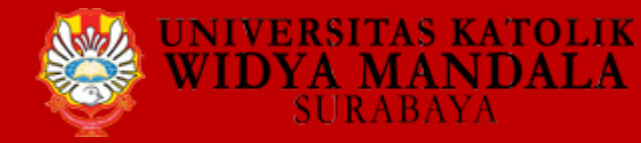

## AKSES DATABASE EJOURNAL

- Gunakan username dan password (Perguruan Tinggi/Dosen – melalui Simlitabmas)
- Gunakan strategi penelusuran
- Gunakan reference manager

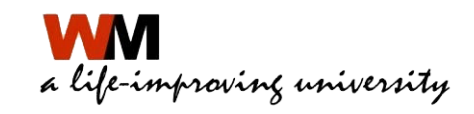

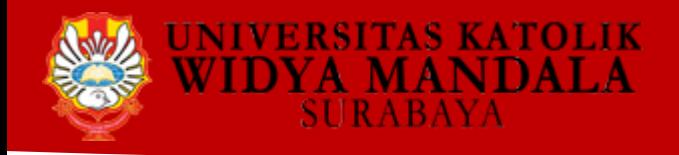

#### **DATABASE YANG DILANGGAN RISTEKDIKTI**

• PROQUEST https://search.proquest.com/

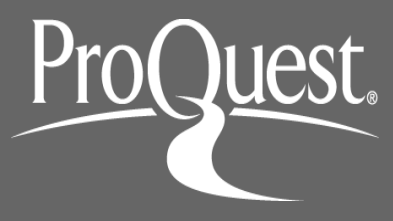

• EBSCO

http://search.ebscohost.com/

• CENGAGE http://infotrac.galegroup.com/

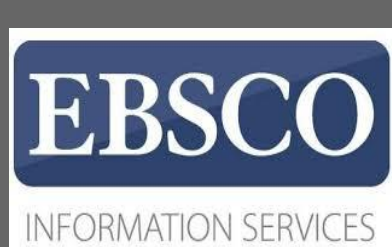

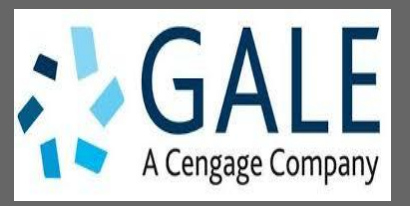

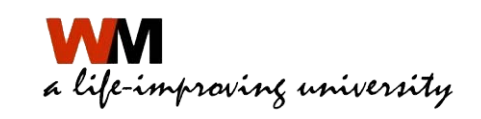

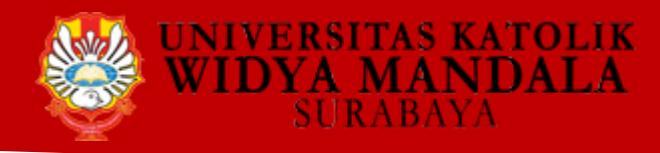

## PERLU DIKETAHUI

#### Substansi Artikel 2.4

#### **Nisbah Sumber Acuan Primer Berbanding Sumber Lainnya** ť.

Nisbah jumlah sumber pustaka primer berbanding jumlah sumber lainnya menentukan bobot pemikiran dan gagasan yang dijadikan kerangka penulisan. Makin banyak jumlah pustaka primer yang diacu, makin bermutu pula tulisannya.

#### Derajat Kemutakhiran Pustaka Acuan 乮.

Derajat kemutakhiran bahan yang diacu dengan melihat proporsi terbitan 10 tahun terakhir (kecuali bidang-bidang tertentu yang tidak banyak pembaharuan seperti hukum, taksonomi, dan arkeologi) merupakan tolok ukur mutu terbitan berkala ilmiah yang penting. Karya klasik yang relevan dapat diacu sebagai sumber masalah tetapi tidak untuk pembandingan pembahasan. Pengacuan pada tulisan sendiri (self citation) yang terlalu banyak dapat mengurangi nilai terbitan berkala ilmiah.

Sumber: DIKTI, 2014. Pedoman Akreditasi Terbitan Berkala Ilmiah,

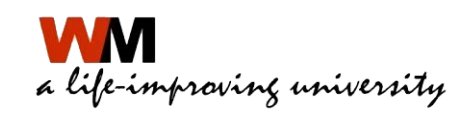

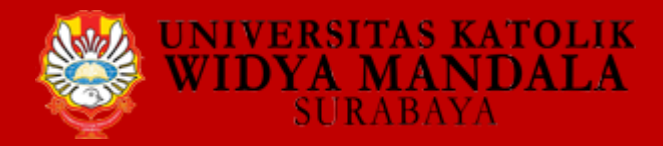

## **LANGKAH PENELUSURAN**

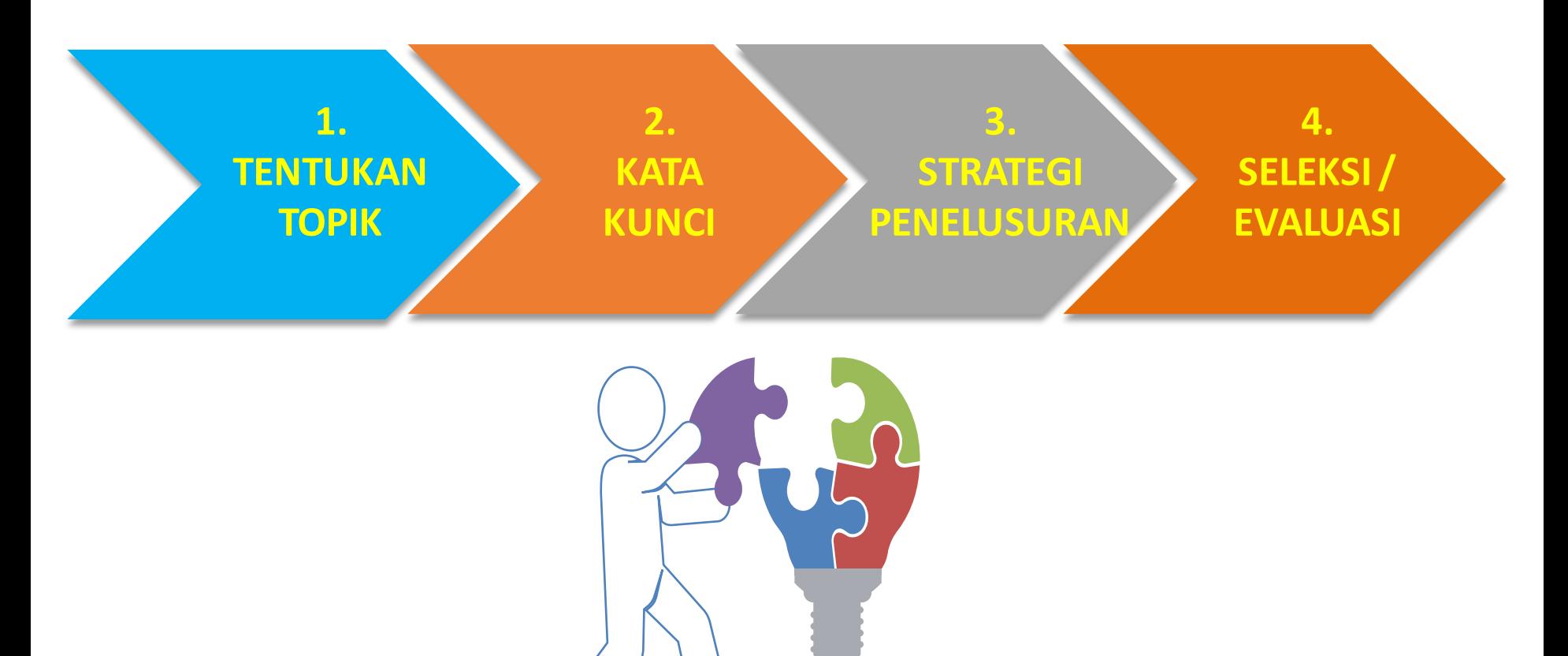

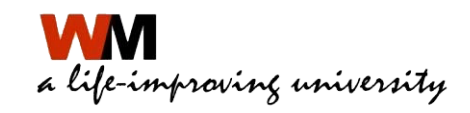

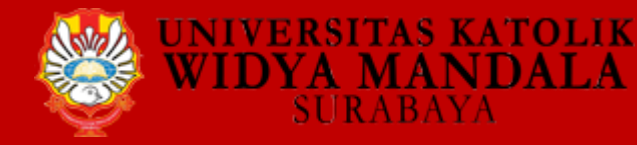

### **CONTOH KASUS**

Mahasiswa sedang melakukan penelitian dengan judul :

**Bencana Gempa Bumi di Indonesia :** 

**Studi Investigasi Terhadap Dampak Bencana dan Proses Pemulihannya**

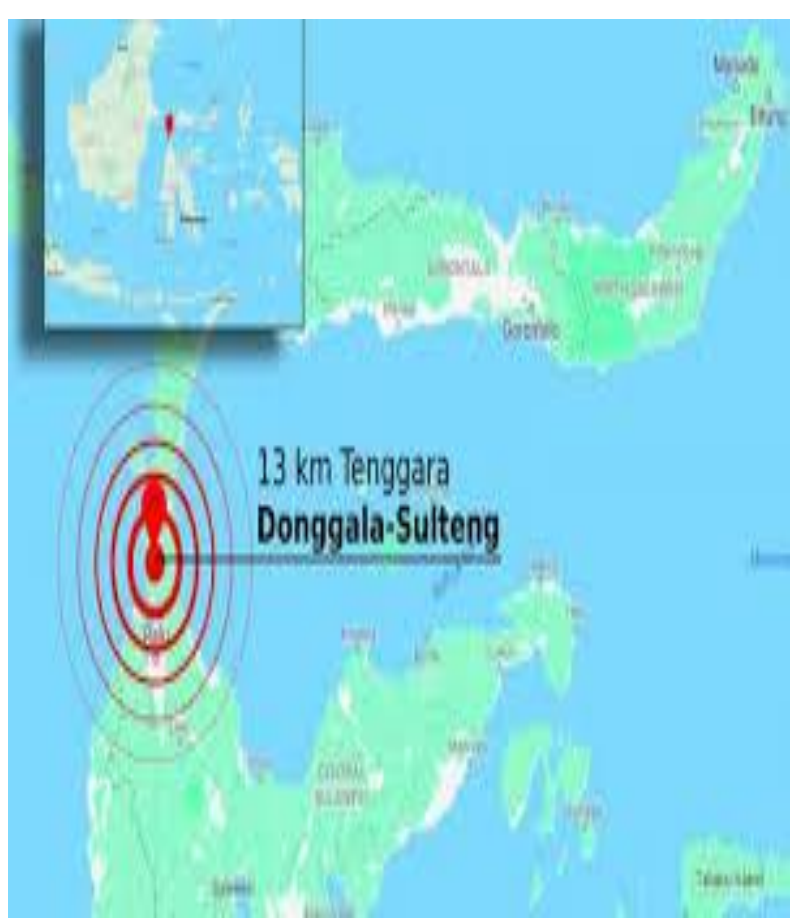

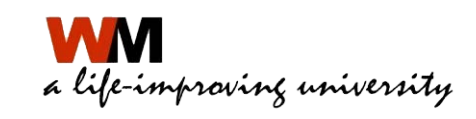

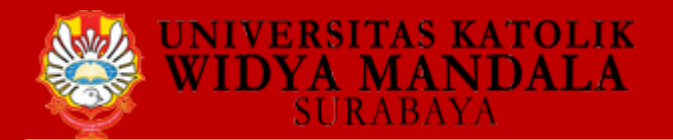

#### **1. TENTUKAN TOPIK**

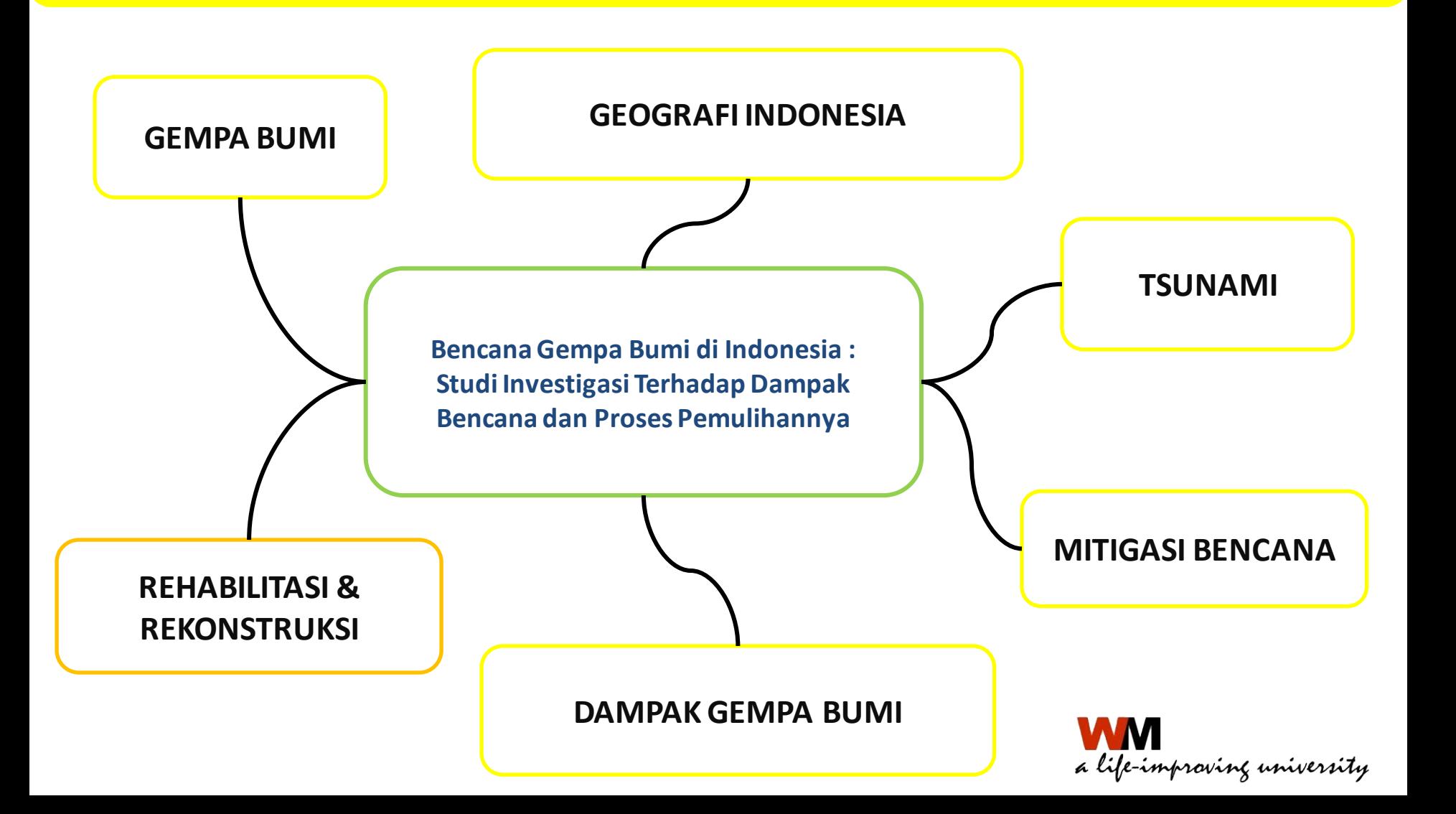

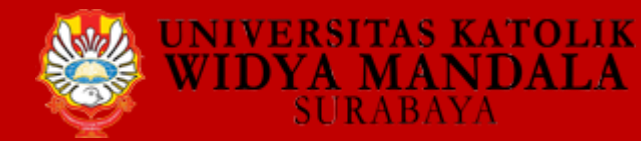

#### **2. KATA KUNCI**

Kata yang spesifik : **Thesaurus** 

(misal **LC Linked Data ServiceAuthorities and Vocabularies**  <http://id.loc.gov/>)

Thesaurus pada Proquest

- Pilih satu sampai tiga kata yang paling mewakili topik
- Kata kunci umumnya adalah kata benda.
- Gunakan beberapa alternatif kata (sinonim)
- **DAMPAK GEMPA BUMI**
- REHABILITASI DAN REKONSTRUKSI PASCA GEMPA  $\equiv$
- MITIGASI BENCANA GEMPA BUMI  $\equiv$

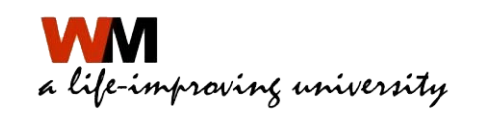

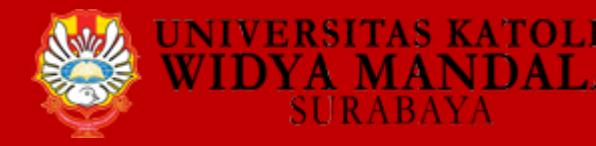

Advanced Search Command Line **Thesaurus** Field codes Search tips

0

#### **Thesaurus List**

The following thesauri are available for your currently selected database(s). Note that many thesauri are database-specific, and may limit your search results to documents from those databases.

- Life Sciences Thesaurus
- MeSH 2018 Thesaurus
- Pollution Thesaurus
- ProQuest Thesaurus
- Taxonomic Terms (Latin Names of Organisms Vocabulary)

#### ← Select another thesaurus ProQuest Thesaurus **Search terms:** Find  $\odot$  Contains word(s)  $\odot$  Begins with  $\boxed{\mathsf{All}[\mathsf{0}\text{-}\mathsf{9}]\mathsf{A}[\mathsf{B}]\mathsf{C}[\mathsf{D}]\mathsf{E}[\mathsf{F}]\mathsf{G}[\mathsf{H}]\mathsf{I}[\mathsf{J}]\mathsf{K}[\mathsf{L}]\mathsf{M}[\mathsf{N}]\mathsf{O}[\mathsf{P}]\mathsf{Q}[\mathsf{R}]\mathsf{S}[\mathsf{T}[\mathsf{U}]\mathsf{V}]\mathsf{W}[\mathsf{X}]\mathsf{Y}[\mathsf{Z}]}$ **Browse terms:**

0

#### **THESAURUS PROQUEST**

#### Using the thesaurus:

- . Enter a term to find the matches in the thesaurus, or browse for a term.
- . Select terms to add back into the search form
- The [+] symbol before a term indicates there are narrower terms.

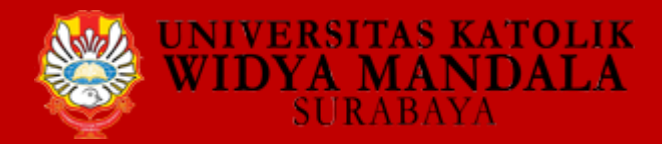

# **Keyword : Earthquakes AND Effects AND Indonesia**

# **Earthquakes AND Rehabilitation AND Indonesia**

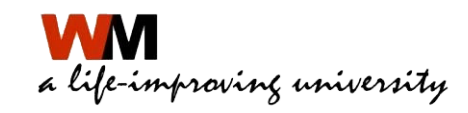

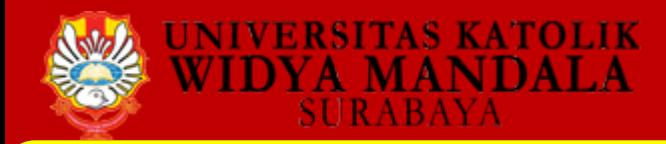

#### **3. STRATEGIPENELUSURAN**

- **Ebsco :** (Agriculture Plus, Computers & Applied Sciences Complete, Engineering Source) **http://search.ebscohost.com**
- **ProQuest :** (Biological Science *Database,* Arts & Humanities)  **http://search.proquest.com**
- **Cengage :** (Business and Economics, Educational *Database*, Humanities, Arts, Social Science) **http://infotrac.galegroup.com**

**Pencarian terpadu (Federated Search):** http://ristekdikti.summon.serialssolutions.com/

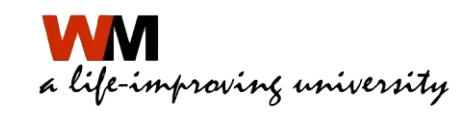

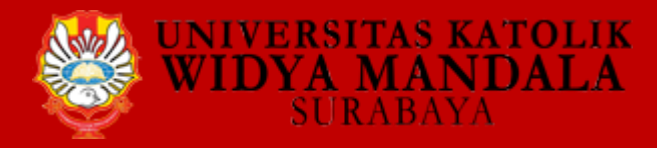

#### Pilihan opsi penelusuran (Basic atau Advanced)

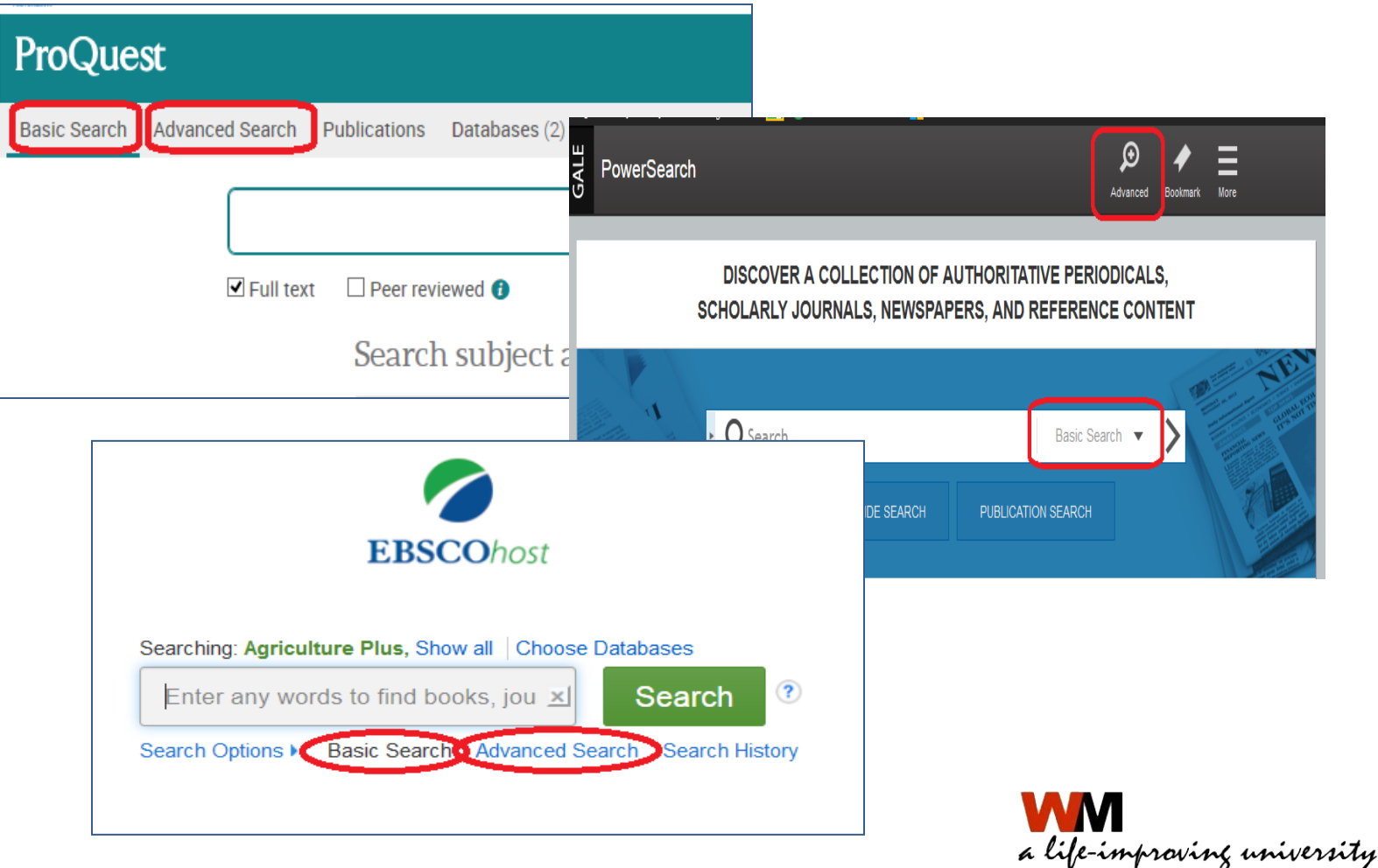

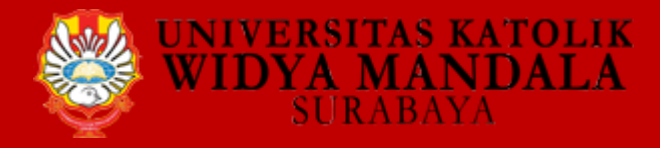

 $M =$ Magazines (7)

### PENCARIAN MELALUI EBSCO

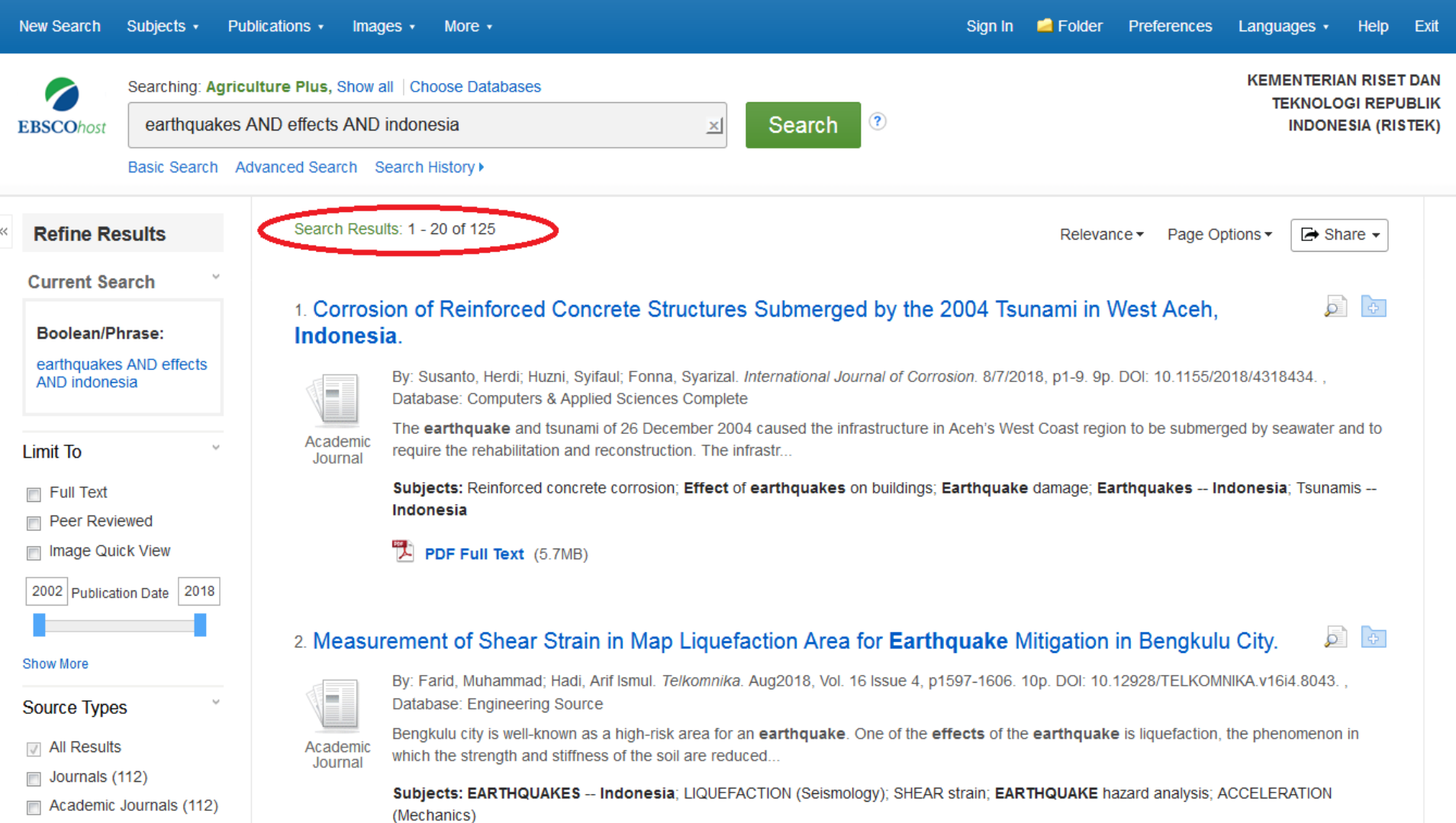

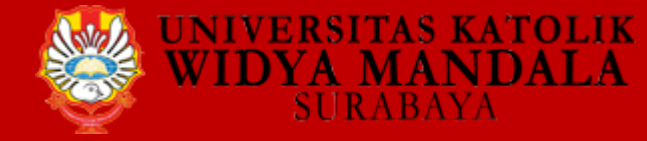

## **PENCARIAN MELALUI PROQUEST**

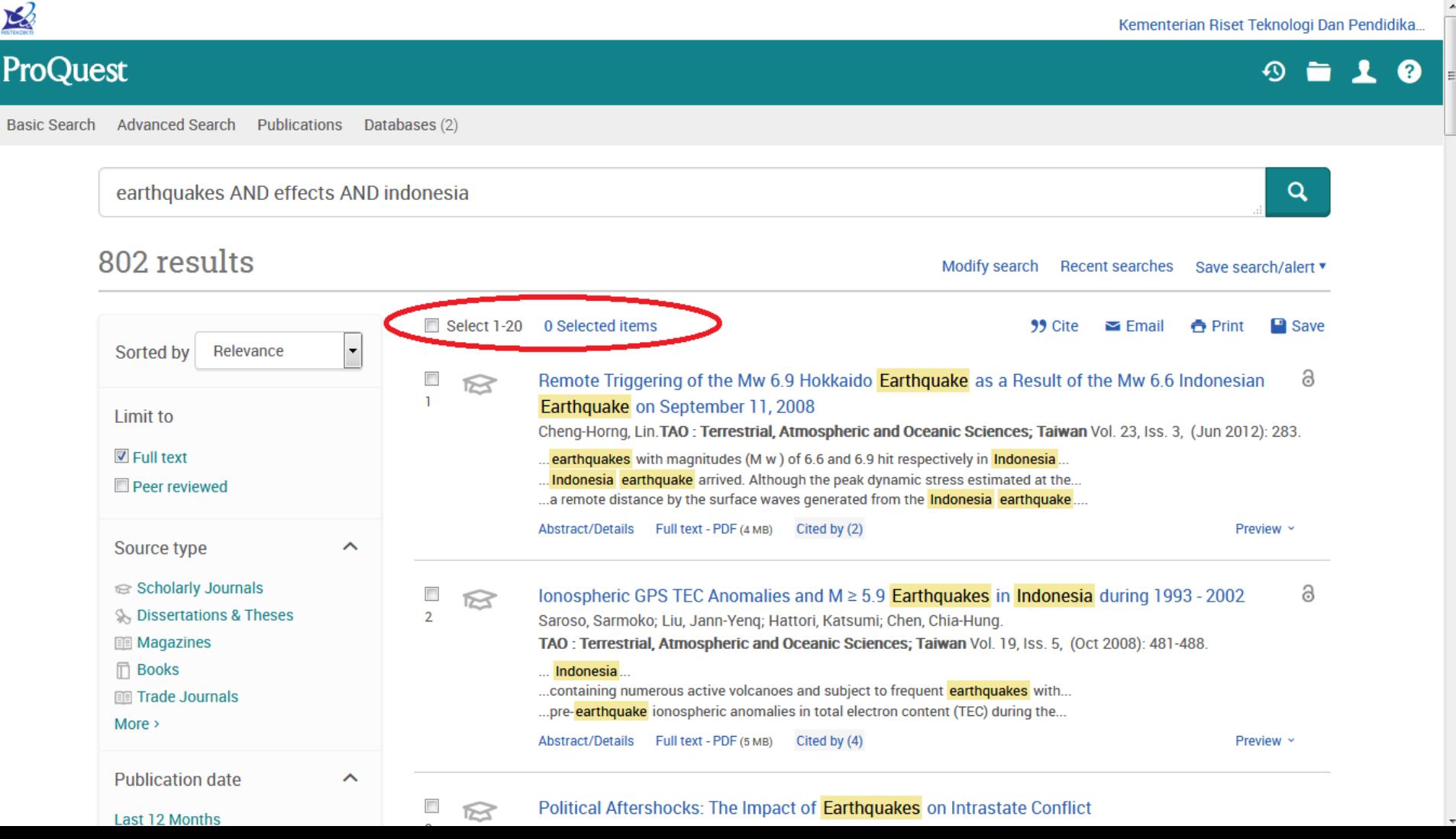

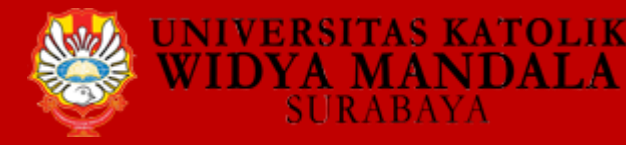

### **PENCARIAN MELALUI CENGAGE**

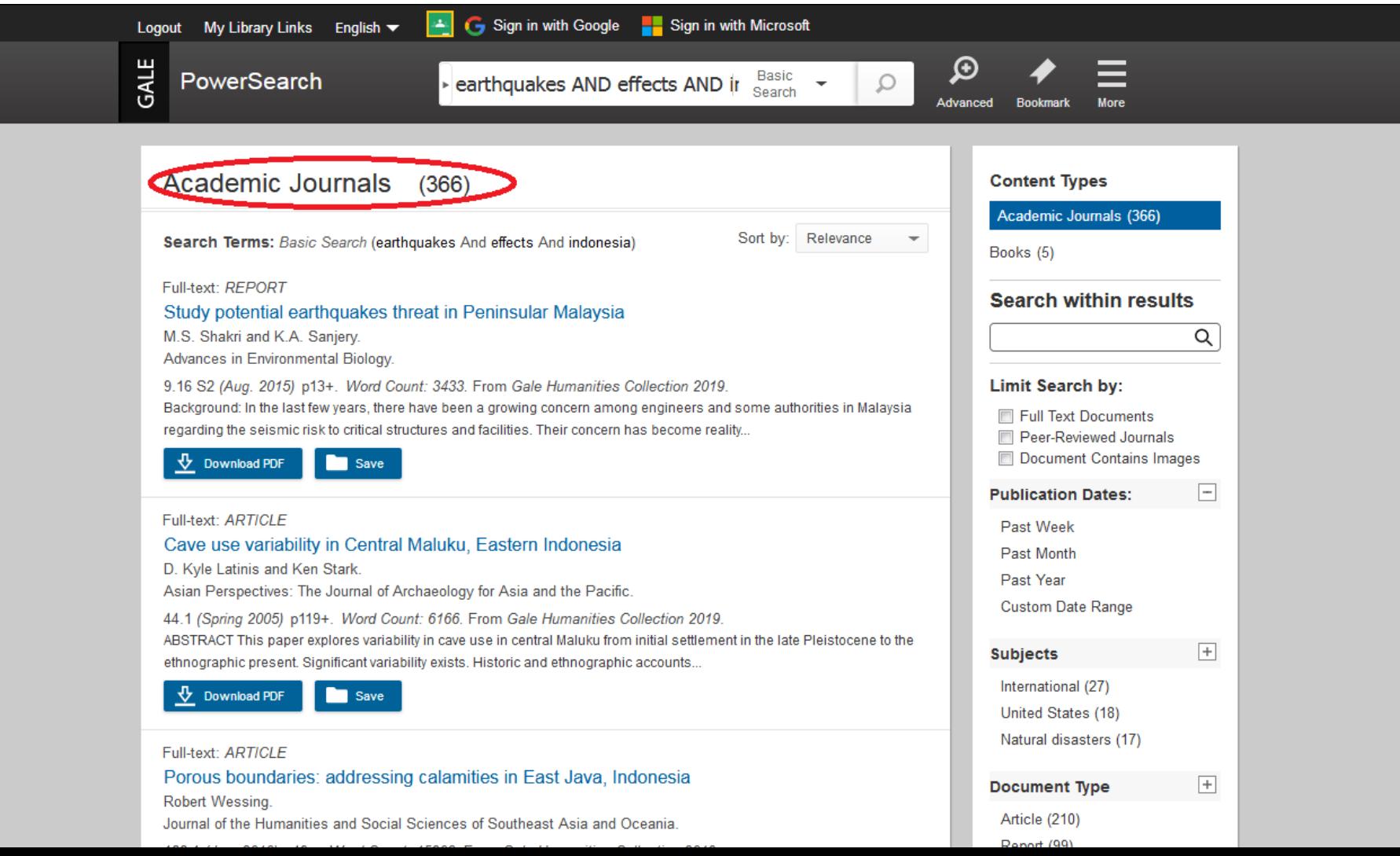

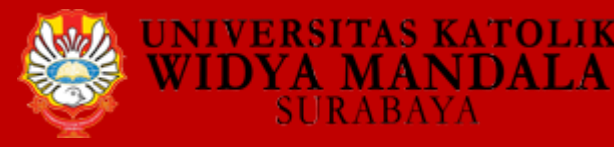

### **PENCARIAN MELALUI FEDERATED SEARCH**

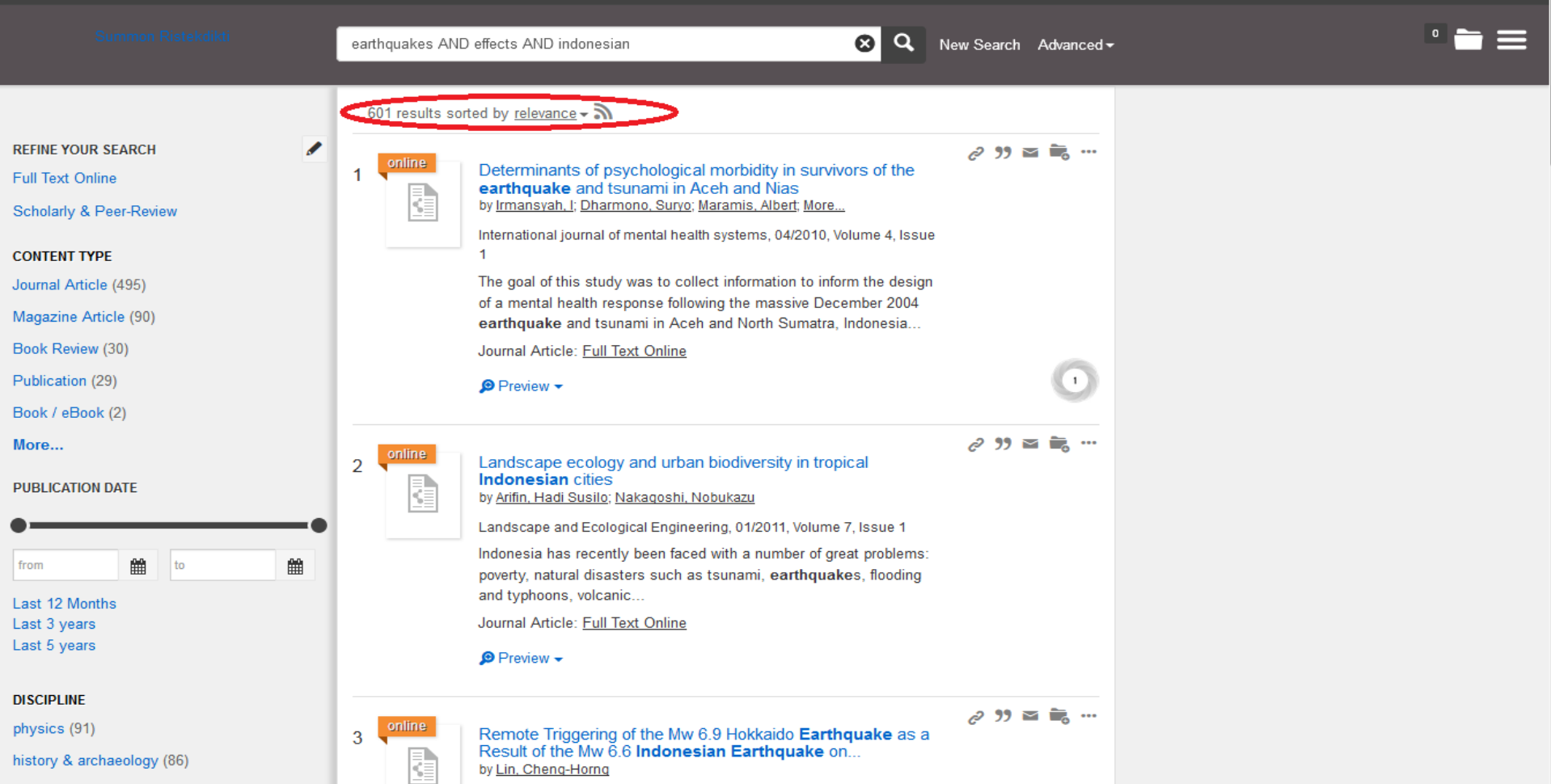

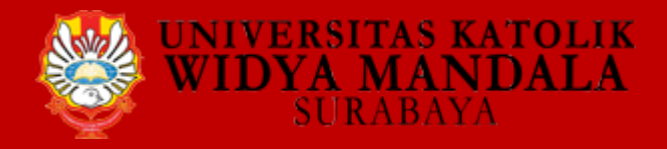

### **PENCARIAN MELALUI GARUDA**

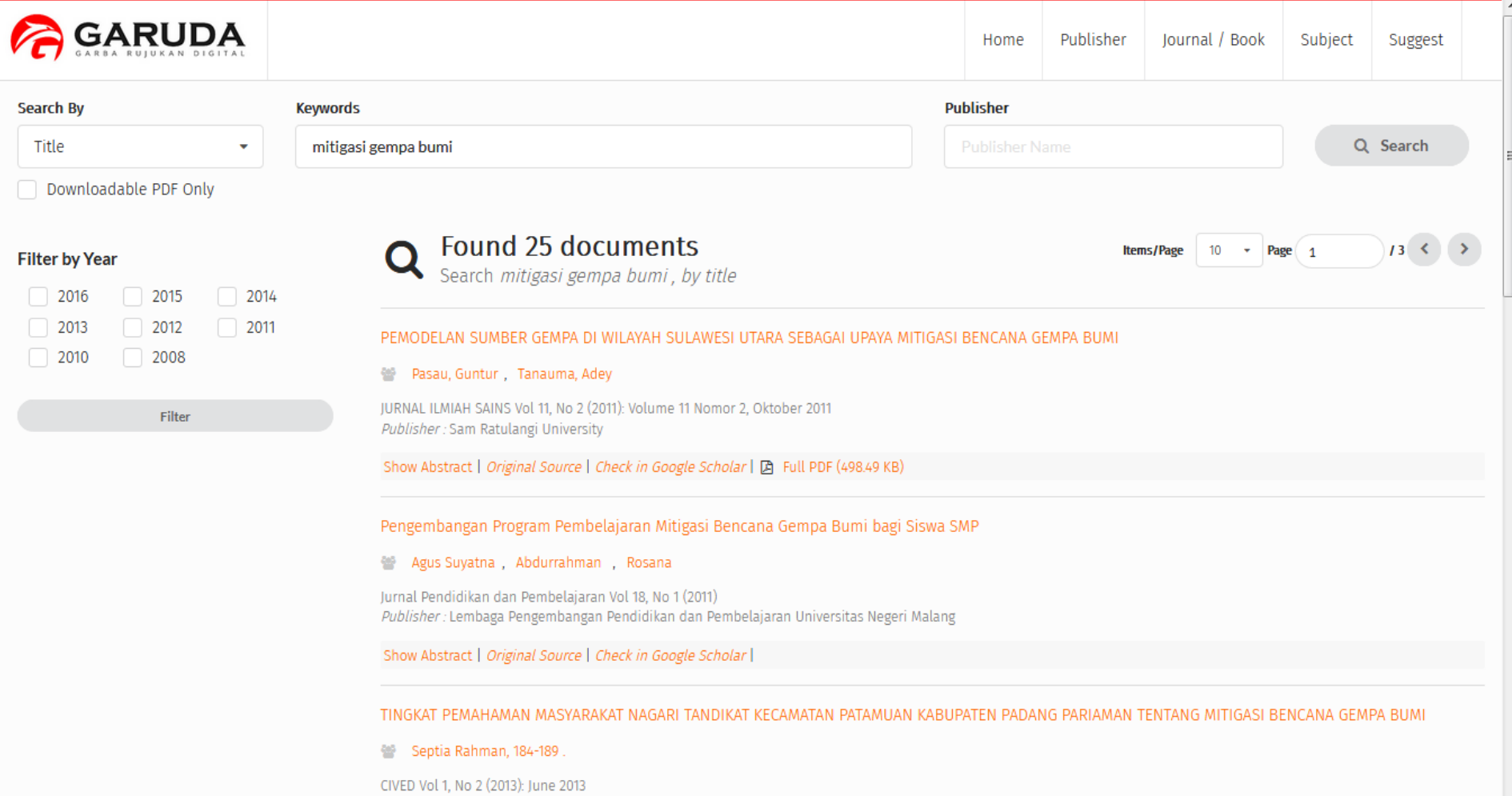

Publisher: CIVED

Show Abstract | Original Source | Check in Google Scholar |  $\boxtimes$  Full PDF (188.494 KB)

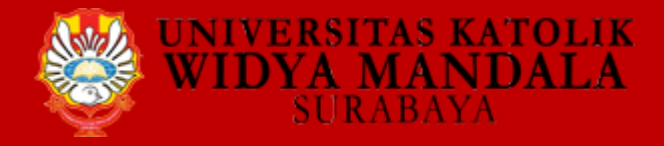

### **PENCARIAN MELALUI SINTA**

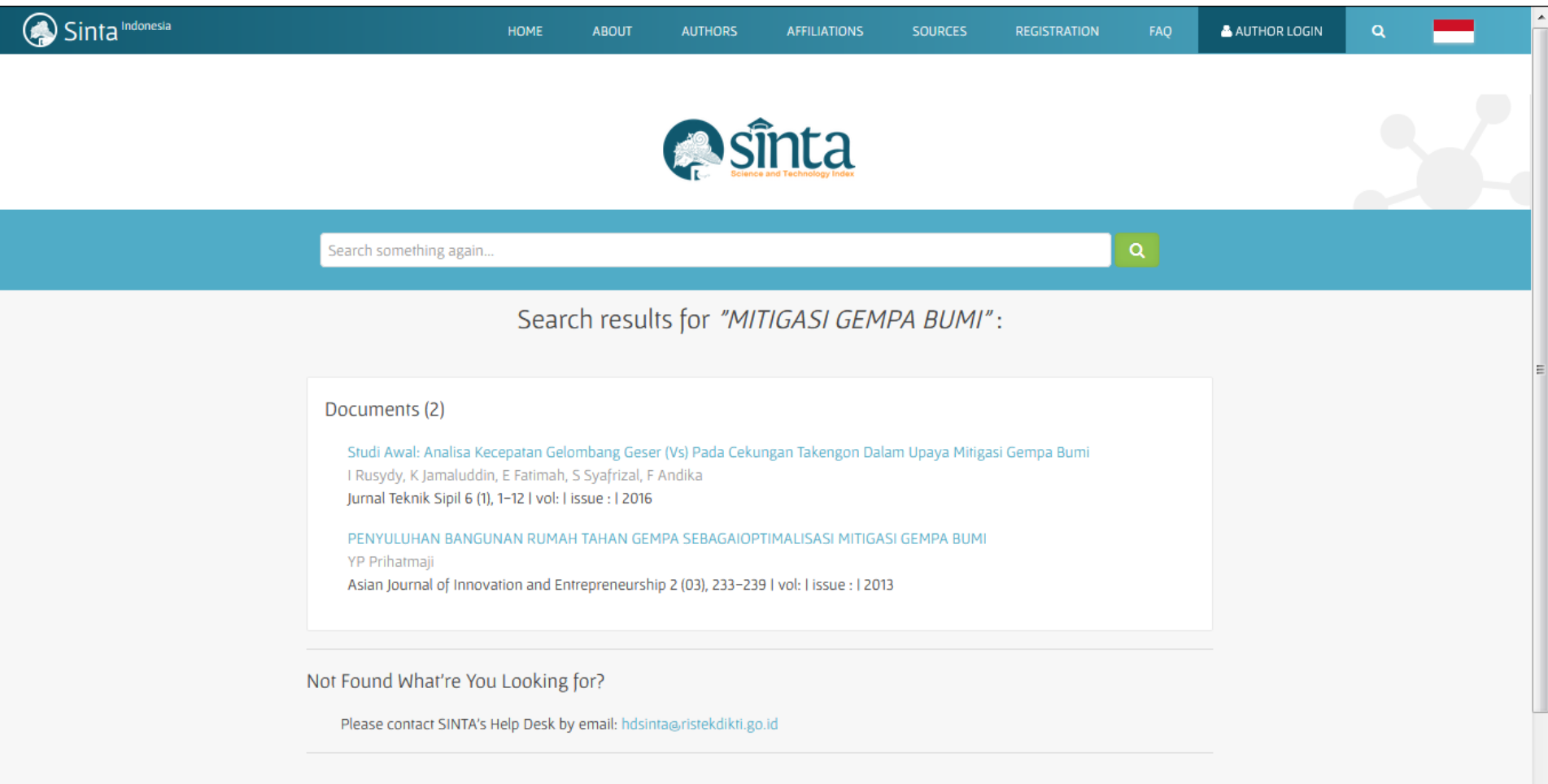

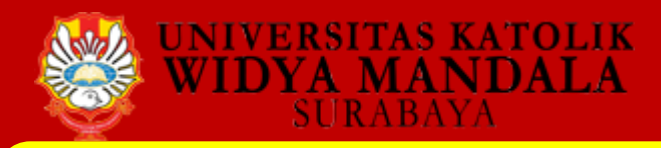

#### **4. SELEKSI /EVALUASI (BATASAN PENELUSURAN)**

- Hak Akses : yang berlangganan atau semua sumber (fulltext atau abstract)
- Jenis publikasi (jurnal ilmiah, majalah populer dll)
- Subyek : untuk mendapatkan alternatif kata kunci (narrow term)
- $\triangleright$  Tahun publikasi
- Format dokumen (word, pdf, dll)
- Bahasa
- $\triangleright$  Cakupan geografis

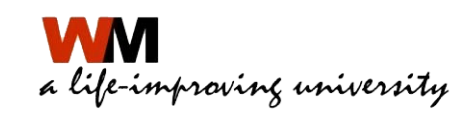

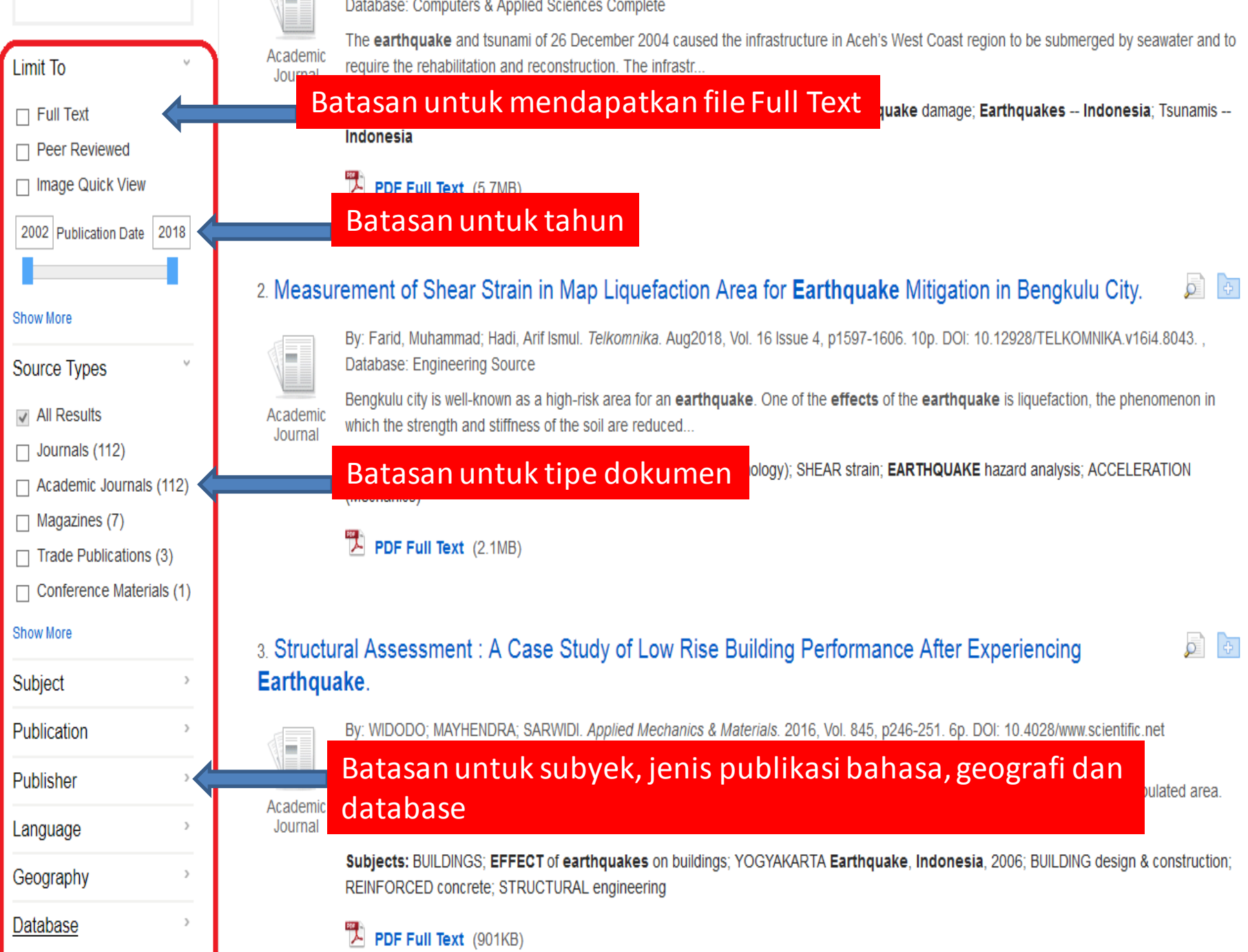
(Mechanics)

Ŧ.

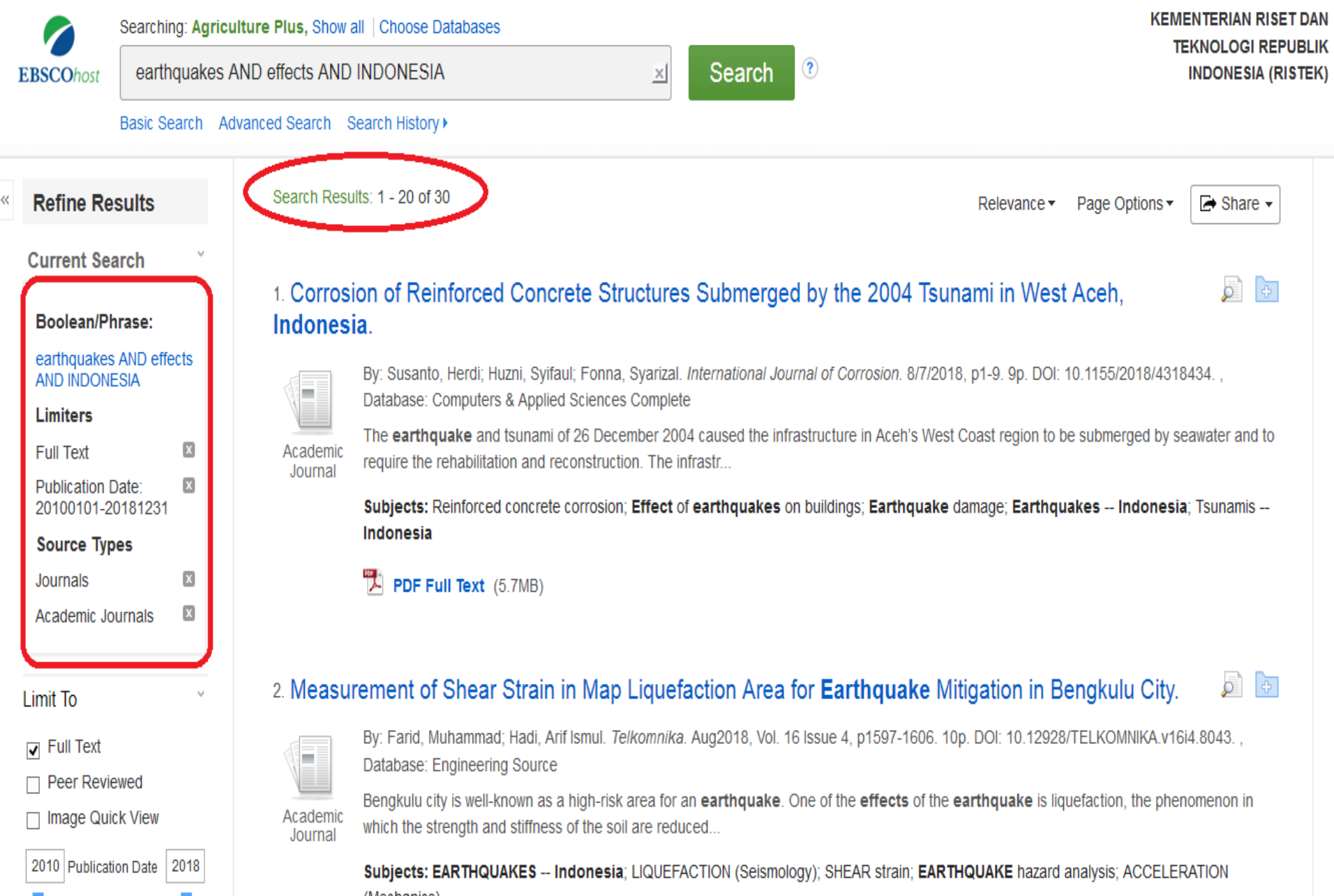

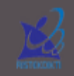

#### Clear Filters

**REFINE YOUR SEARCH** 

Full Text Online V

Scholarly & Peer-Review

#### **CONTENT TYPE**

Journal Article (72) √

Conference Proceeding (2)

#### **PUBLICATION DATE**

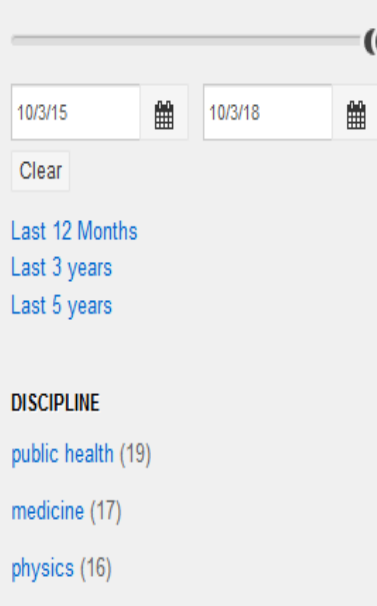

engineering (15)

sciences (14)

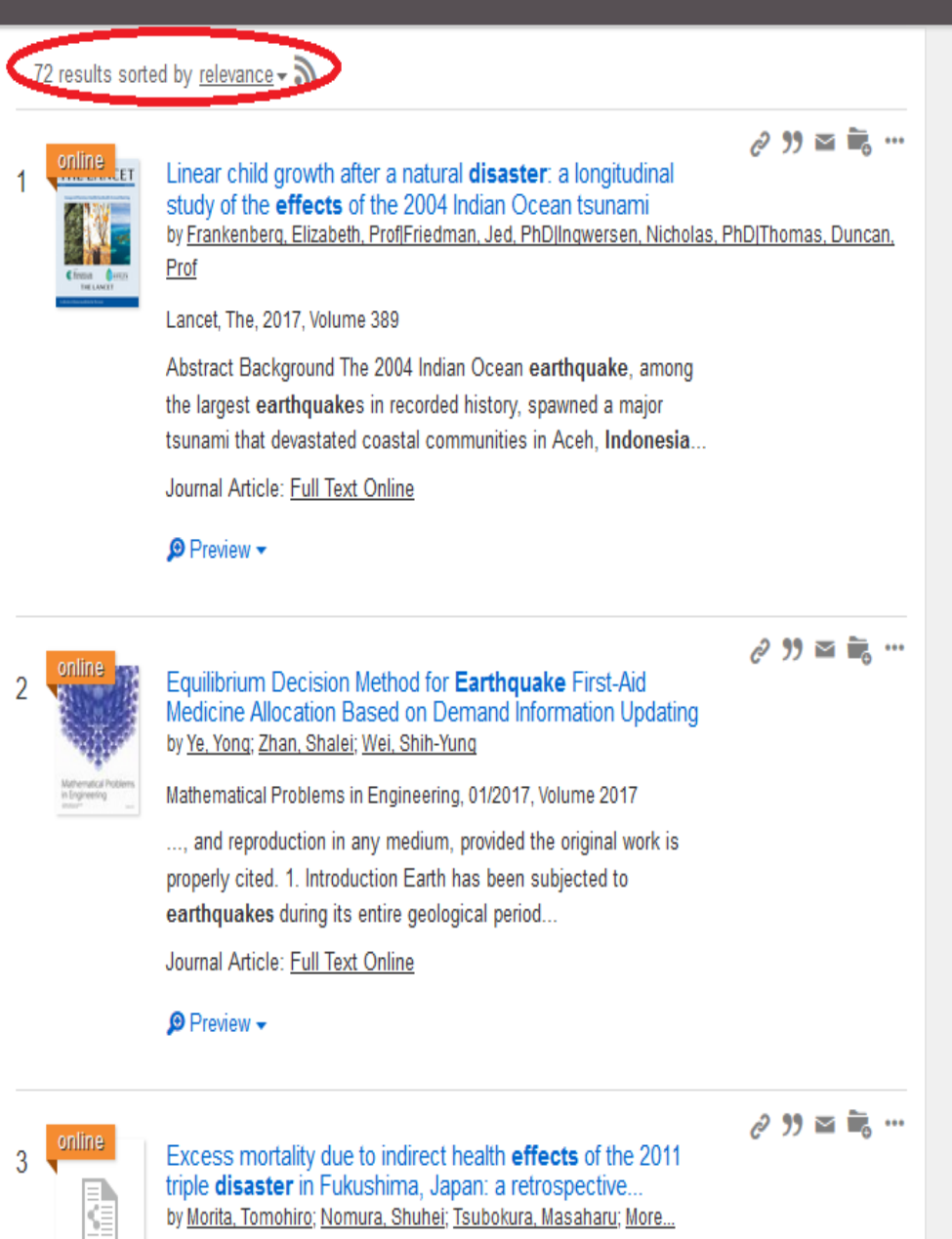

**Massach** 

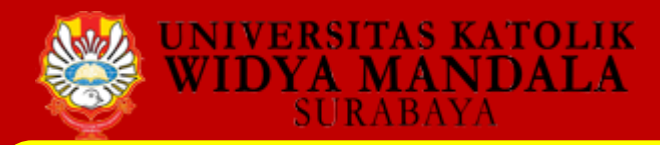

### **4. SELEKSI /EVALUASI (FITUR DATABASE)**

- **Pemilihan Database atau Federated Search**
- **Searching : Basic, Advanced, History**
- **Browsing : Publication, Subject**
- **Sorting : Relevance, Date**
- **Pembatasan hasil penelusuran (Refine atau Limit)**
- **Personalisasi : Account, Folder, Save Search, Alert, RSS Feed, Email, Print, Save, Share, Save RefMan**
- **Sitasi : Kutipan/Referensi/Daftar Pustaka**
- **Metric**

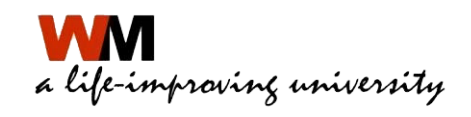

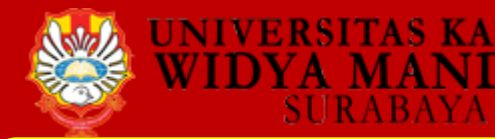

### 4. SELEKSI / EVALUASI (PILIH ARTIKEL YANG RELEVAN)

#### International Journal of Disaster Risk Reduction 29 (2018) 24-36

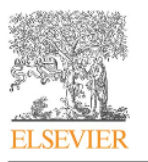

**Contents lists available at ScienceDirect** 

International Journal of Disaster Risk Reduction

journal homepage: www.elsevier.com/locate/ijdrr

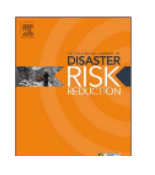

#### Coastal land use changes around the Ulee Lheue Bay of Aceh during the year 2004 Indian Ocean tsunami recovery process

Syamsidik<sup>a,b,\*</sup>, Mirza Fahmi<sup>a,c,d</sup>, Eldina Fatimah<sup>a,b</sup>, Afri Fitrayansyah<sup>a,d</sup>

<sup>31</sup> Tsunami and Disaster Mitigation Research Center (TDMRC), Syiah Kuala University, Jl. Prof. Dr. Ibrahim Hasan, Gampong Pie, Banda Aceh 23233, Indonesi

<sup>b</sup> Civil Engineering Department, Syiah Kuala University, Jl. Syeh Abdurrauf No.7, Banda Aceh 23111, Indonesia

<sup>c</sup> Civil Engineering Department, Almuslim University, Jl. Almuslim, Matang Glumpang Dua, Bireuen 24261, Indonesia

<sup>d</sup> Student at Civil Engineering Master Program, Syiah Kuala University, Jl. Syeh Abdurrauf No. 7, Darussalam-Banda Aceh 23111, Indonesia

**ARTICLE INFO** 

#### Keywords: Spatio-temporal Tsunami **Recovery** Land use **Erosion** Pond

#### **ABSTRACT**

The sudden changes in coastal land use around the Ulee Lheue Bay of Aceh due tsunami have greatly impacted the affected communities. Ten years of the tsunam sistance from international donors and the government of Indonesia, have also prod This research is aimed at monitoring the recovery of coastal land use during 10 years at investigating the influence of the recovery process on the community livelihood. formal rehabilitation and reconstruction process led by Aceh-Nias Rehabilitation (BRR Aceh-Nias), there has been no systematic process for monitoring the recovery p is considered important for filling the gaps in understanding the mid-term recove analysis and in-depth interviews were employed in this study. Quantum GIS was us images of the coastal area around the Ulee Lheue Bay of Aceh. Twelve key respone triangulated to understand the relation between the coastal land use changes and We found satisfactory recovery process rates for houses and paddy field areas. Mean by about 19% during the 10-year recovery process. We also identify the need Integrated Coastal Zone Management in the next phase of the recovery process.

#### PEMODELAN SUMBER GEMPA DI WILAYAH SULAWESI UTARA SEBAGAI UPAYA MITIGASI BENCANA GEMPA BUMI <sup>19</sup>

Guntur Pasau<sup>2)</sup> dan Adey Tanauma<sup>2)</sup>

e-mail: pasaujunior@gmail.com

<sup>1</sup>Penelitian IPTEK dan Seni dengan Biaya DIPA Unsrat Tahun 2011 <sup>2)</sup>Progran Studi Fisika FMIPA Universitas San Ratulangi Manado, 95115

#### **ABSTRAK**

Pemodelan sumber gempa di wilayah Sulawesi Utara telah dilakukan. Pemodelan sumber gempa menggunakan teori probabilitas total merupakan salah satu upaya mitigasi dalam mengetahui besarnya percepatan suatu gerakan tanah yang diakibatkan oleh suatu gempa bumi. Analisis perhitungan percepatan tanah maksimum di batuan dasar meliputi probabilitas terlampaui 10% dalam 50 tahun. Hasil analisis pemodelan sumber gempa yang telah dilakukan didapatkan bahwa nilai percepatan tanah pada beberapa kota besar di Sulawesi Utara cukup tinggi. Nilai percepatan tanah maksimum yang tertinggi adalah Kota Gorontalo dengan nilai percepatan sekitar 0,5g kemudian disusul oleh Kota Bitung sebesar 0,4g, dan Kota Manado sebesar 0,25g.

Kata Kunci: pemodelan, sumber gempa, probabilitas, percepatan, batuan dasar.

**EARTHOUAKE SOURCE MODELING OF NORTH SULAWESI REGION AS** AN EFFORT OF EARTHOUAKE DISASTER MITIGATION

#### **ABSTRACT**

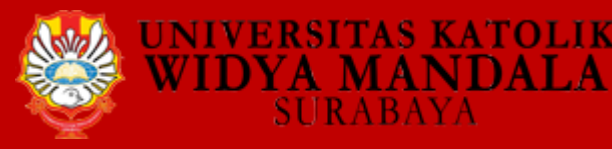

O

49

### Teliti Referensi artikel yang relevan dengan topik (Rujukan **Sumber Primer)**

sosiai iainnya.

- c. Perlu ada persiapan dan penyediaan peralatan untuk peringatan bahaya kegempaan, penyediaan peralatan pemadam kebakaran, peralatan penggalian dan peralatan perlindungan masyarakat lainnya (terpal, tenda dan lain-lain) di tingkat pedukuhan.
- 3. Tindakan Masyarakat (pendidikan dan pelatihan)
	- a. Sosialisasi pengenalan kondisi lingkungan geologi.
	- b. Memberi pendidikan mulai dari lingkungan sekolah hingga ke lingkungan masyarakat dengan melakukan latihan-latihan atau praktek-praktek emergensi/evakuasi.
	- c. Membentuk Kelompok Masyarakat Penanggulangan Bencana (KMPB) ditingkat desa/kelurahan, agar dapat menangani bencana secara cepat sebelum pihak bantuan datang.

#### DAFTAR PUSTAKA

- Anonim, 2004, Bantul Dalam Angka 2004, BPS, Kabupaten Bantul.
- Anonim, 2004, Panduan Umum Penanggulangan Bencana untuk Masyarakat, Yayasan IDEP.
- A.W.Coburn, R.J.S.Spence, A.Pomonis, Mitigasi Bencana, 1994, Program Pelatihan Manajemen Bencana, UNDP-DHA.
- Boen, T., 1976, Dasar-Dasar Perencanaan Bangunan Tahan Gempa, Penerbit Yayasan DPMB, Bandung.
- Boen, T., 1978, Manual Bangunan Tahan Gempa (Rumah Tinggal), Jakarta.
- Kertapati, E.K., 1995, Pemahaman Gempabumi Dalam Upaya Menurunkan Resiko Bahaya Gempabumi, Seminar Teknologi Pengurangan Dampak Gempa dan Tsunami, DPU, Jakarta.
- Sarwidi, 2004, Manual Bangunan Tahan Gempa Rumah Tinggal Sederhana Tembokan, Center for Earthquake, Dynamic Effect and Disaster Studies (CEEDES) UII, Yogyakarta.

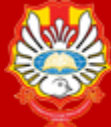

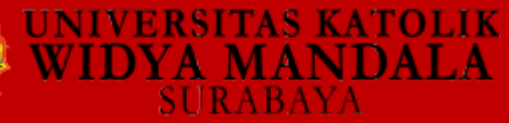

Thomas, C. A Probabilistic Tsunami Hazard Assessment of the Indian Ocean Nations. Geoscience Australia, Professional Opinion No. 2009/11, September, 2009.

(10) Villagran de Leon, J.C. Vulnerability. A Conceptual and Methodological Review No.4, SOURCE Publication Series of UNU-EHS, Bonn. 64 pages, 2006.

(11) Villagran de Leon, J.C. Rapid Assessment of Potential Impacts of a Tsunami: Lessons Learnt from the Port of Galle in Sri Lanka, No.9, SOURCE Publication Series of UNU-EHS, Bonn. 96 pages, 2008.

(12) UNESCO-Tsunami Risk Assessment and Mitigation in the Indian Ocean; Knowing your tsunami risk-and what do about it. IOC Manual and Guides No 52, Paris: UNESCO, 2009.

(13) UNESCO-Tsunami Risk Assessment and Mitigation in the Indian Ocean; Knowing your tsunami risk-and what do about it. Revised 2nd Edition of IOC Manual and Guides No 52, Paris: UNESCO 2015.

(14) LIPI / DLR / UNU-EHS. Guideline for Tsunami Risk Assessment in Indonesia: Scientific Proposal for Practitioners and End Users. Provided by the Indonesian - German Working Group on Tsunami Risk Assessment. 132p, 2011.

(15) Strunz, G. et al. Tsunami risk assessment in Indonesia, Nat. Hazards Earth Syst. Scie, 11, 67-82, 2011.

(16) UNESCO/IOTWS- Course Materials for Training Workshop on: Coastal hazard assessment: Applications in Risk Assessment, Management and Mitigation, Colombo, Sri Lanka, 2-5 June 2015.

(17) Spahn, H. Experience from three years of local capacity development for tsunami. Early warning in Indonsia: challenges, lessons and the way ahead. Nat. Hazards Earth Syst. Scie. 10, 1411-1429, 2010.

(18) Martinez Sánchez, Jara et al. Assessment of Coastal Hazards, Vulnerability and Risk for the Coast of Oman, Instituto de Hidráulica Ambiental "IH Cantabria", 2015.

(19) Sendai Framework for Disaster Risk Reduction 2015-2103, UN-ISDR, Geneva, 2015.

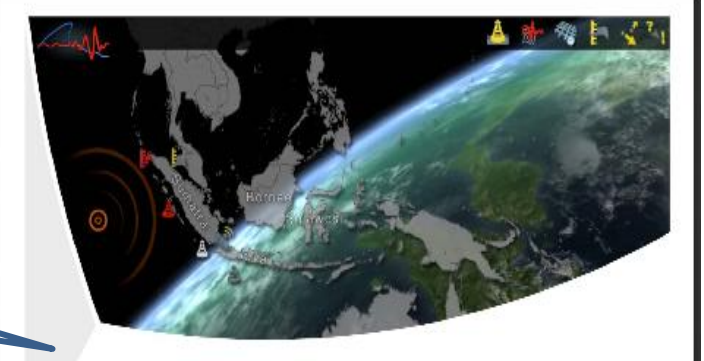

### **GUIDELINE FOR TSUNAMI RISK ASSESSMENT IN INDONESIA**

**SCIENTIFIC PROPOSAL FOR PRACTITIONER AND END USERS** 

Indonesian - German Working Group on Tsunami Risk Assessment

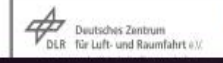

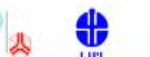

**KrBikung** 

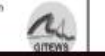

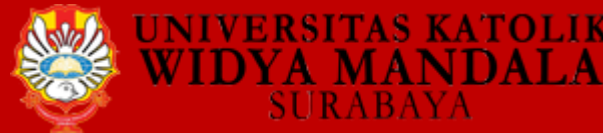

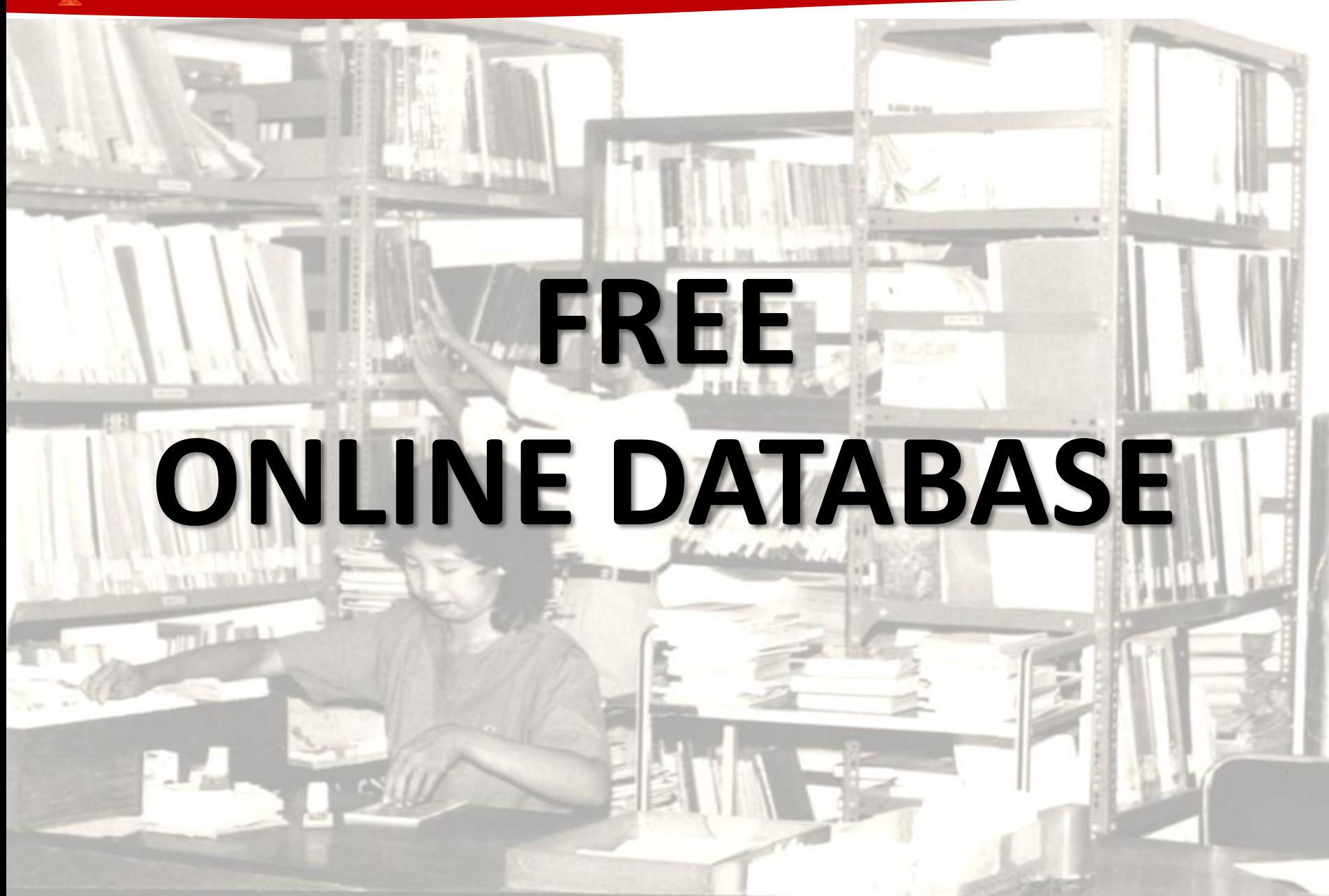

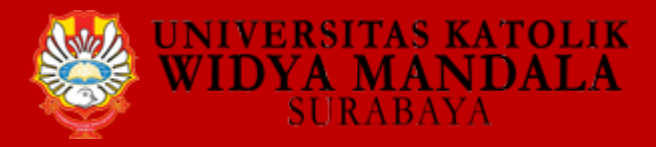

### <http://e-resources.perpusnas.go.id/>

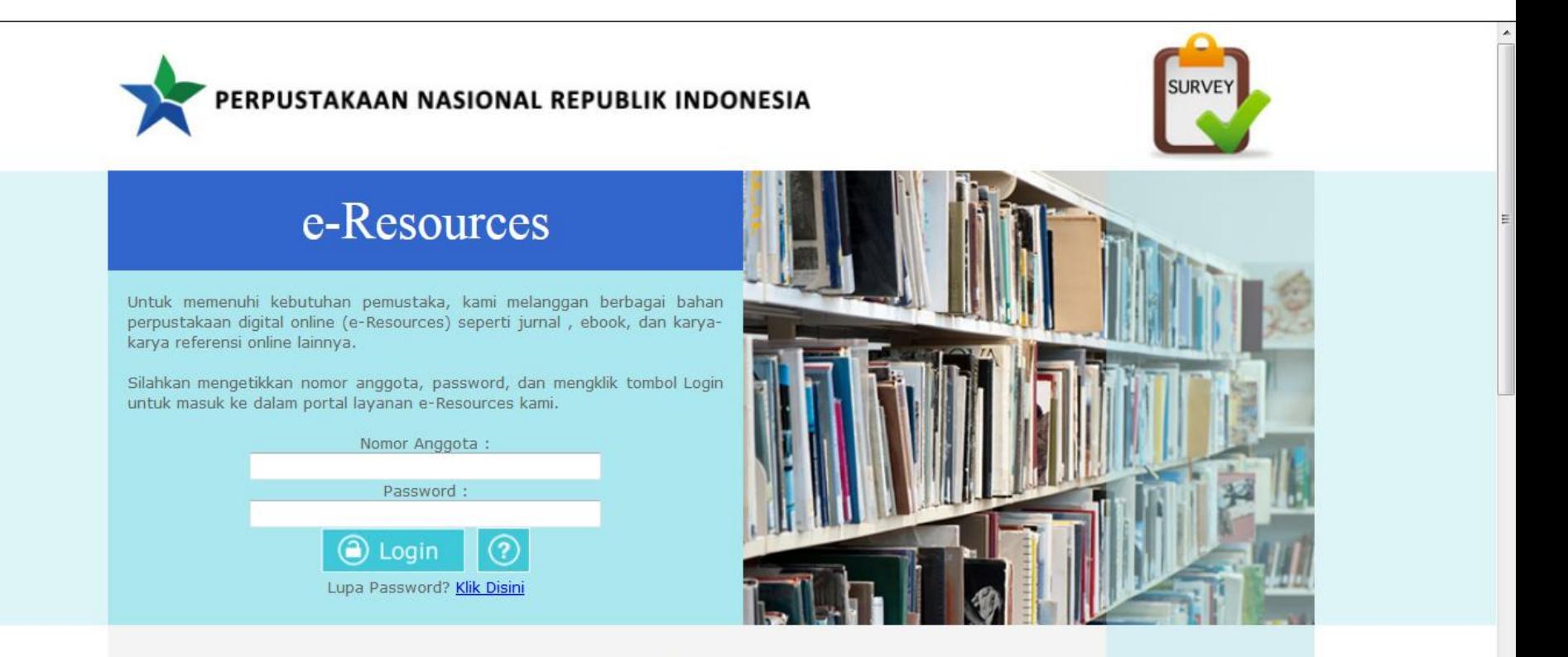

Setiap anggota Perpustakaan Nasional Republik Indonesia (Perpusnas) dan telah memiliki nomor anggota yang sah, berhak memanfaatkan layanan koleksi digital online yang kami langgan (e-Resources).

Untuk menjadi anggota Perpusnas, silahkan lakukan pendaftaran secara online melalui http://keanggotaan.perpusnas.go.id, atau dengan mengunjungi gedung layanan Perpusnas di Jalan Salemba Raya 28 Jakarta Pusat / Jalan Merdeka Selatan 11 Jakarta Pusat.

Petunjuk / panduan penggunaan e-resources klik disini, dan jika ada pertanyaan / saran / keluhan terkait layanan koleksi e-Resources ini silahkan disampaikan melalui alamat email lavanan eresources@perpusnas.go.id dengan menyebutkan Nama dan nomor anggota.

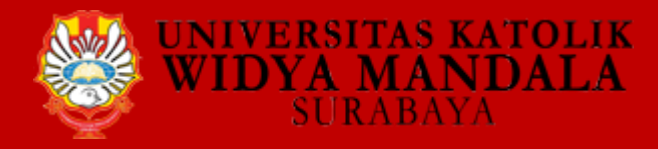

<http://e-resources.perpusnas.go.id/>

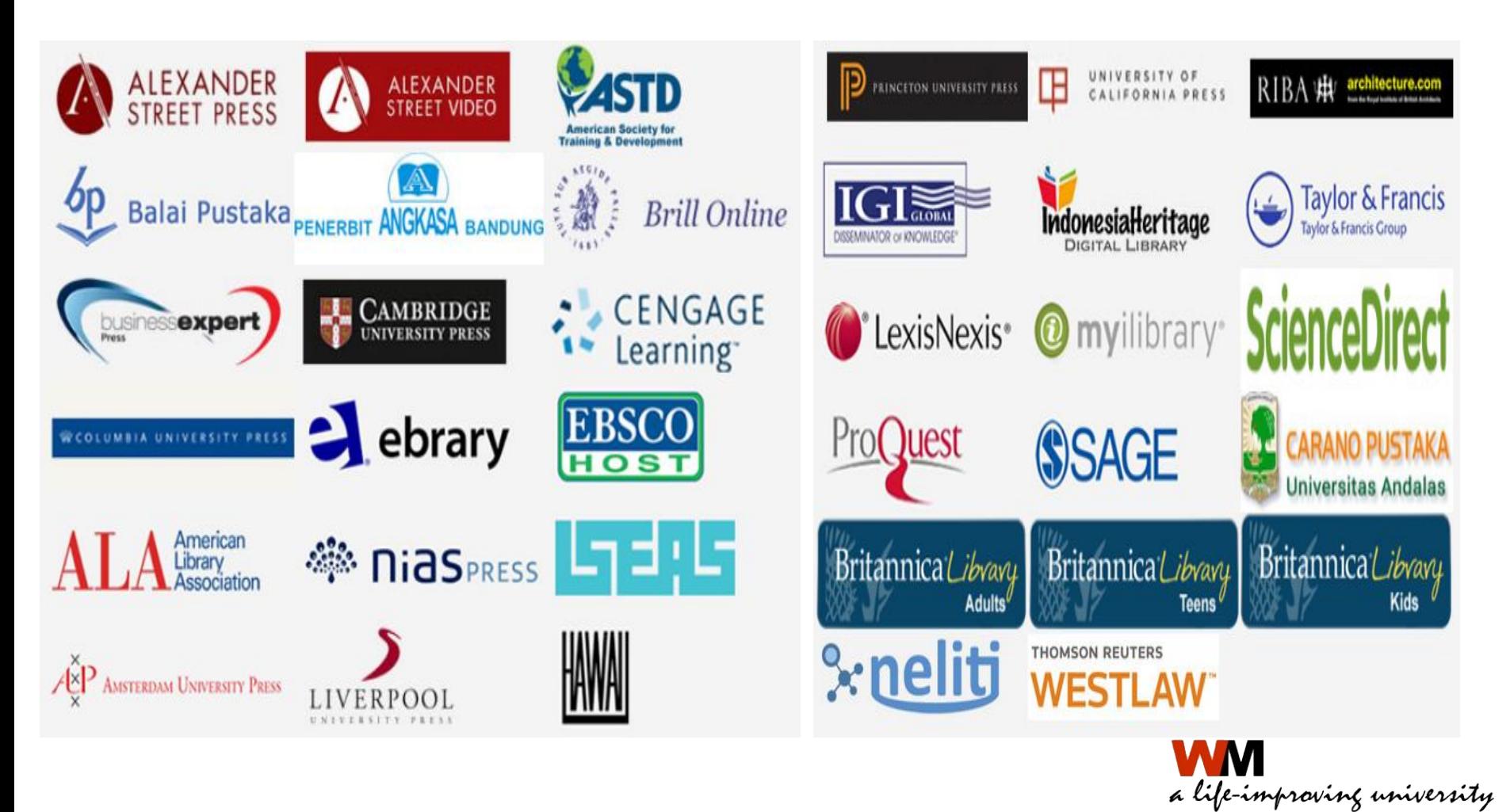

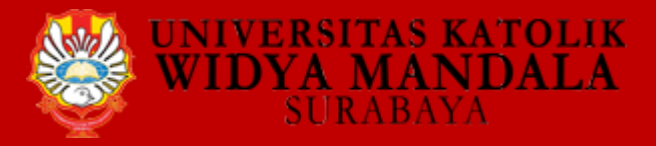

### <http://e-resources.perpusnas.go.id/>

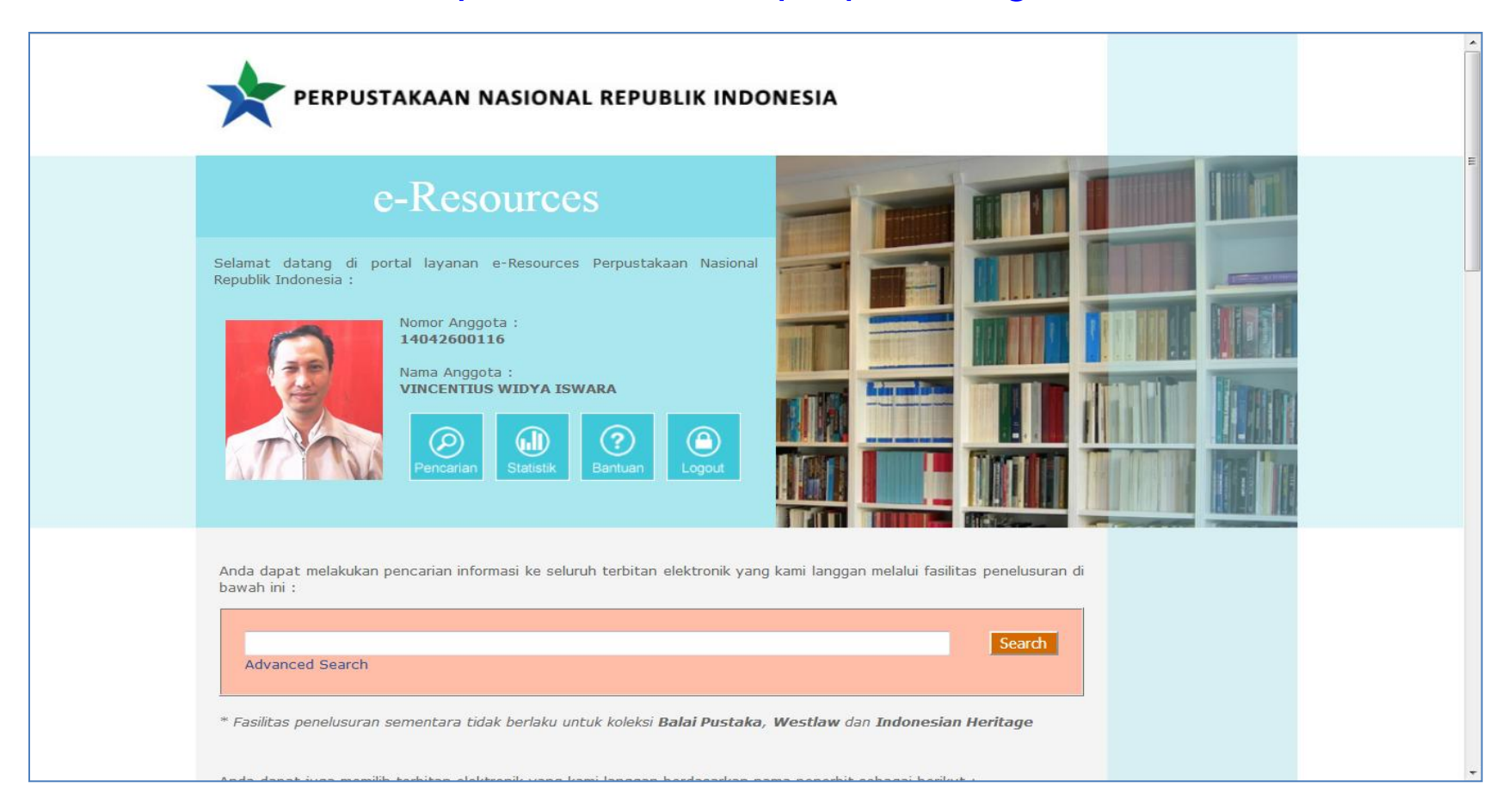

![](_page_45_Picture_4.jpeg)

![](_page_46_Picture_0.jpeg)

### <http://e-resources.perpusnas.go.id/>

![](_page_46_Picture_14.jpeg)

![](_page_46_Picture_4.jpeg)

![](_page_47_Picture_0.jpeg)

# **CEK SIMILARITAS / PLAGIARISME**

![](_page_47_Picture_2.jpeg)

![](_page_48_Picture_0.jpeg)

# **SIMILARITY**

![](_page_48_Picture_2.jpeg)

# **PLAGIAT**

![](_page_48_Picture_4.jpeg)

![](_page_49_Picture_0.jpeg)

![](_page_49_Figure_1.jpeg)

turnitin

WriteCheck<sup>-</sup>

![](_page_49_Picture_2.jpeg)

![](_page_50_Picture_0.jpeg)

## http://turnitin.com

![](_page_50_Picture_30.jpeg)

### **Education with Integrity**

Your culture of academic integrity begins with Turnitin.

![](_page_50_Picture_5.jpeg)

This website uses cookies to ensure you get the best experience on our website. Learn more

 $\,$   $\,$ 

 $\,$ 

![](_page_51_Picture_0.jpeg)

# Login User Turnitin

### turnitin $\langle \overline{U} \rangle$

### Login to Turnitin

Email address

user.service@ukwms.ac.id

Password (Login to Turnitin)

Would you like to create your user profile? Click here.

Forgot your password? Click here.

**Privacy Policy** 

We take your privacy very seriously. We do not share your details for marketing purposes with any external companies. Your information may be shared with our third party partners ONLY so that we may offer our service.

#### Login

![](_page_51_Picture_13.jpeg)

![](_page_52_Picture_0.jpeg)

![](_page_52_Picture_16.jpeg)

NOW VIEWING: HOME

#### About this page

This is your instructor homepage. To create a class, click the "Add Class" button. To display a class's assignments and papers, click the class's name.

![](_page_52_Picture_17.jpeg)

![](_page_52_Picture_18.jpeg)

![](_page_52_Picture_7.jpeg)

![](_page_53_Picture_0.jpeg)

# **[ALUR UNGGAH DAN CEK SIMILARITAS](https://drive.google.com/open?id=1VjwiG2iedwB8nGDJzoRvlftI2KzA6RGD)**

![](_page_53_Picture_2.jpeg)

![](_page_53_Picture_3.jpeg)

![](_page_54_Picture_0.jpeg)

# PENGGUNAAN REFERENCE MANAGER **MENDELEY**

![](_page_54_Picture_2.jpeg)

![](_page_55_Picture_0.jpeg)

## **Daftar Isi**

**Pengantar Mendeley**

**Instalasi Mendeley**

**Penggunaan Mendeley**

**Advisor Mendeley**

![](_page_55_Picture_6.jpeg)

![](_page_56_Picture_0.jpeg)

**S KATOLIK MANDALA** 

**BAYA** 

![](_page_56_Picture_1.jpeg)

# **PENGANTAR MENDELEY**

![](_page_56_Picture_3.jpeg)

![](_page_57_Picture_0.jpeg)

# PERMENDIKNAS NO. 17 TAHUN 2010

Plagiat adalah perbuatan secara **sengaja** atau **tidak sengaja** dalam memperoleh atau mencoba memperoleh kredit atau nilai untuk suatu karya ilmiah, dengan mengutip **sebagian** atau **seluruh karya ilmiah** pihak lain yang diakuisebagai karya ilmiahnya, tanpa menyatakan sumber secara **tepat dan memadai**.

![](_page_57_Picture_3.jpeg)

![](_page_58_Picture_0.jpeg)

## Permasalahan Pengelolaan Karya Ilmiah

### **DAFTAR PUSTAKA**

YA MANDALA

Anoraga, Pandji, 2003. Pengantar Pasar Modal, edisi revisi, Rineka Cipta, Jakarta.

- Edlund, P. E., 1984. "Identification of The Multi-Input Box Jenkins Transfer Function model", Journal Of Forecasting, vol. 3, 297-308.
- Enders, Walter, 2004. Applied Econometric Time Series, 2nd ed., John Wiley & Sons, Inc., USA.
- Gujarati, D. N., 1995, Basic Econometrics, 3rd ed., McGraw Hill, New York.
- Hanke, J. E., Wichern, D.W., dan Reitsch, A.G. 2001. Business Forecasting (seventh edition). New York : Prentice Hall International, Inc.
- Makridakis, S., Wheelwright, S. C., dan McGee, V. E., 1983. Metode dan Aplikasi Peramalan, edisi 2, Bina Rupa Aksara.
- Wei, W. W. S. 1990. Time Series Analysis, United States of America : Addison-Wesley, Inc.

DAFTAR PUSTAKA PADA **KARYA ILMIAHTAHUN 2017** (MINIMNYA SUMBER PRIMER)

![](_page_58_Picture_11.jpeg)

![](_page_59_Picture_0.jpeg)

companies surveyed is the cost strategy, followed by quality strategy, delivery strategy and flexibility strategy. There is a significant relationship between strategy and manufacturing performance and the fact that the right strategy can improve the performance of an organization. The research also found that Indonesian manufacturing firms that implement flexibility and delivery strategies can achieve better performance (financial and manufacturing) than the other two strategies . This shows the tendency that manufacturing companies that implement flexibility and delivery strategies have greater competitiveness.

The findings of this study support the fact that manufacturing strategies developed in the west or developed countries can be practiced by companies in developing countries such as Indonesia. The findings of this study also imply that accuracy in aligning strategies and environments is necessary to maximize the achievement of company performance. From the perspective of manufacturing companies in Indonesia. manufacturing strategies are needed in (1) responding to the business strategies implemented and achieving the objectives of the company (2) identifying and addressing existing weaknesses or harnessing the company's strengths (3) accommodating environmental changes and changing market demands (4) gaining unique competencies that currently do not vet have (5) making the manufacturing function stronger, and (6) achieving the goal of optimizing company performance. Some possible limitations of this study are the number of companies involved is still considered very limited so it needs to be considered in the generalization of the adoption of research models. In addition, data on manufacturing and environmental strategies are perceptual data obtained from the CEO's manufacturing firms, which still need to be confirmed to the relevant parties directly involved in the company's manufacturing activities

#### **REFERENCES**

- [1] Swamidass, P. M., & Newell, W. T. (1987). Manufacturing strategy, environmental uncertainty and performance: a path analytic model. Management science, 33(4), 509-524.
- [2] Badri, M. A., Davis, D., & Davis, D. (2000). Operations strategy, environmental uncertainty

and performance: a path analytic model of industries in developing countries. Omega, 28(2), 155-173

- [3] Kraiewski, L. J. (1999). Instructor's Resource Manual Operations Management: Strategy and Analysis. Addison-Wesley.
- [4] Slater, S. F., & Narver, J. C. (1995). Market orientation and the learning organization. The Journal of marketing 63-74
- [5] Calantone, R., & Dröge, C. (1999). Supply chain flexibility: an empirical study. Journal of Supply Chain Management, 35(2), 16-24.
- [6] Burgess, T. F., Gules, H. K., Gupta, J. N. D., & Tekin, M. (1998). Competitive priorities, process innovations and time-based competition in the manufacturing sectors of industrialising economies: the case of Turkey. Benchmarking for Quality Management & Technology, 5(4), 304-316
- [7] Stonebraker, P. W., & Leong, G. K. (1994). Operations strategy: focusing competitive excellence. Allyn and Bacon.
- [8] Choon Tan, K., Kannan, V. R., Handfield, R. B., & Ghosh, S. (2000). Quality, manufacturing strategy, and global competition: An empirical analysis. Benchmarking: An International Journal, 7(3), 174-182.
- [9] Gerwin, D. (1993). Manufacturing flexibility: a strategic perspective. Management science. 39(4). 395-410
- [10] Braglia, M., & Petroni, A. (2000). Towards a taxonomy of search patterns of manufacturing flexibility in small and medium-sized firms. Omega, 28(2), 195-213.
- [11] Akgul, A. K., Gozlu, S., & Tatoglu, E. (2015). Linking operations strategy, environmental dynamism and firm performance: Evidence from Turkish manufacturing companies. Kybernetes, 44(3), 406-422
- [12] Venkatraman, N., & Prescott, J. E. (1990). Environment-strategy coalignment: an empirical test of its performance implications. Strategic Management Journal, 11(1), 1-23.
- [13] A Roy and K Mukherjee, Entrepreneurial Education in India, International Journal of Advanced Engineering and Management, pp. 15-20, 2017.
- [14] Tan, Y., Shen, L., & Langston, C. (2011). Competition environment, strategy, and performance in the Hong Kong construction industry. Journal of Construction Engineering and Management, 138(3), 352-360.
- [15] Parnell, J. A., Spillan, J. E., & Mensah, E. C. (2014). Competitive strategy and performance in Southern Ghana, International Journal of Management and Enterorise Development, 13(2). 109-129
- [16] Snyder, N., & Glueck, W. F. (1980). How managers plan-the analysis of managers' activities. Long range planning, 13(1), 70-76.
- [17] Drucker, P. F. (1995). People and performance: The best of Peter Drucker on management Routledge.
- [18] Stanwick, P. A., & Pleshko, L. P. (1995). Relationships of environmental characteristics. formalized planning, and organizational design to performance. The International Journal of Organizational Analysis, 3(2), 175-197.
- [19] Manu, F. A., & Sriram, V. (1996). Innovation, marketing strategy, environment, and performance. Journal of business Research, 35(1). 79.91
- [20] Li. M., & Simerly, R. L. (1998). The moderating effect of environmental dynamism on the ownership and performance relationship. Strategic Management Journal, 169-179.
- [21] Jiao, H., Alon, I., & Cui, Y. (2011). Environmental dynamism, innovation, and dynamic capabilities: the case of China. Journal of Enterprising Communities: People and Places in the Global Economy, 5(2), 131-144.
- [22] Hannan, M. T., & Freeman, J. (1984). Structural inertia and organizational change. American sociological review, 149-164.
- [23] Kourteli, L. (2000). Scanning the business environment: some conceptual issues. Benchmarking: An International Journal, 7(5). 406-413
- [24] O'Connell & Zimmerman, J.W. (1979). Scanning the environment. California Management Review, 22(Winter).15-33.
- [25] Miller, D., & Friesen, P. H. (1983) Strategy-making and environment: the third link. Strategic management journal, 4(3), 221-235.

**DAFTAR PUSTAKA PADA KARYA ILMIAHTAHUN 2017** 

![](_page_59_Picture_32.jpeg)

![](_page_60_Picture_0.jpeg)

### Permasalahan Pengelolaan Karya Ilmiah

**DAFTAR PUSTAKA PADA PENULISAN SKRIPSI TAHUN** 2018

VERSITAS KATOLIK **IDYA MANDALA SURABAYA** 

> Miswoni, Anis. 2016. Strereotip Kesetaraan Gender Terhadap Budaya Pernikahan Dini Pada Masyarakat Madura. Volume 9 Nomor 1 diundu dari (http://journal.trunojoyo.ac.id/pamator)

> Mubasyaroh. 2016.Analisis Faktor Penyebab Pernikahan Dini dan Dampaknya Bagi Pelaku. Vol. 7 No. 2 Jakarta diunduh dari (http://journal.stainkudus.ac.id/index.php/Yudisia/article/download/21 61/1789)

> Munawara, Ellen M. Y, Sulih I. D. 2015. Budaya Pernikahan Dini Terhadap Kesetaraan Gender Masyrakat Madura. Jurnal Ilmu Sosial dan Ilmu Politik Vol. 4 No. 3 (2015) diunduh pada tanggal 11 November 2017

> Neuman, W.L.(2003). Social Research Methods, Qualitative and Quantitave Approdches. Fifth Edition. Boston: Pearson Education.

> Notoatmodjo, Soekidjo. 2003. Pendidikan dan Promosi Kesehatan. Jakarta: Rineka Cipta

> Papalia, D.E., Olds, S.W. dan Feldman, R.D. 2008. Human Development : Perkembangan Manusia. Terjemahan oleh Brian Marwensdy. (2009). Jakarta: Salemba Humanika.

> Poerwandari, E.K (2005). Pendekatan Kualitatif dalam Penelitian Psikologi. Jakarta : LPSP 2 Fakultas Psikologi Universitas Indonesia

> Poerwandari, E.K. (2007). Pendekatan Kualitatif Untuk Penelitian Perilaku Masyarakat. Jakarta : LPSP 3 Fakultas Psikologi Universitas Indonesia.

> Poerwandari, E.K. 1998. Pendekatan Kualitatif dalam Penelitian Psikologi. Jakarta : Lembaga Pengembangan Sarana Pengukuran dan Pendidikan Psikologi (LPSP 3) Fakultas Psikologi Universitas Indonesia

![](_page_60_Picture_12.jpeg)

![](_page_61_Picture_0.jpeg)

### Permasalahan Pengelolaan Karya Ilmiah

saja tetapi orang tua kedua belah pihak, saudara-saudaranya bahkan keluarga mereka masing-masing.

)YA MANDALA

Perkawinan menurut UU No. 1 Tahun 1974 pasal 1 perkawinan adalah ikatan lahir batin antara seorang pria dan wanita sebagai suami istri dengan tujuan membentuk keluarga (rumah tangga) yang bahagia dan kekal berdasarkan Ketuhanan Yang Maha Esa, (Jamali. A, 2006)

Diori (2005) mengemukakan bahwa "pernikahan dini merupakan sebuah perkawinan dibawah umur yang target persiapannya belum dikatakan maksimal seperti persiapan fisik, persiapan mental dan juga persiapan materi, karena inilah pernikahan dini bisa dikatakan sebagai pernikahan yang terburuburu, sebab segalanya belum dipersiapkan secara matang".

Adapun beberapa faktor yang mendorong tejadinya penikahan dini di lingkungan masyarakat yaitu:

Faktor ekonomi, berdasarkan BKKBN (1993:9) beban ekonomi pada keluarga sering kali mendorong orang tua untuk cepat menikahkan anaknya dengan harapan beban ekonomi keluarga akan berkurang, karena anak perempuannya sudah menikah dan menjadi tanggung jawab suami. Hal ini

#### **DAFTAR PUSTAKA**

- Afiasi. 2016. Faktor Penyebab Pernikahan Dini di Kelurahan Sampara Kabupaten Konawe. Jurnal Kesehatan Masyarakat: Vol.1, No. 4.
- Agustina, Frecilia. 2014. Social and Cultural Factors That Influence Early Marriage At The Age Of 15-19 Year In The Village Harbor Town Martubung Subdistrict Field. Medan

Alfyah. 2010. Sebab-sebab Pernikahan Dini, Jakarta, EGC

Anoraga, P. 2000. Manajemen Bisnis. Jakarta : PT. Rineka Cipta

- Aris, S. 2015. Menikah di Bawah Umur Oleh Masyarakat Madura Menurut Undang-Undang Nomor 1 Tahun 1974. Diunduh pada tanggal 25 Mei 2018
- Badan Pusat Statistik. 2016. Kemajuan yang Tertunda. Analisa Data Perkawinan Usia Anak di Indonesia, Berdasarkan Hasil Susenas 2008-2010 dan Sensus Penduduk 2010. Jakarta-Indonesia yang diundul Oktober tanggal 02 2017 pada dari http://Proposal%20Skripsi/Sumber/Laporan\_Perkawinan\_Usia\_Anak %20-%20BPS.pdf
- Basri, H. 1990. Merawat Cinta Kasih, Yogyakarta : Pustaka Pelajar Marwis, W,F & Yuwana, T.A. (1990). Dinamika Perkawinan Masa  $Kini:$  Malang
- Casmini. 2002. Pernikahan Dini (Perspektif Psikologi dan Agama). Jurnal Aplikasi Ilmu-ilmu Agama. Vol. III, hal 45-47
- Cresswell, J. 1998. Research Desig : Qualitative and Quantitative Approaches. Thousand Oaks,, CA: Sage Publications

![](_page_61_Picture_17.jpeg)

![](_page_62_Picture_0.jpeg)

TAS KATOLIK

**DYA MANDALA** 

### **Permasalahan Pengelolaan Karya Ilmiah**

![](_page_62_Picture_14.jpeg)

![](_page_62_Picture_3.jpeg)

![](_page_63_Picture_0.jpeg)

### **Permasalahan Pengelolaan Karya Ilmiah**

pernikahan semua umur. Kedewasaan seseorang di dalam hukum adat diukur dengan tanda fisik apabila anak perempuan sudah haid (datang bulan), buah dada yang menonjol sudah dianggap dewasa. Bagi anak laki-laki ukurannya hanya dilihat dari perubahan suara, fisik sudah mengeluarkan air mani atau sudah mempunyai nafsu seks.

Faktor perjodohan, menurur Wigyodipuro (1967:133) pernikahan dini sering terjadi karena sejak kecil anak telah dijodohkan oleh orang tuanya. Dengan melakukan pernikahan dini untuk segera merealisirk ikatan hubungan kekeluargaan antara kerabat pria dan kerabat wanita yang telah lama mereka inginkan bersama supaya hubungan kekeluargaan mereka tidak putus. Menurut BKKBN (1993:9) adanya kekhawatiran orang tua terhadap anak

### **KUTIPAN PADA PENULISAN SKRIPSI TAHUN 2018**

![](_page_63_Picture_5.jpeg)

![](_page_64_Picture_0.jpeg)

### VERSITAS KATOLIK **IDYA MANDALA SURABAYA**

### Permasalahan Pengelolaan Karya Ilmiah

#### **References**

- Bijami, M., Kashef, S. H., & Nejad, M. S. (2013). Peer feedback in learning English writing: advantages and disadvantages. Journal of Studies in Education., 3(4), 91-97.
- Bonn, C. K. (1985). Error analysis and composition marking. Guidelines,  $7(1), 13-21.$
- Chaudron, C. (1984). The effects of feedback on students' composition revisions. *RELC Journal*, 15(2), 1-14.
- Elbow, P. (1981). Writing composing profess of twelfth grades. Urbana, IL:: National Council of Teachers of English.
- Gere, A. R. (1987). Writing groups: History, theory and implications. Southern Illinois: University Press.
- Gorjian, B., Khansir, A., & Sarkhosh, M. (2014). The effect of pair and peer corrective feedback modalities on second language writing skills among Iranian Pre-Intermediate level. International Journal of Langiuage Learning and Applied Linguistics World.,  $5(3)$ , 367-379.
- Grabe, P., & Kaplan, R. (1996). Theory and practice of writing. The USA: Longman.

Harmer, J. (1988). How to teach English. London: Longman.

#### **Daftar Rujukan**

- Depdikbud. 1999. Didaktik/Metodik Umum di Taman Kanak-kanak. Jakarta: Erlangga.
- Douglas Brown, H. 1994. Teaching by Principles: An Interactive Approach to Language Pedagogy, New Jersey: Prentice Hall, Inc.
- Eva L, Essa. 2003. Introduction to Early Childhood Education Annoted Student's Edition., Canada: Thomson Delmar Learning.
- Hopkins, D. 1993. A Teacher's Guide to Classroom Research. Bristol: Open University Press.

### **DAFTAR PUSTAKA PADA PENULISAN KARYA ILMIAH TAHUN 2017**

![](_page_64_Picture_18.jpeg)

![](_page_65_Picture_0.jpeg)

### **Permasalahan Pengelolaan Karya Ilmiah**

- 1. Tidak menggunakan sumber primer (Jurnal/Conference)
- 2. Pustaka yang digunakan tidak mutakhir/tahun lama
- 3. Penulisan kutipan yang salah, tidak konsisten mengikuti salah satu gaya penulisan
- 4. Penulisan daftar pustaka yang salah, tidak konsisten mengikuti salah satu gaya

Sumber: Lukman. 2016. Sosialisasi Pemanfaatan Jurnal Elektronik.

![](_page_65_Picture_7.jpeg)

![](_page_66_Picture_0.jpeg)

### Jurnal "Predator" Siap Memangsa Ilmuwan

Ad closed by Google Stop seeing this ad

Ads by Google 1

Kompas.com - 17/04/2013, 08:44 WIB

![](_page_66_Picture_3.jpeg)

**TVERSITAS KATOLIK<br>IDYA MANDALA** 

**SURABAYA** 

#### **Oleh IRWAN JULIANTO**

KOMPAS.com - Tak kurang dari Gina Kolata, jurnalis sains-kesehatan kawakan koran New York Times, menaruh perhatian pada jurnal online "pseudo-ilmiah" alias jurnal predator. Ilmuwan yang dimuat tulisannya malah harus membayar.

![](_page_66_Picture_6.jpeg)

![](_page_66_Picture_7.jpeg)

![](_page_67_Picture_0.jpeg)

## **SUMBER PRIMER: KAITAN JURNAL PREDATOR**

### Some Basic Criteria

Journals and publishers engaging in any of the following behaviors will be listed here as possibly predatory:

- 1. Charging exorbitant rates for publication of articles in conjuction with a lack of peer-review or editorial oversight.
- 2. Notifying authors of fees only after acceptance.
- 3. Targeting scholars through mass-email spamming in attempts to get them to publish or serve on editorial boards
- 4. Quick acceptance of low-quality papers, including hoax papers.
- 5. Listing scholars as members of editorial boards without their permission or not allowing them to resign.
- 6. Listing fake scholars as members of editorial boards or authors.
- 7. Copying the visual design and language of the marketing materials and websites of legitimate. established journals.
- 8. Fraudulent or improper use of ISSNs.
- 9. Giving false information about the location of the publishing operation.
- 10. Fake, non-existent, or mis-represented impact factors.

![](_page_67_Picture_14.jpeg)

Sumber: https://predatoryjournals.com/about/, diakses tanggal 20 September 2018, pukul 19.00

![](_page_68_Picture_0.jpeg)

### **SUMBER PRIMER : KAITAN JURNAL PREDATOR**

![](_page_68_Figure_2.jpeg)

[Daftar](https://predatoryjournals.com/publishers/) [Penerbit](https://predatoryjournals.com/publishers/) [Jurnal](https://predatoryjournals.com/publishers/) [Predator](https://predatoryjournals.com/publishers/)

Sumber: [https://predatoryjournals.com/about/,](https://predatoryjournals.com/about/) diakses tanggal 20 September 2018, pukul 19.00

![](_page_68_Picture_5.jpeg)

![](_page_69_Picture_0.jpeg)

# **SUMBER PRIMER**

- 1. Database e-Journal yang dilanggan UKWMS
- 2. Database e-Journal yang dilanggan Ristekdikti
- 3. E-Resouces Perpustakaan Nasional
- 4. Directory Open Access Journal (DOAJ)
- 5. ISJD LIPI
- 6. GARUDA DIKTI
- 7. SINTA DIKTI (S1 sd S6)

![](_page_69_Picture_9.jpeg)

![](_page_70_Picture_0.jpeg)

# Alasan Penggunaan: Reference Manager

### **Substansi Artikel**  $2.4$

#### f. Nisbah Sumber Acuan Primer Berbanding Sumber Lainnya

Nisbah jumlah sumber pustaka primer berbanding jumlah sumber lainnya menentukan bobot pemikiran dan gagasan yang dijadikan kerangka penulisan. Makin banyak jumlah pustaka primer yang diacu, makin bermutu pula tulisannya.

#### Derajat Kemutakhiran Pustaka Acuan ደ-

Derajat kemutakhiran bahan yang diacu dengan melihat proporsi terbitan 10 tahun terakhir (kecuali bidang-bidang tertentu yang tidak banyak pembaharuan seperti hukum, taksonomi, dan arkeologi) merupakan tolok ukur mutu terbitan berkala ilmiah yang penting. Karya klasik yang relevan dapat diacu sebagai sumber masalah tetapi tidak untuk pembandingan pembahasan. Pengacuan pada tulisan sendiri (self citation) yang terlalu banyak dapat mengurangi nilai terbitan berkala ilmiah.

Sumber: DIKTI, 2014. Pedoman Akreditasi Terbitan Berkala Ilmiah,

![](_page_70_Picture_8.jpeg)

![](_page_71_Picture_0.jpeg)

# Alasan Penggunaan: Reference Manager

#### **Gaya Penulisan** 2.5

### h. Penyusunan Daftar Pustaka

Penyusunan daftar pustaka yang mengikuti salah satu teknik yang standar harus dilakukan secara baku dan konsisten. Untuk menjaga konsistensi cara pengacuan, pengutipan dan penulisan daftar pustaka, sebaiknya menggunakan aplikasi untuk mengelola pengacuan dan daftar pustaka tersebut, sebagai contoh aplikasi yang gratis (misalnya Mendeley, Refworks, Zotero) atau aplikasi yang berbayar (misalnya Endnote, Reference Manager).

Sumber: DIKTI, 2014. Pedoman Akreditasi Terbitan Berkala Ilmiah,

![](_page_71_Picture_6.jpeg)
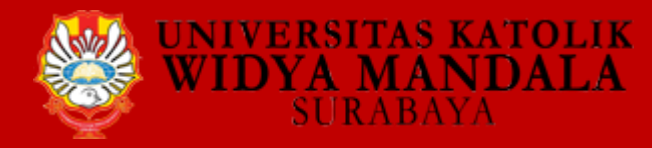

## Alasan Penggunaan: Reference Manager

#### **Reasons to choose Zotero:**

Your research content is diverse: It is the easiest method to gather citation records for non-PDF and PDF content. Zotero's single-click capture works with more databases, catalogs, and websites than Mendeley's Web Importer. You can also enable the retrieval of PDF metadata, which allows you to create citation records just from dragging a PDF into Zotero. Zotero is open source and cannot be acquired by a company.

### **Reasons to choose Mendeley:**

Your research content is primarily contained in PDF files: Mendeley has an integrated PDF viewer and can create citation records just from importing a PDF file. Mendeley org has the strongest website and community platform.

### **Reasons to choose EndNote:**

Zotero and Mendeley are relatively young tools when compared to EndNote. EndNote X6 offers some advanced features that might be necessary for your discipline and work flow. However EndNote X6 is not free and can be purchased with an educational discount through the Washington University Campus Store or E-Academy.

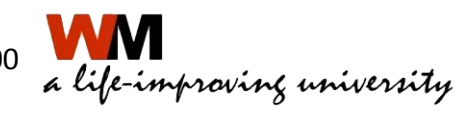

Sumber:<http://libguides.wustl.edu/c.php?g=47251&p=303222>, diakses tanggal 16 Februari 2018 jam 21.00

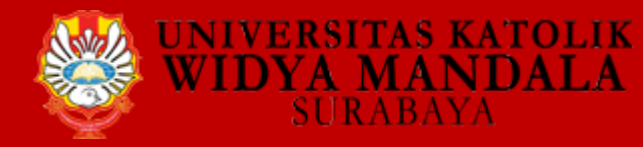

## Perbandingan: Zotero, Mendeley, Endnote

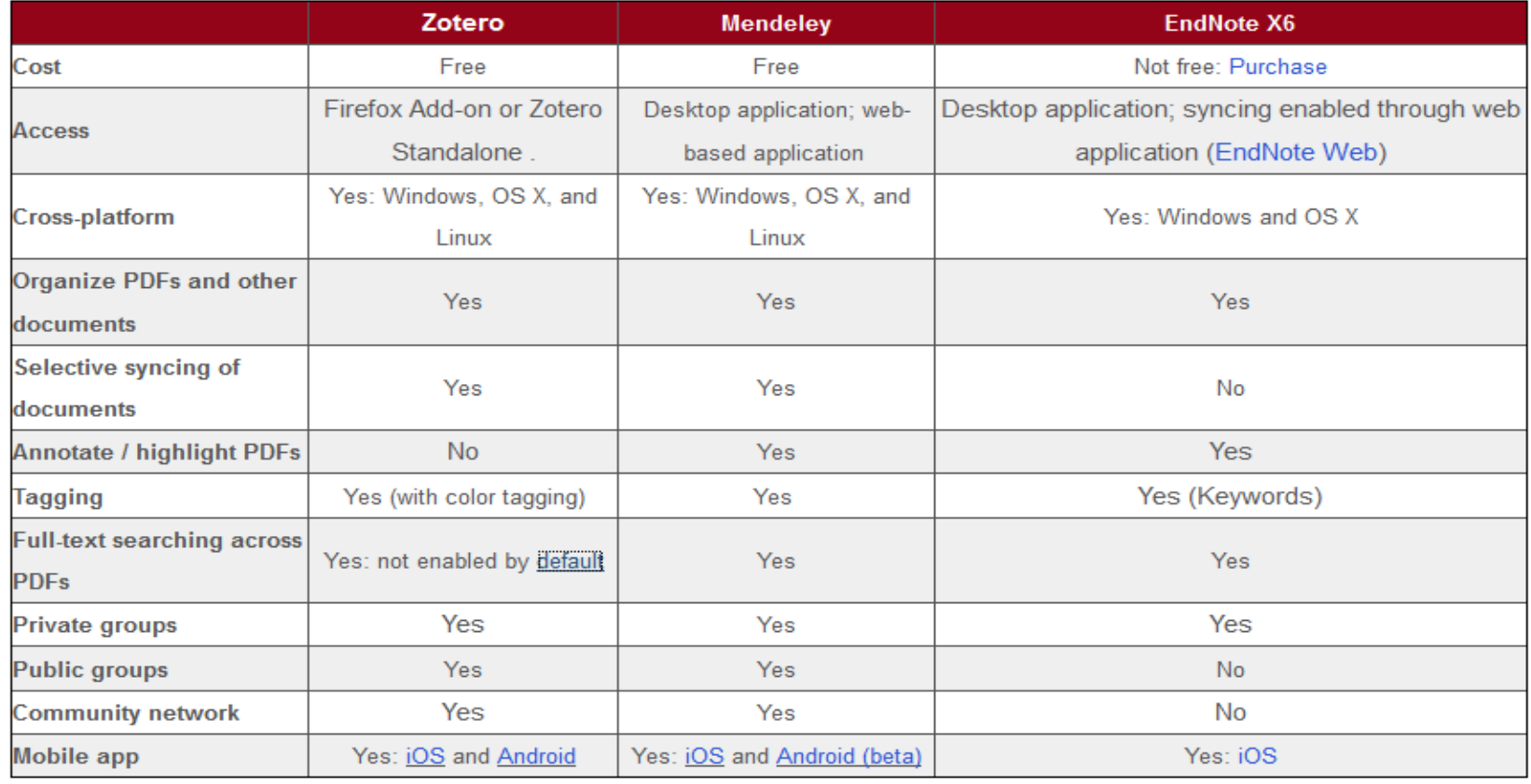

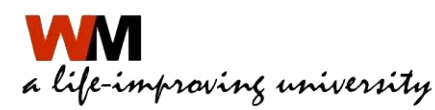

Sumber: [http://libguides.wustl.edu/c.php?g=47251&p=303222,](http://libguides.wustl.edu/c.php?g=47251&p=303222) diakses tanggal 16 Februari 2018 jam 21.00

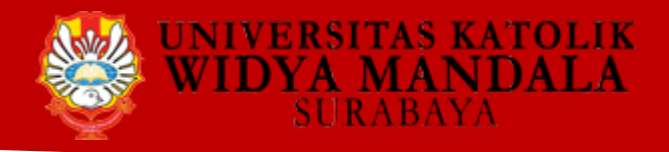

### **Apa itu Mendeley?**

### **Free Academic Software**

- **Cross-Platform (Win/Mac/Linux/Mobile)**
- **Kompatibel dengan semua Browser**

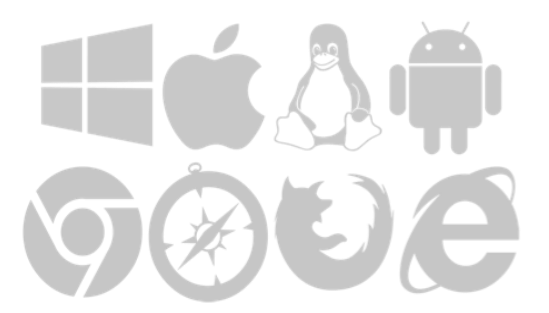

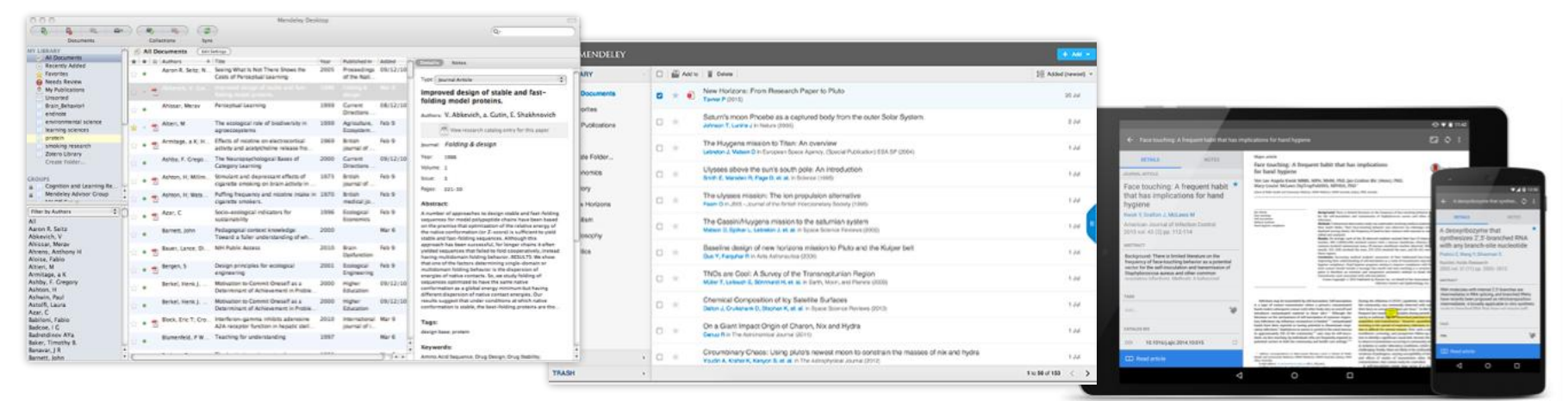

Desktop Web

**Mobile** 

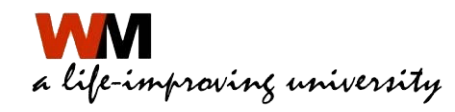

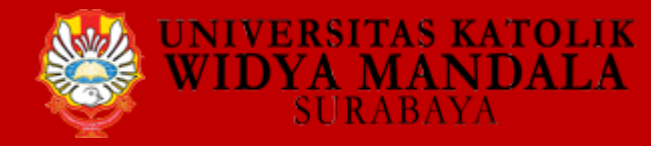

# **Empat Tujuan Utama**

- **1. Organize - Mengorganisir referensi dalam sebuah wadah**
- **2. Write – Membuat sitasi dari sumber referensi yang digunaan**

**3. Collaborate - Berkolaborasi dengan orang lain**

**4. Discover - Menemukan penelitian baru** 

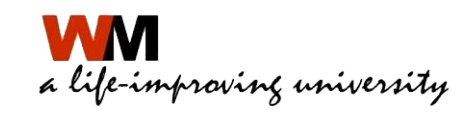

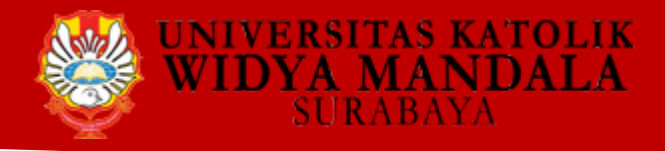

## **Keuntungan Menggunakan Mendeley**

- $\triangleright$  Versi berbasis web yang mudah digunakan dikombinasikan dengan versi desktop
- $\triangleright$  Kemampuan untuk berbagi referensi dengan pengguna Mendeley lainnya
- $\triangleright$  Kemampuan untuk menyimpan PDF fulltext (kapasitas 2 GB untuk versi gratis)
- $\triangleright$  Kemampuan untuk membuat daftar pustaka dan sitasi

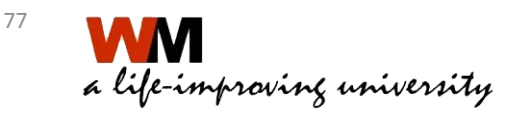

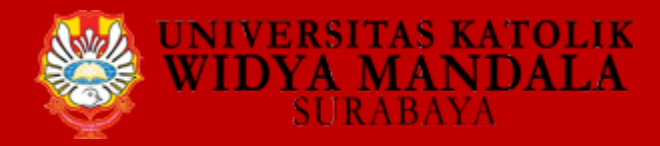

# **INSTALASI MENDELEY**

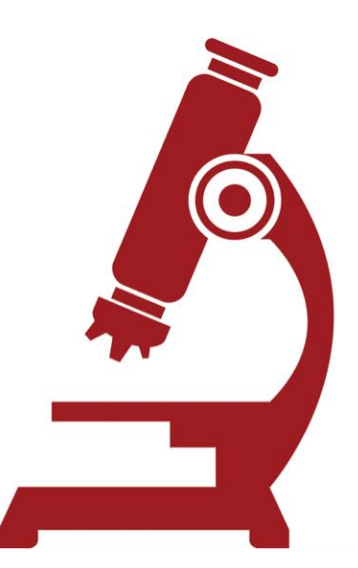

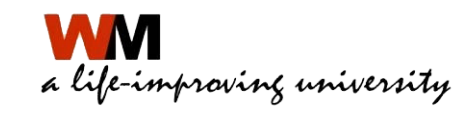

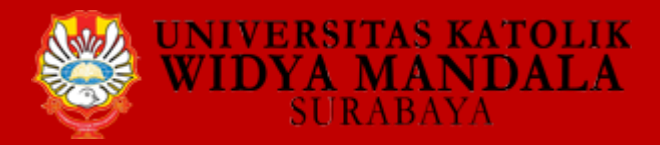

### https://www.mendeley.com/

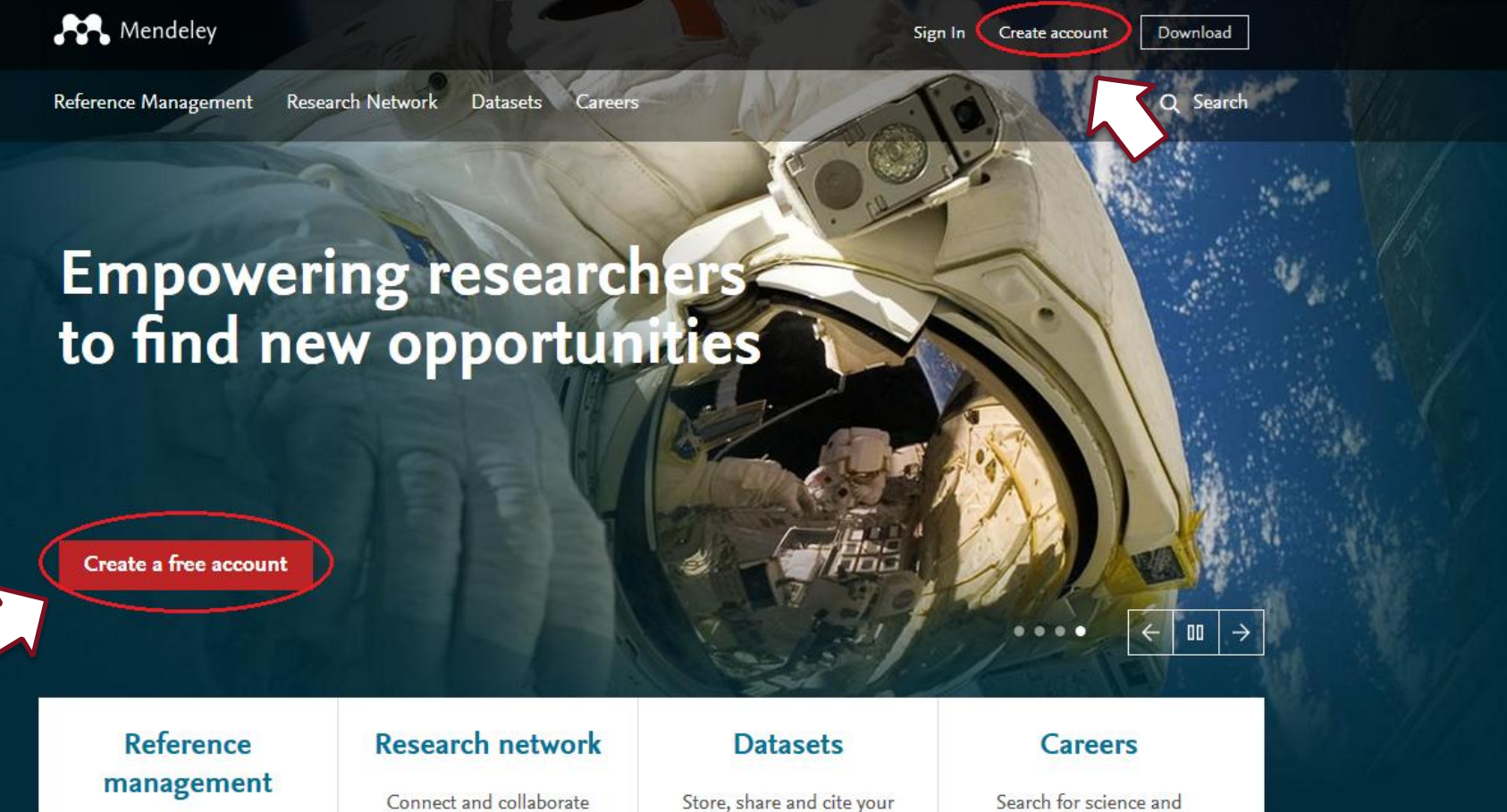

Read, organize and cite all of your research from one library.

with millions of researchers worldwide.

datasets with one secure online repository.

technology jobs in institutions worldwide.

a life-improving university

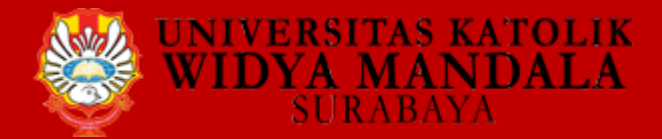

## **Instalasi**

## Create a Mendeley account

One account for all your research.

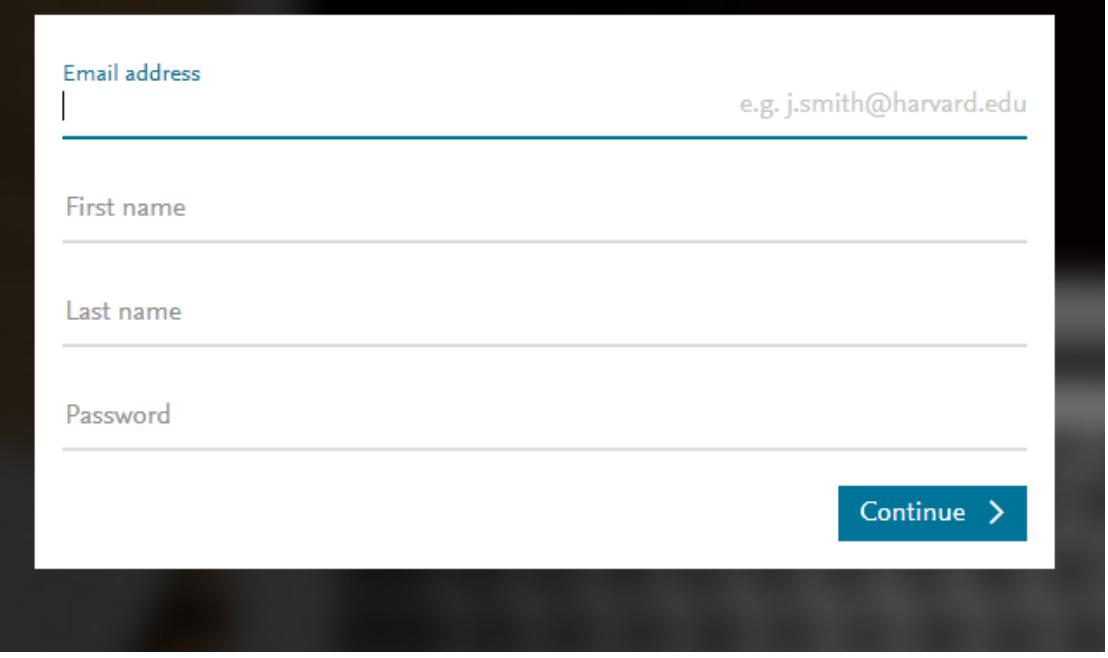

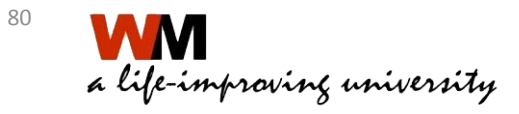

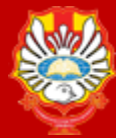

## **Instalasi**

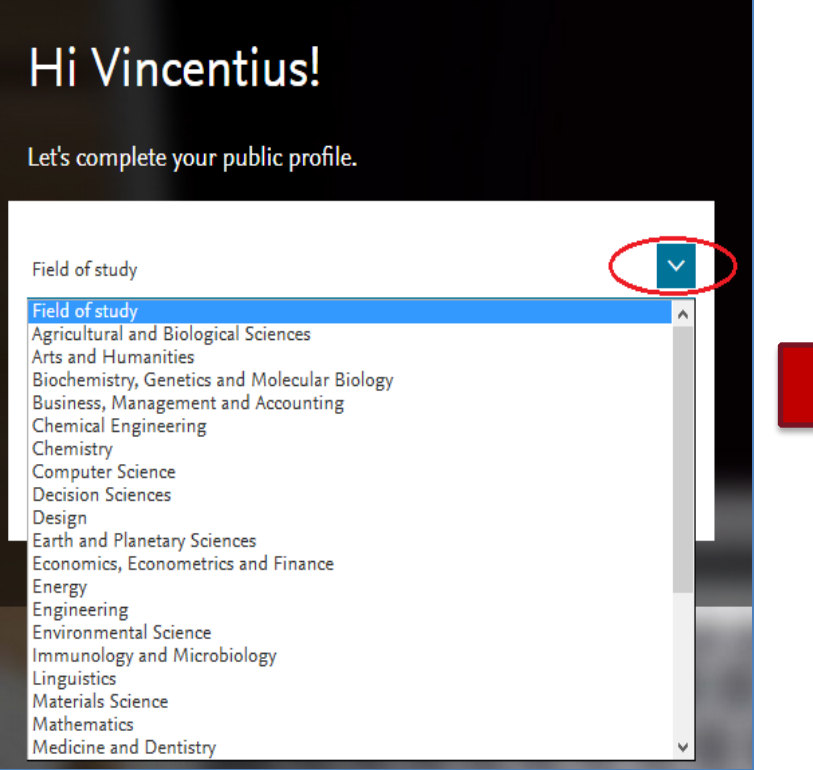

**RSITAS KATOLIK DYA MANDALA** 

**SURABAYA** 

### Hi Vincentius! Let's complete your public profile.  $\checkmark$ Social Sciences Academic status Academic status Lecturer Lecturer > Senior Lecturer Librarian Other Professor Professor > Associate Professor Researcher Student > Bachelor Student > Doctoral Student Student > Master Student > Ph. D. Student

### **Field Study Academic Status**

Student > Postgraduate

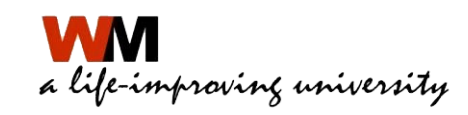

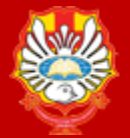

**ANDALA** 

## **Instalasi**

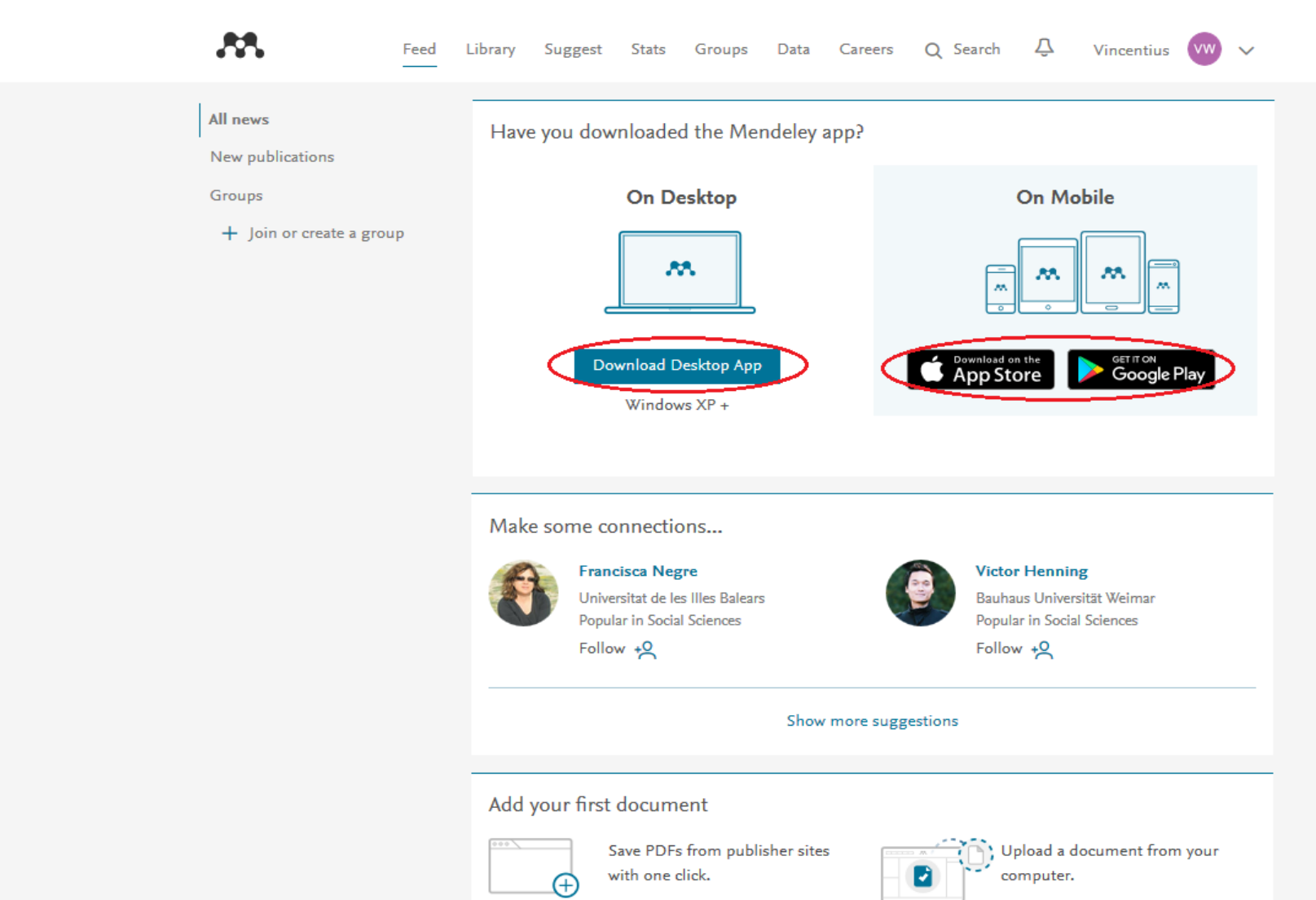

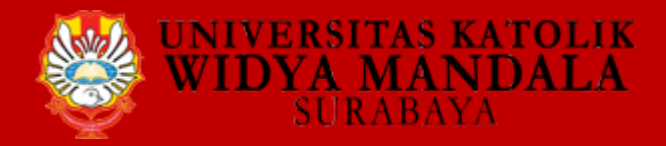

## **Instalasi**

## Download Mendeley Desktop for Windows

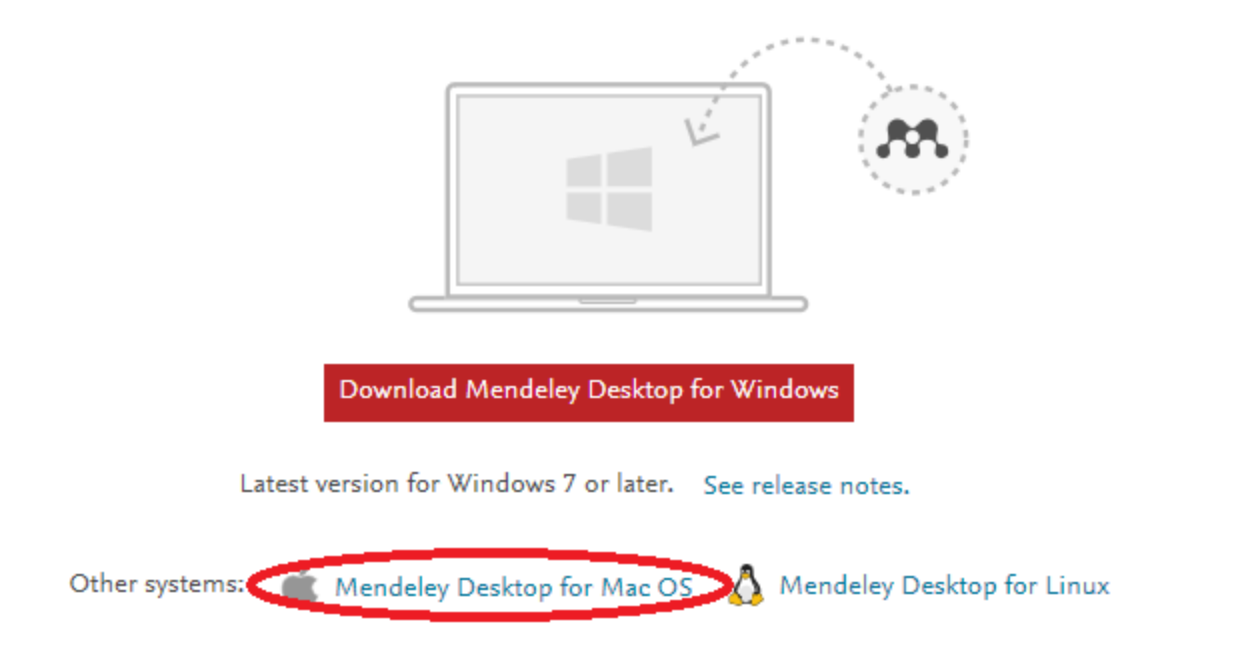

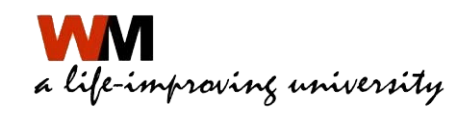

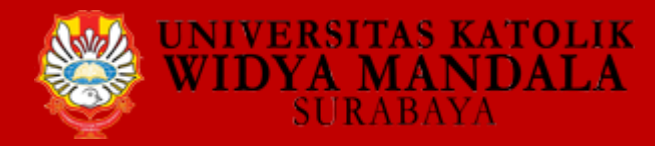

## **Instalasi**

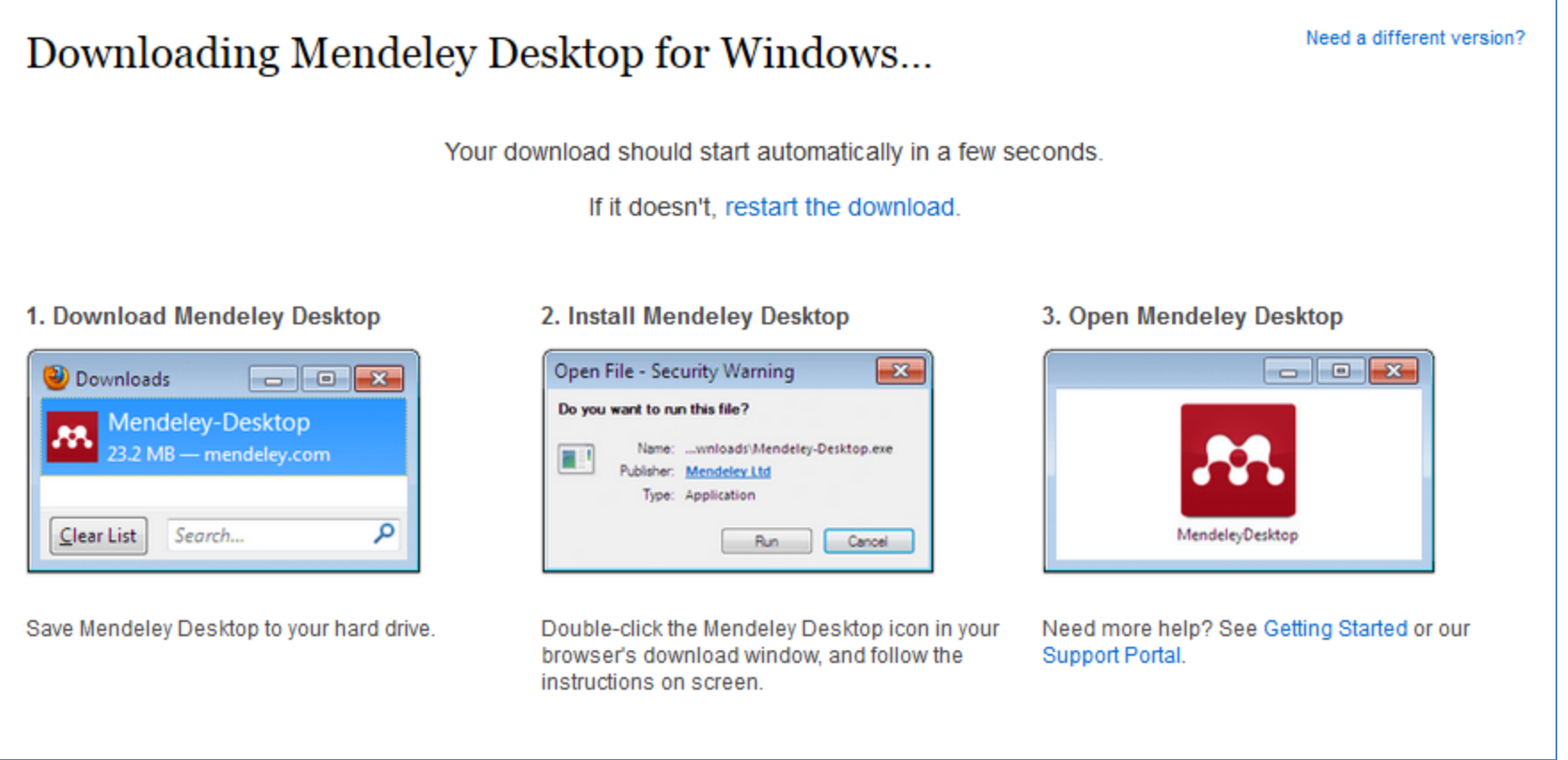

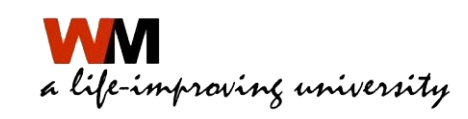

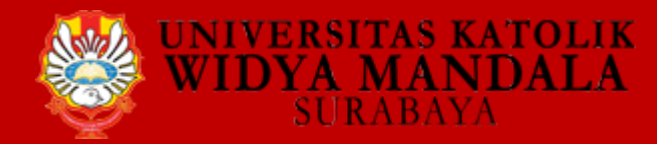

# **Mendeley**

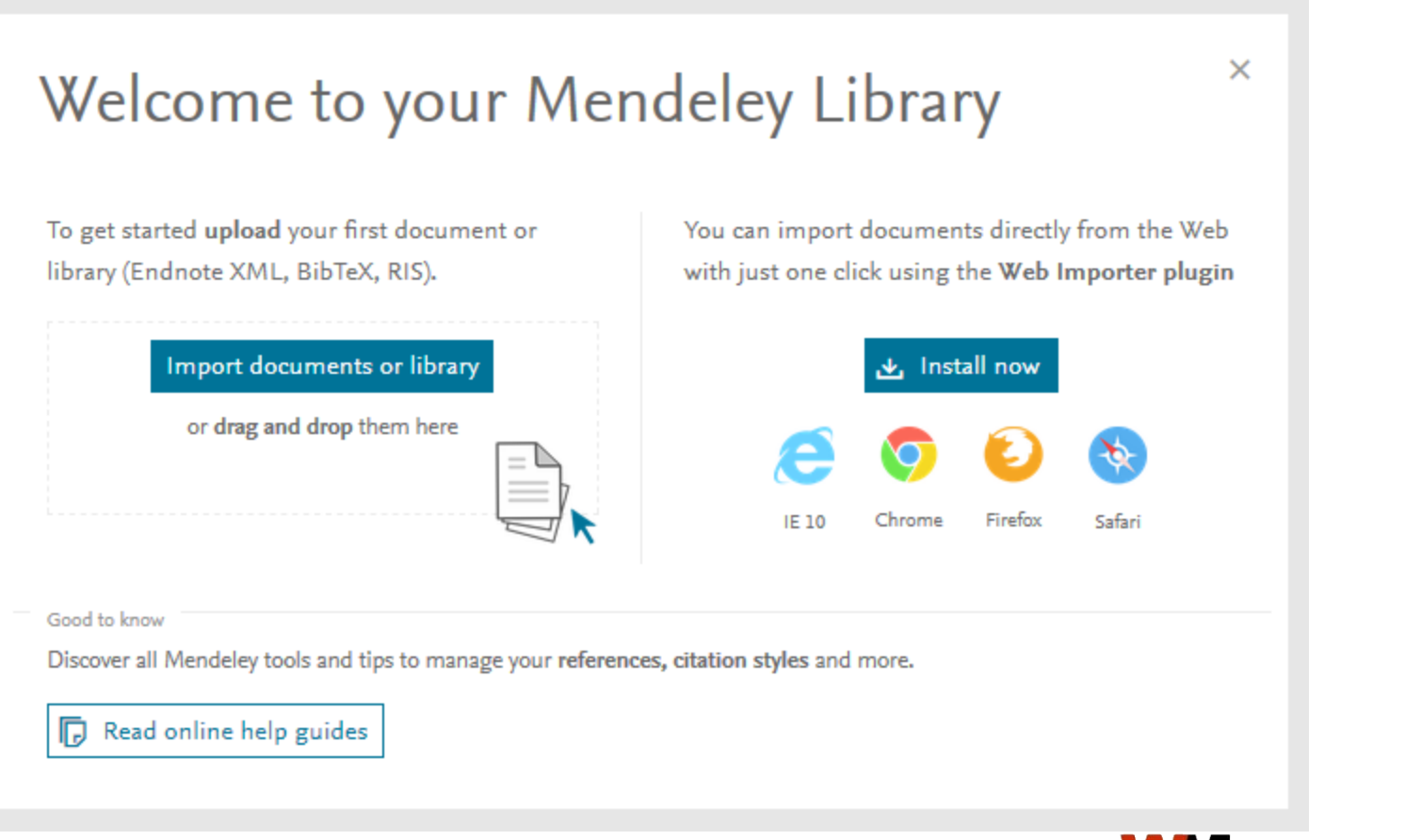

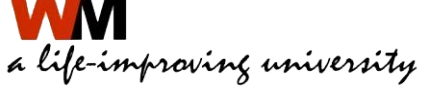

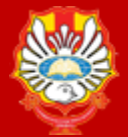

<mark>iversitas katolik</mark><br>IDY<u>Ą MAN</u>DALA

**SURABAYA** 

## **Mendeley Web**

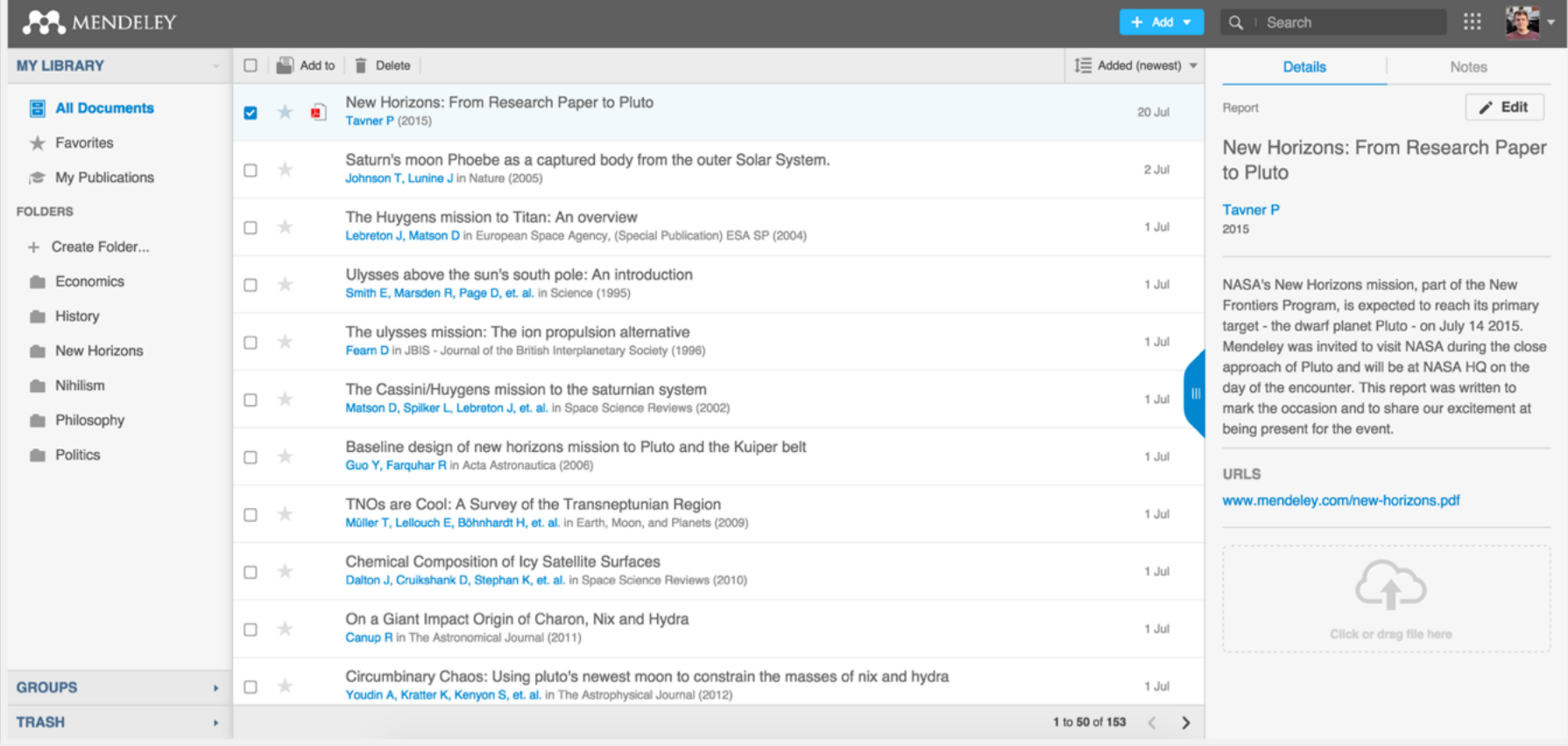

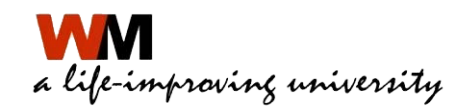

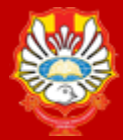

**MANDALA** 

## **Memulai Mendeley Desktop**

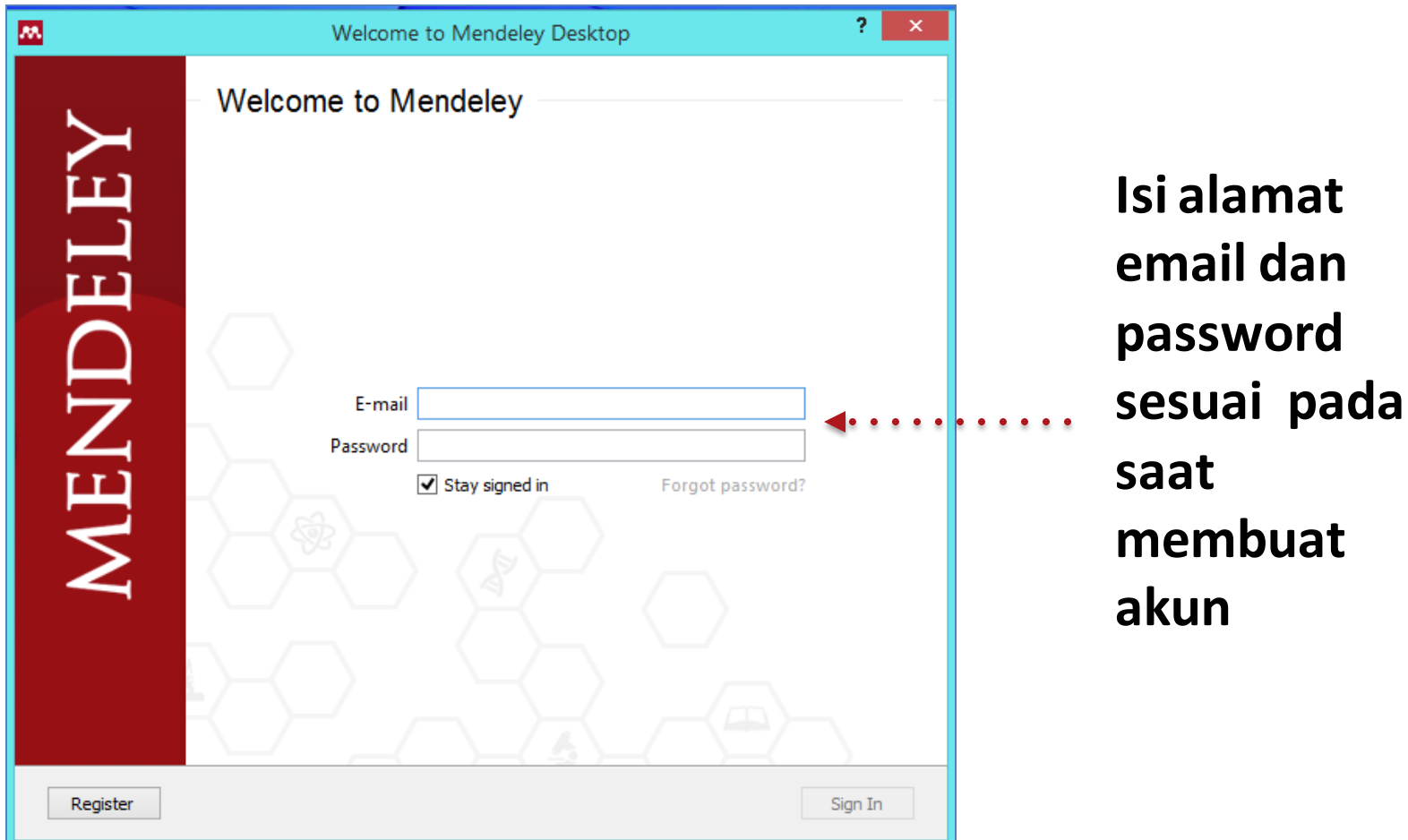

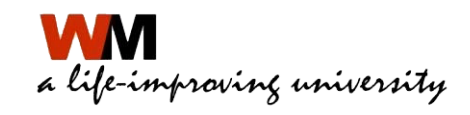

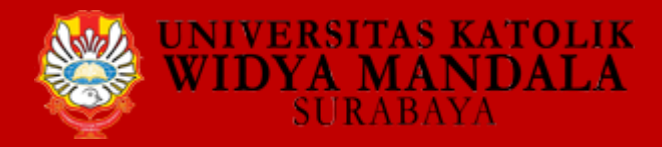

# **PENGGUNAAN MENDELEY**

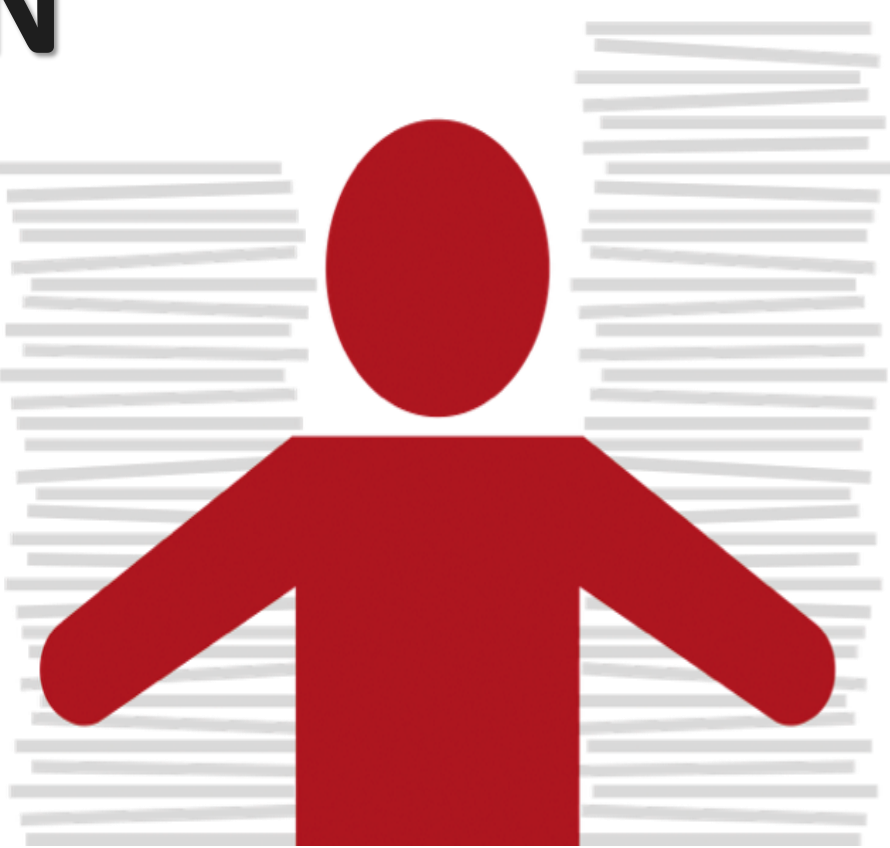

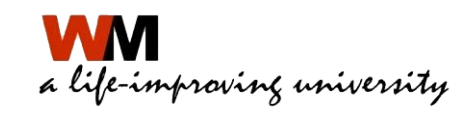

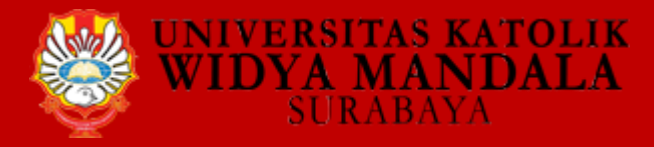

## **Pengaturan Penyimpanan Dokumen**

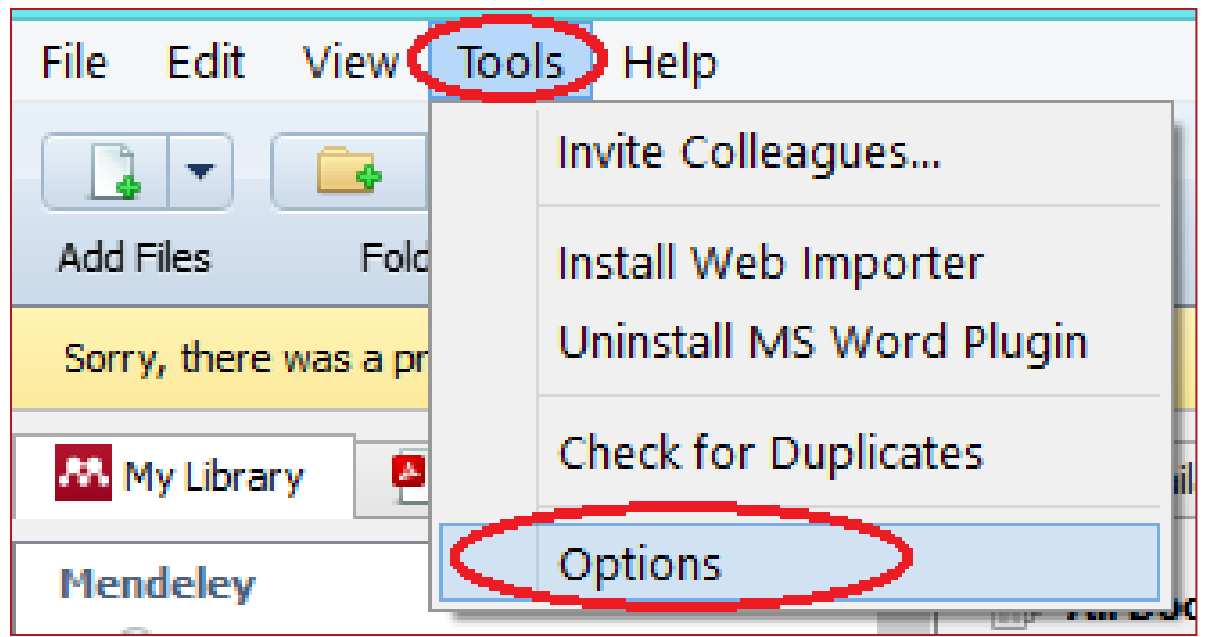

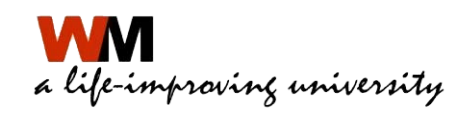

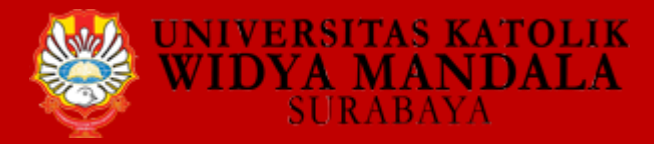

## **Pengaturan Penyimpanan Dokumen**

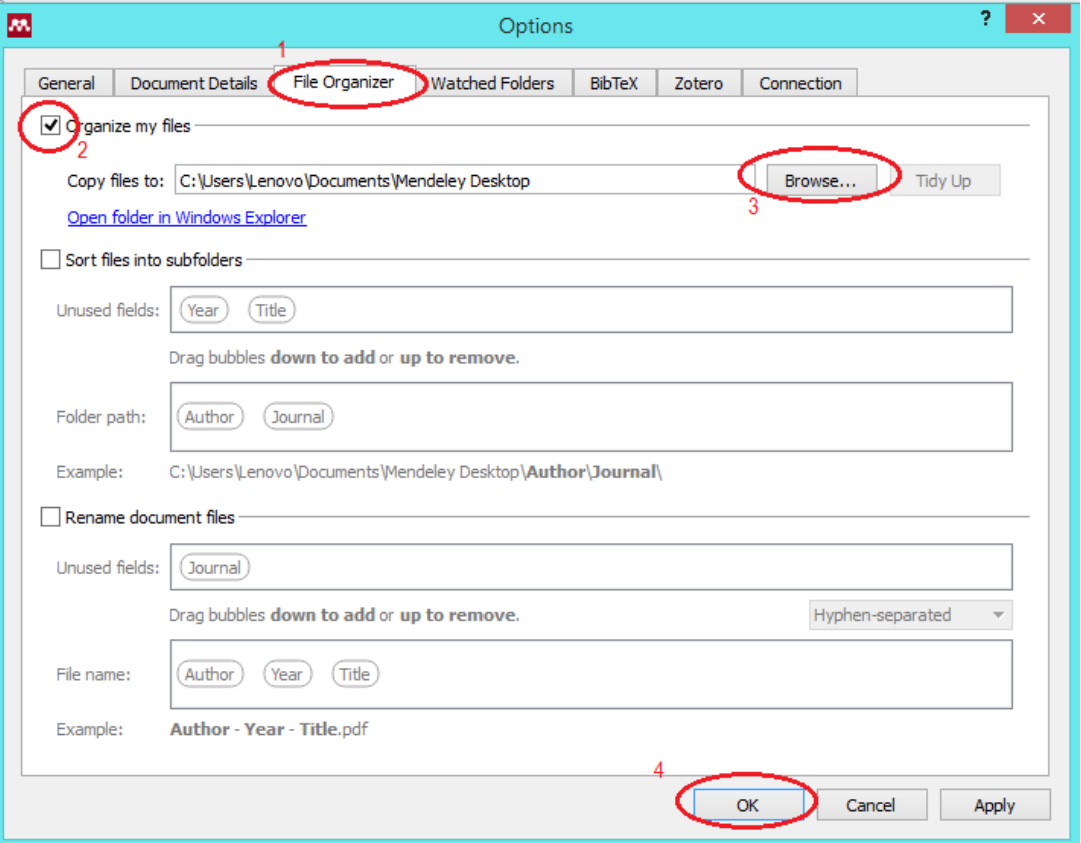

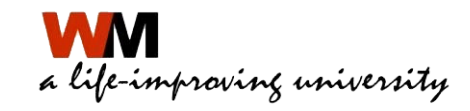

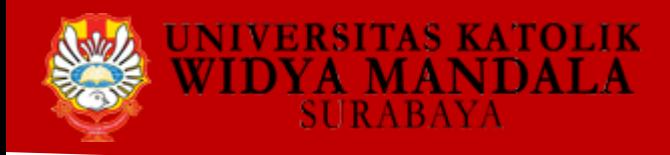

## **Menambah Dokumen**

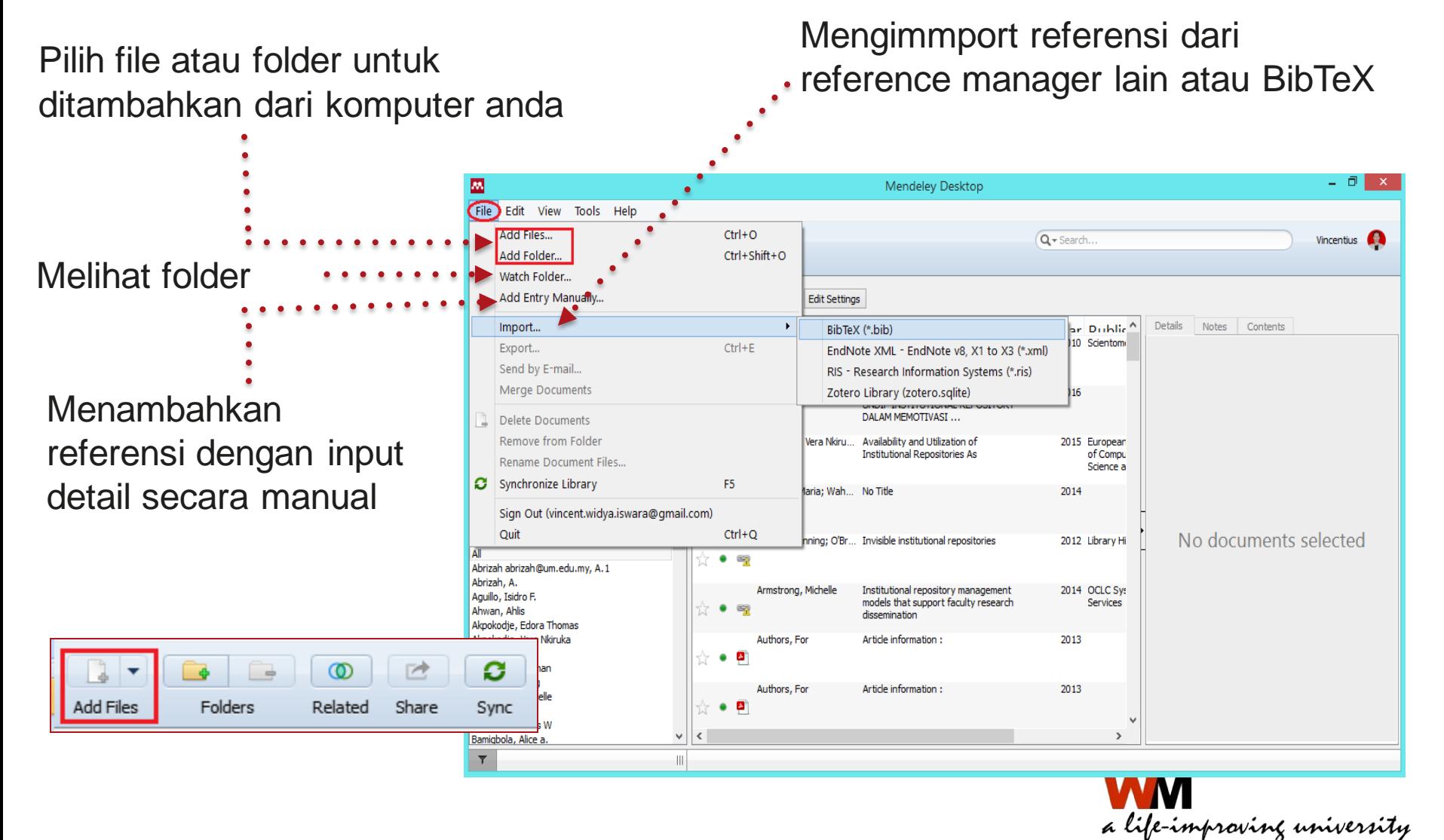

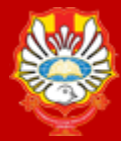

ersitas katolik<br>YA MANDALA

## **Menambah Folder**

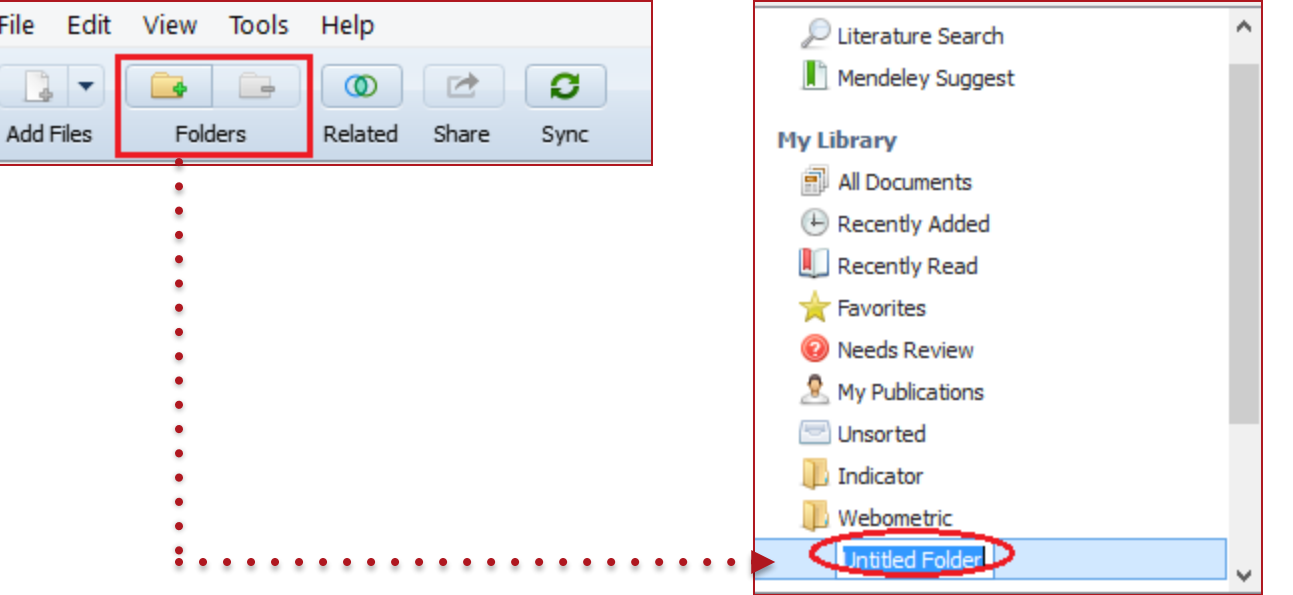

Buat nama folder sesuai kebutuhan

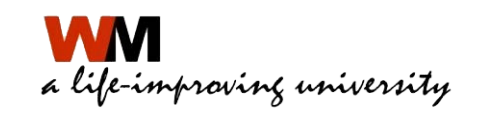

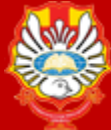

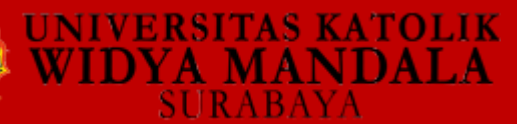

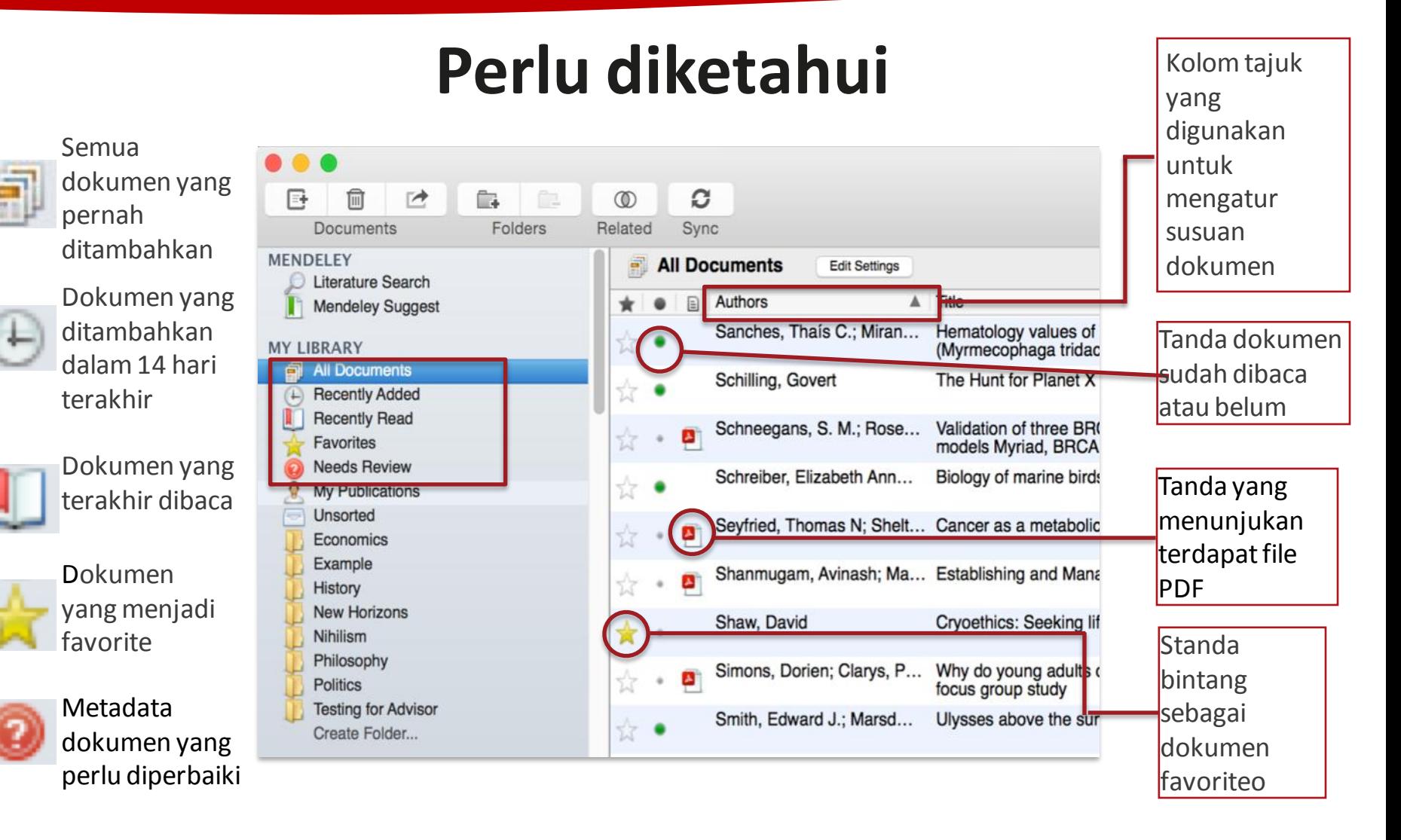

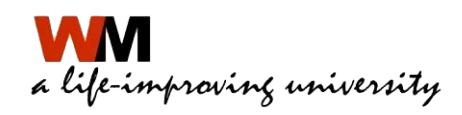

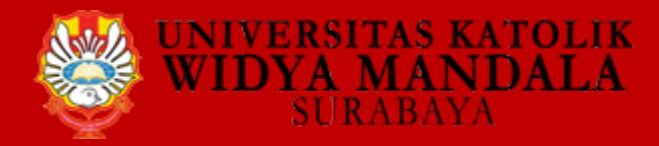

## **Referensi dan Dokumen**

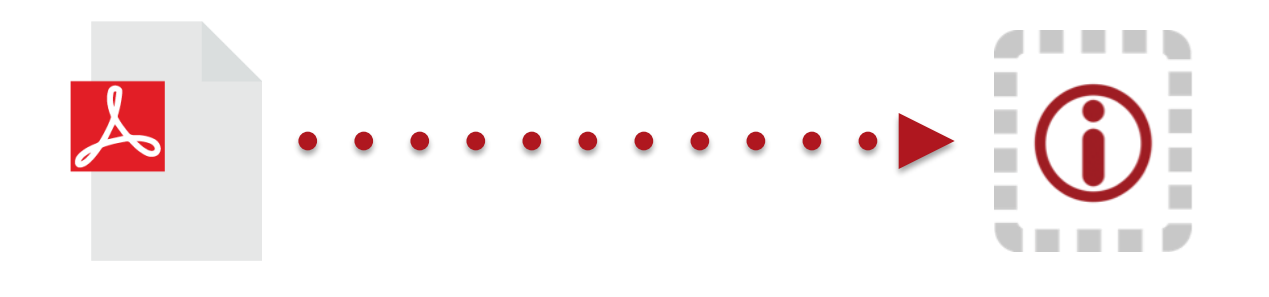

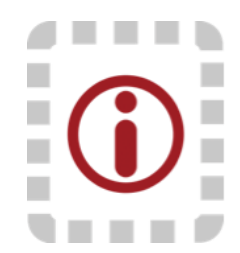

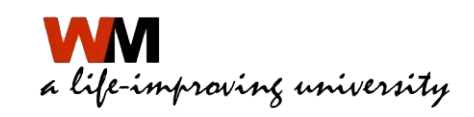

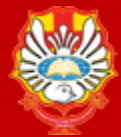

**RSITAS KATOLIK** 

**TIDYA MANDALA SURABAYA** 

## **Mendeley Desktop**

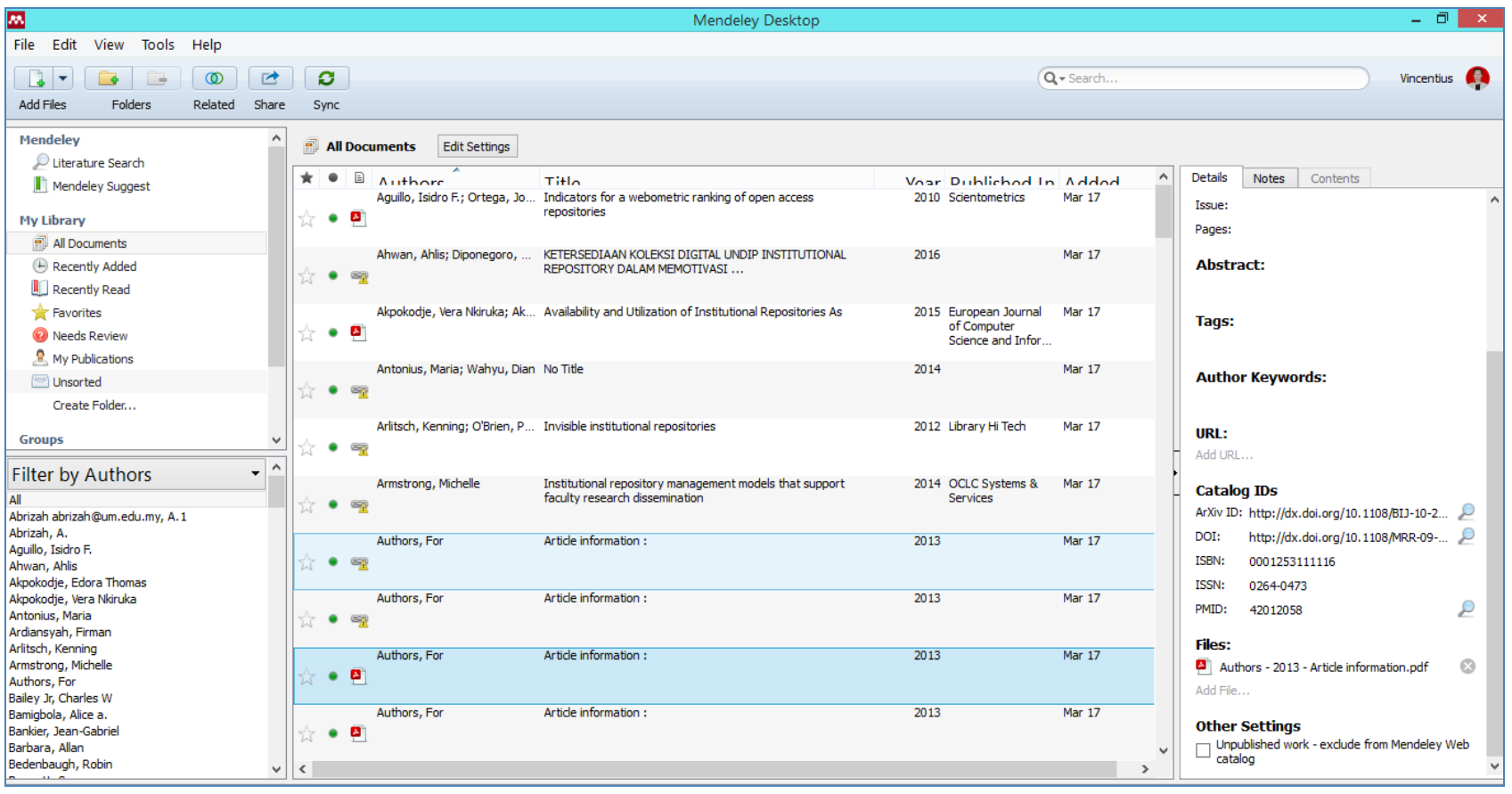

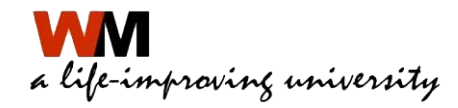

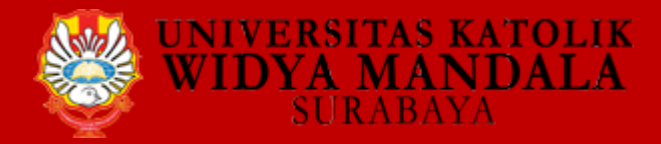

## **PDF VIEWER**

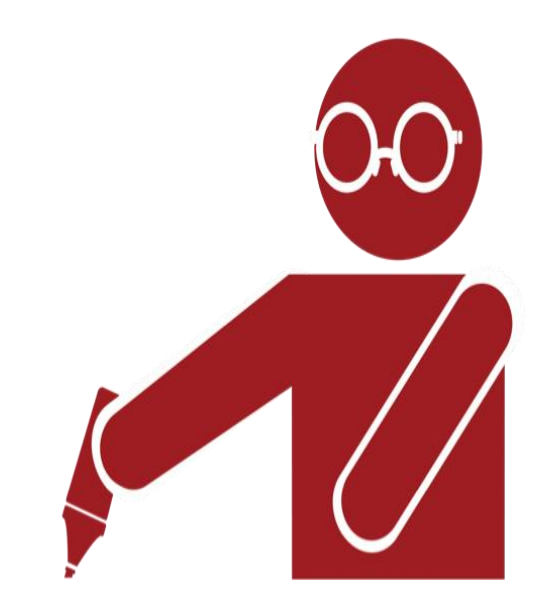

### Highlight dan Annotate Dokumen

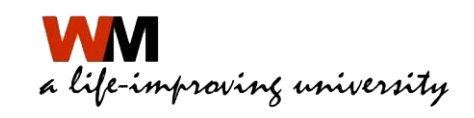

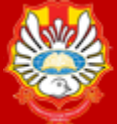

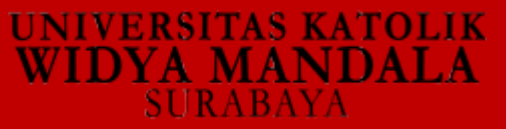

## PDF Viewer

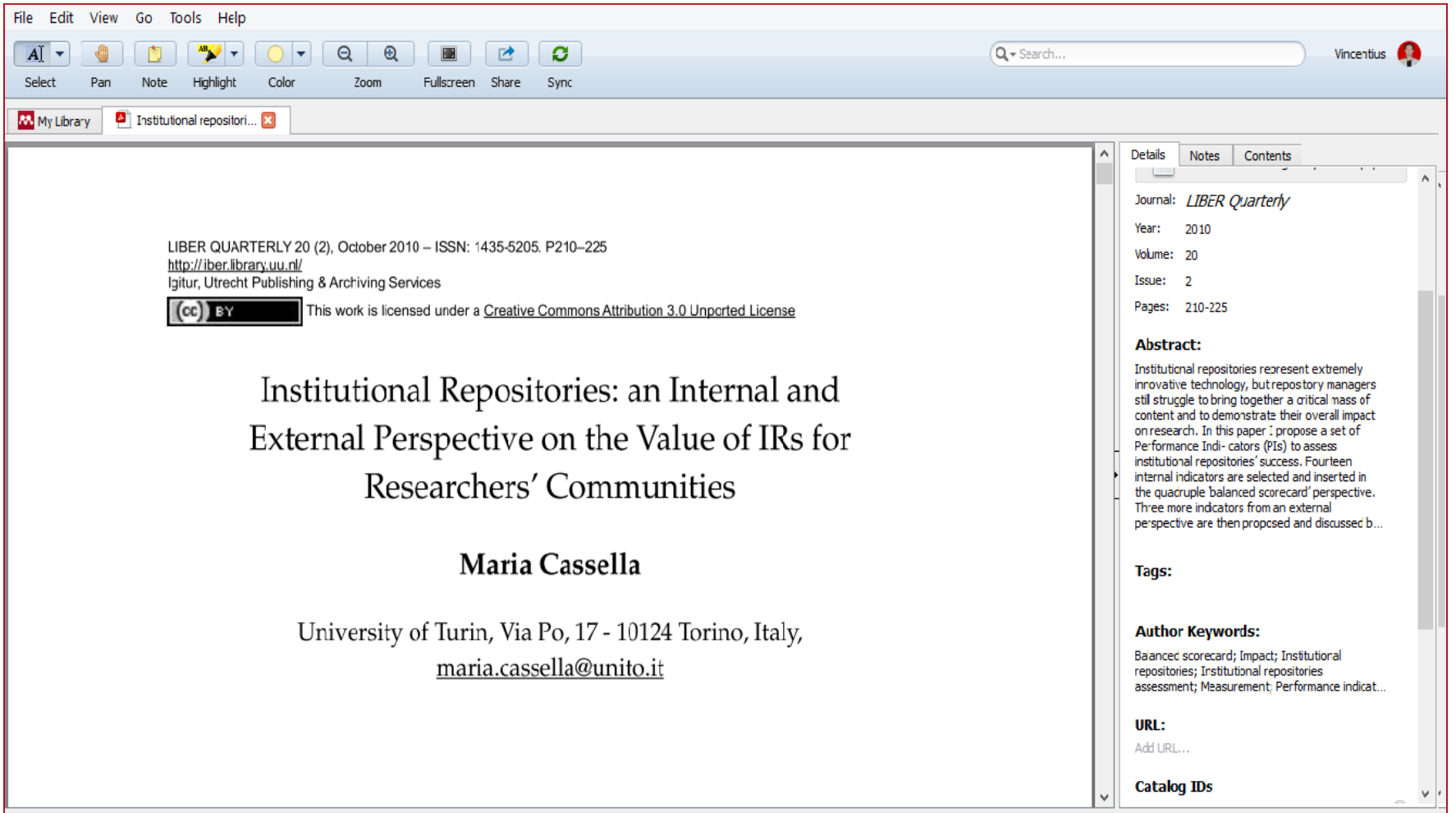

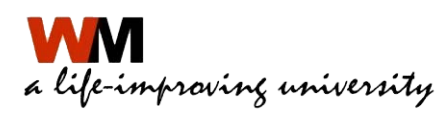

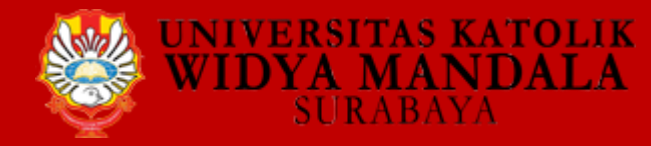

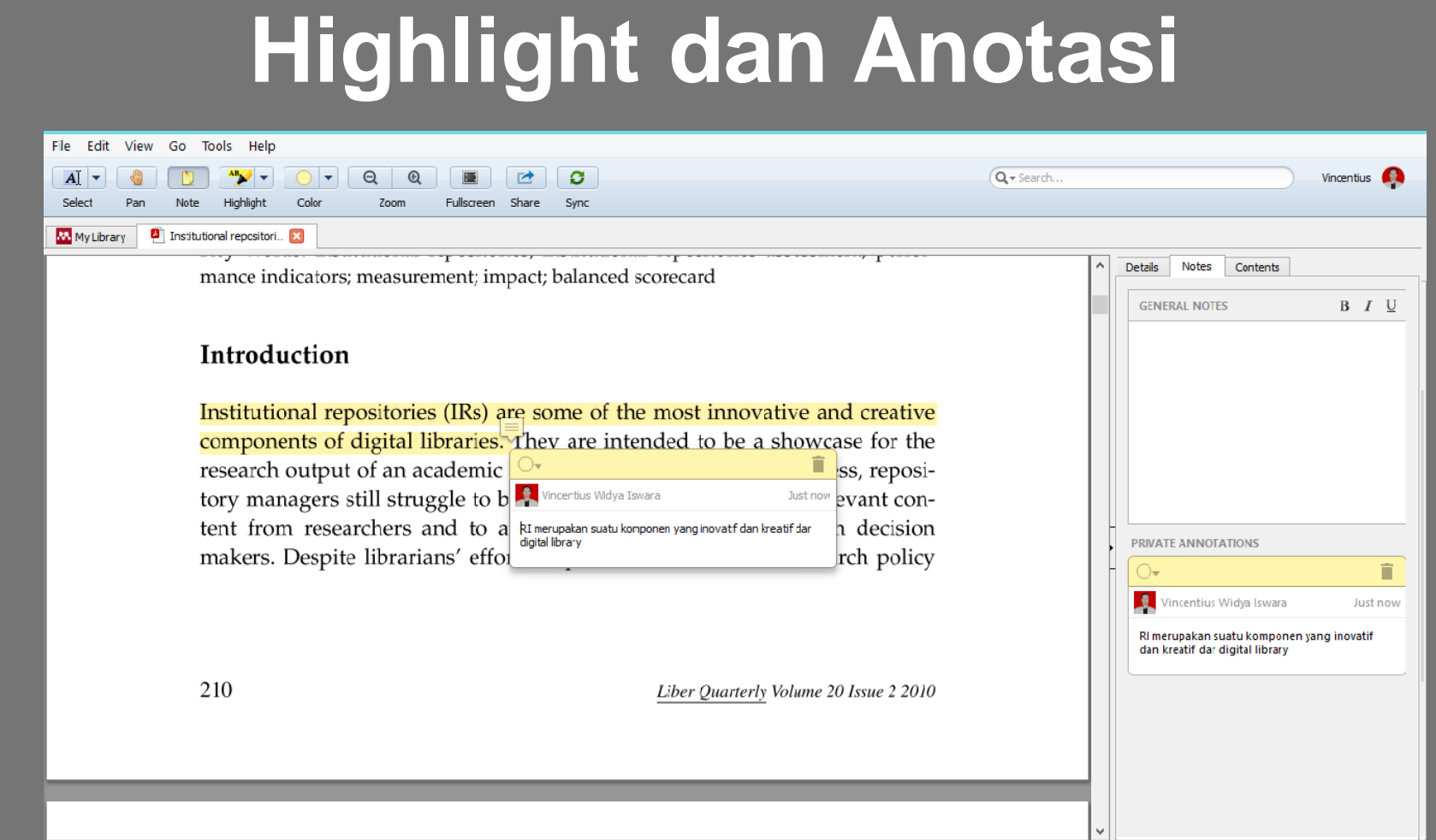

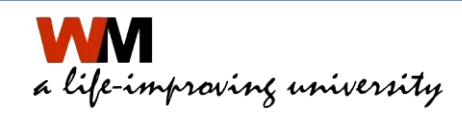

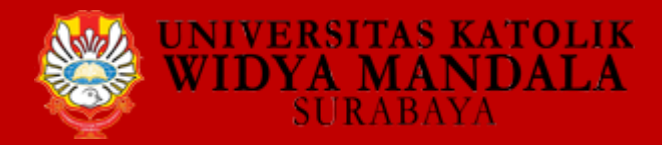

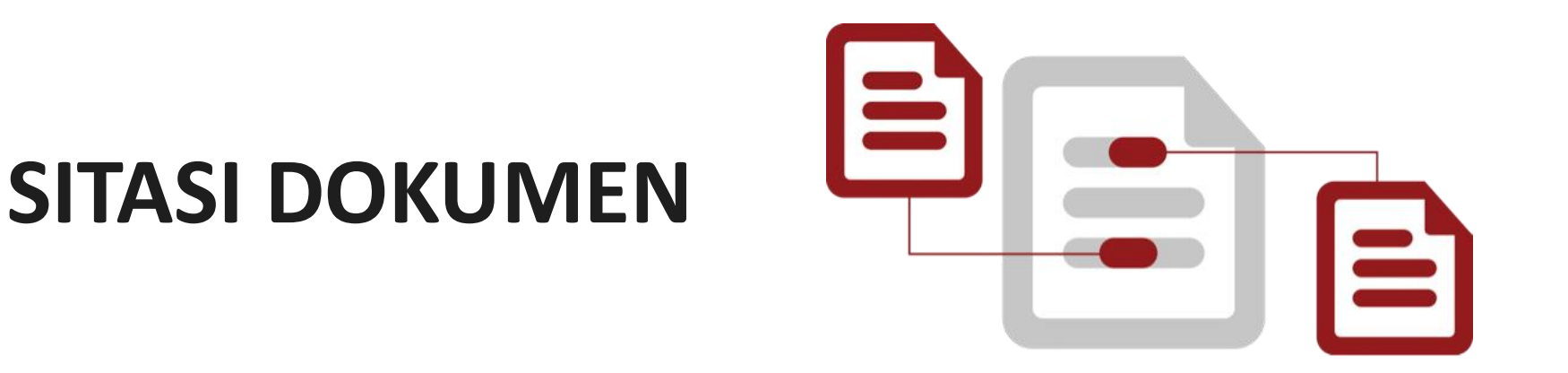

### **Menggunakan Plug-in sitasi Mendeley**

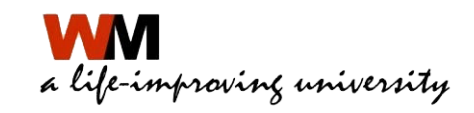

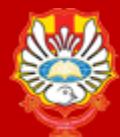

## **Install Plugin Sitasi**

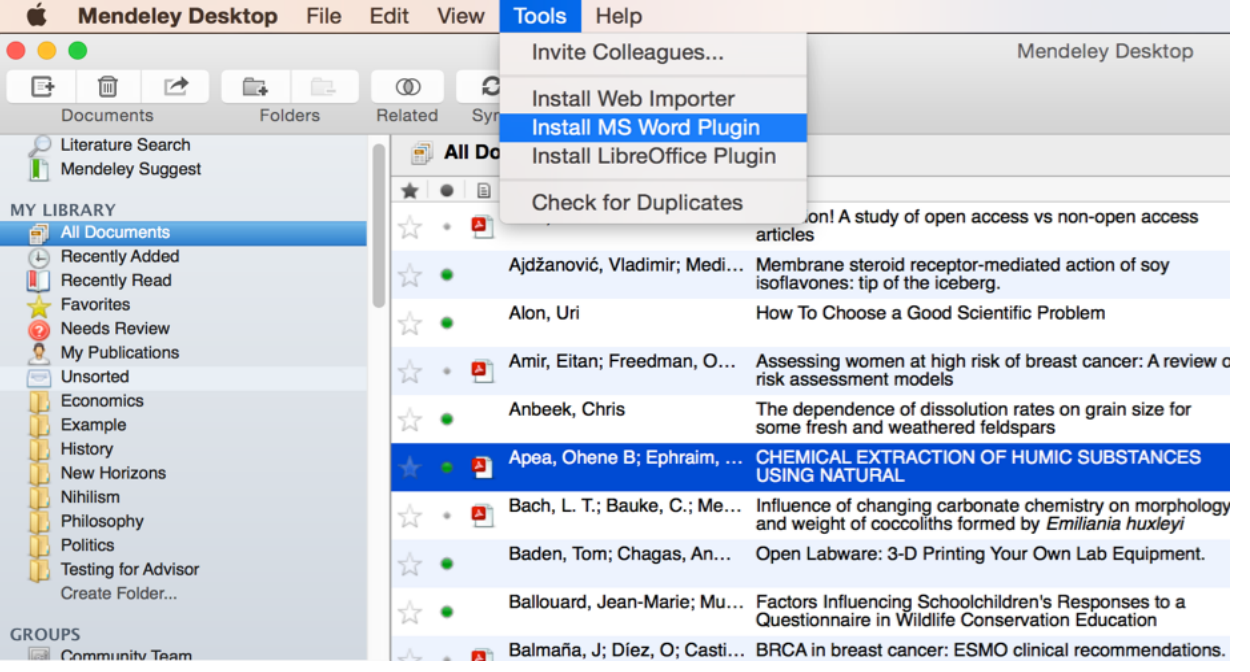

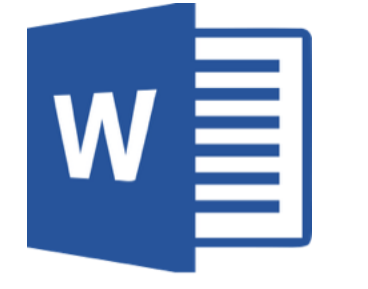

# $W \equiv \bigcup$  LibreOffice

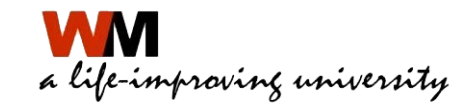

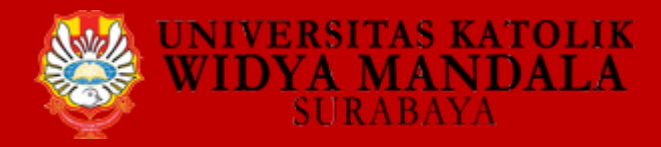

## Install MS Word Plugin

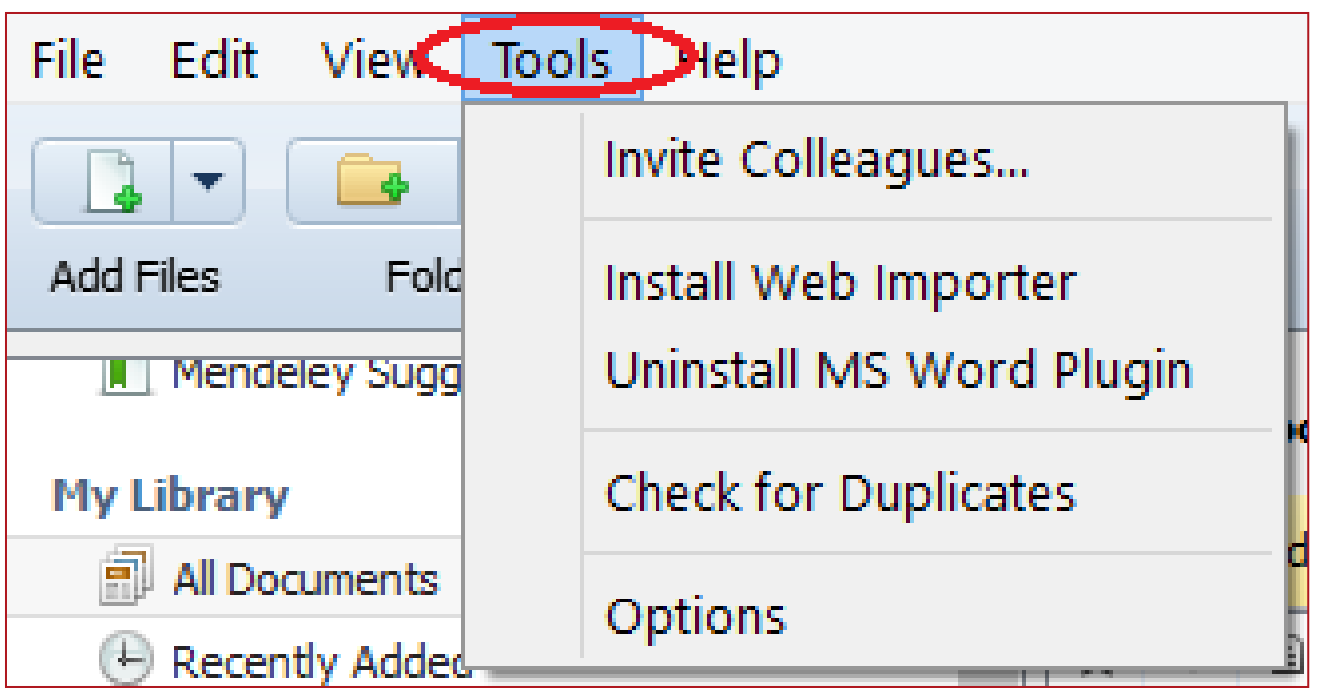

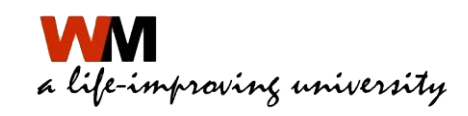

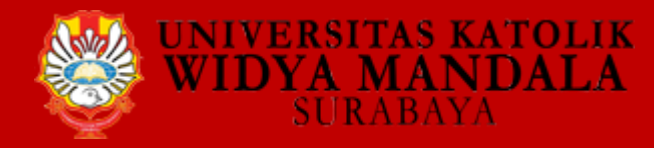

# **Install MS Word Plugin**

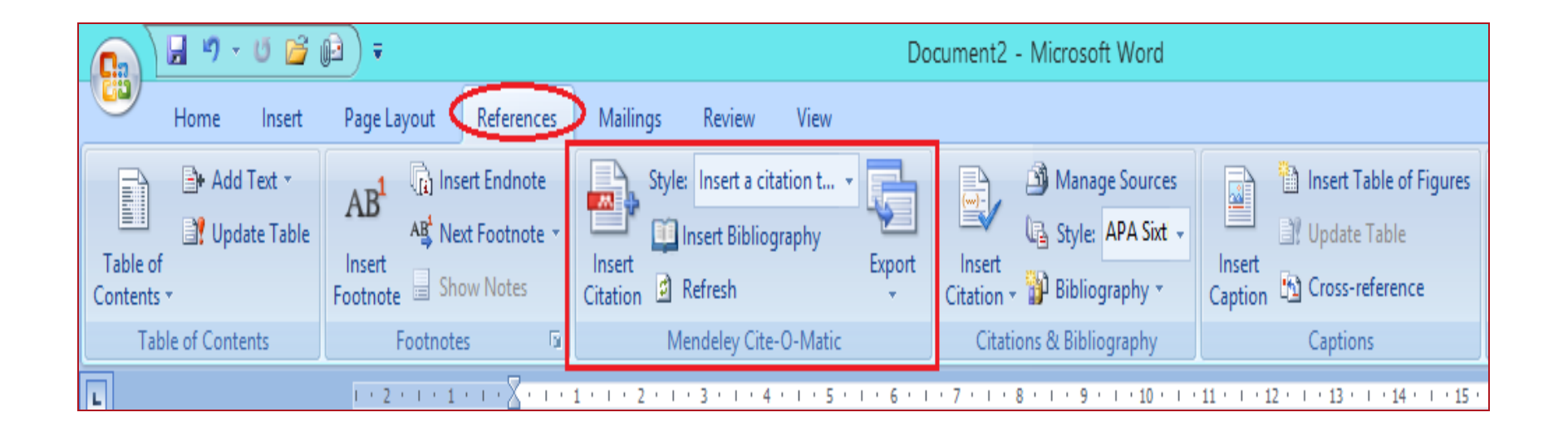

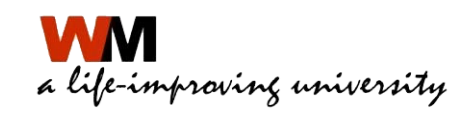

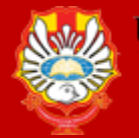

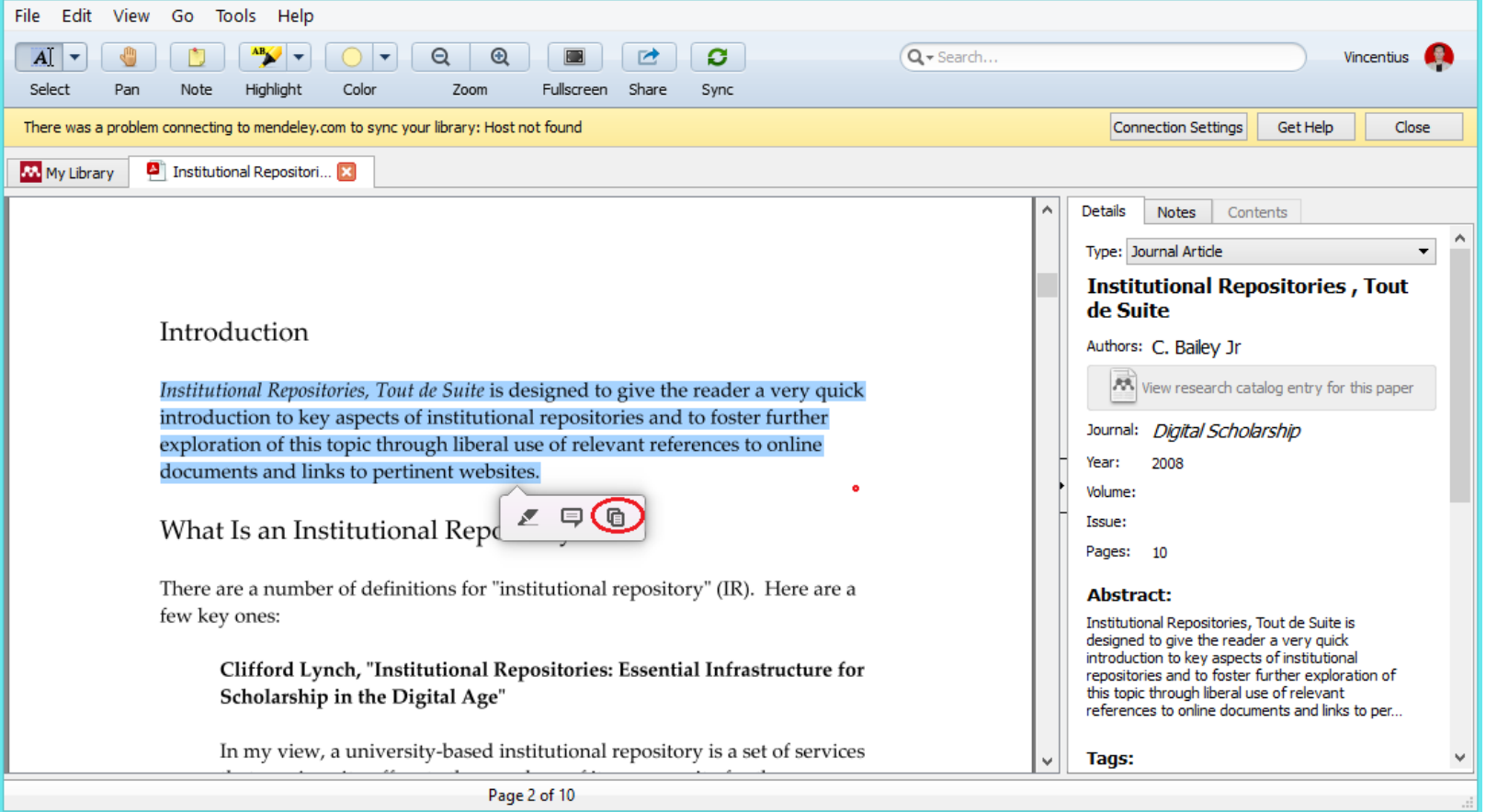

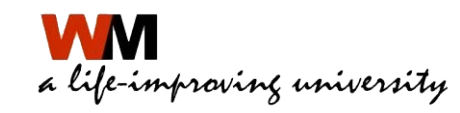

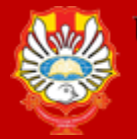

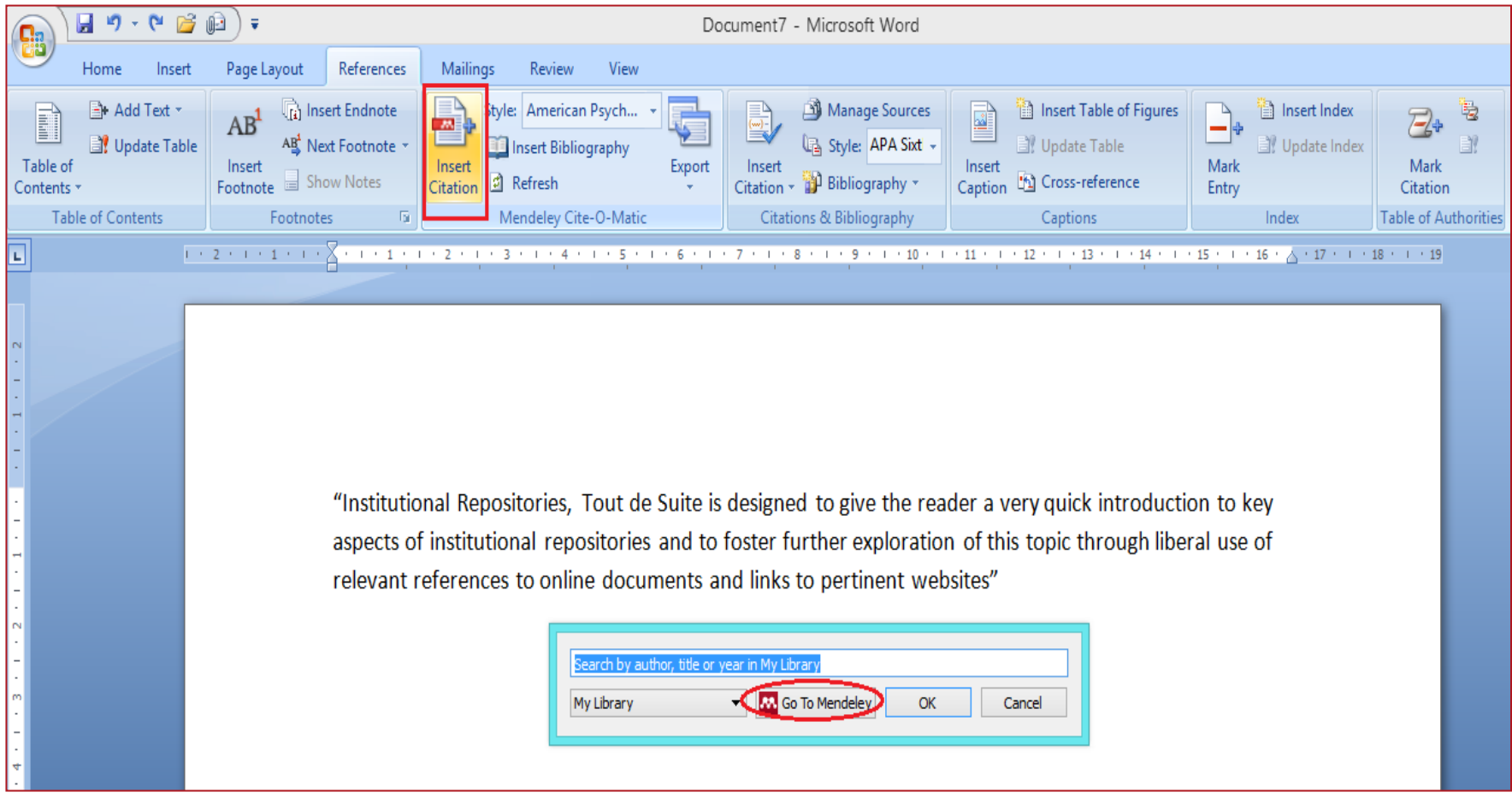

a life-improving university

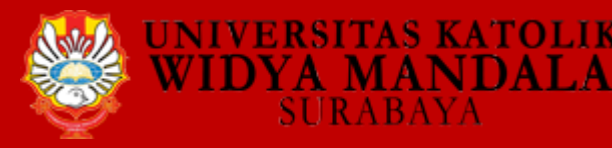

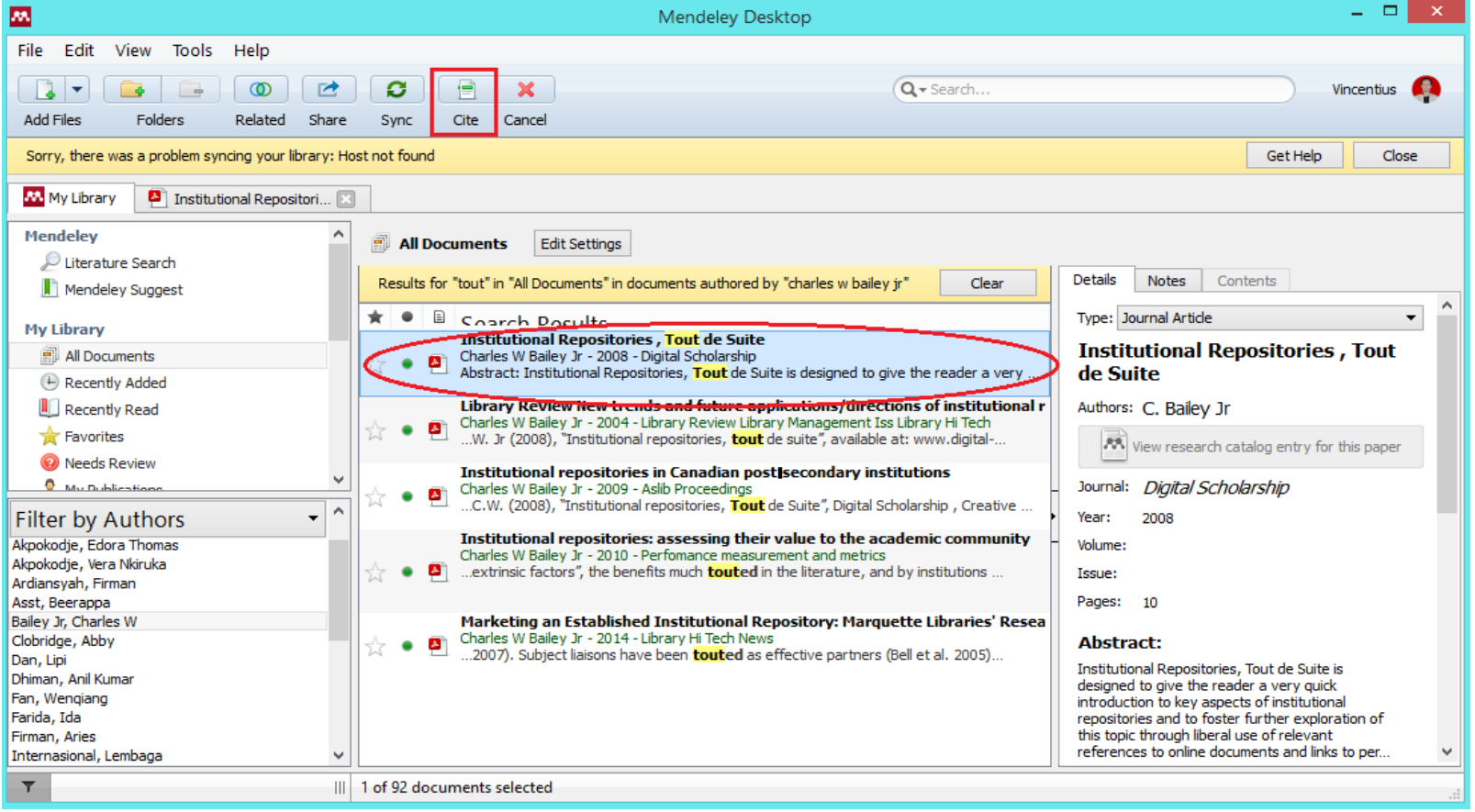

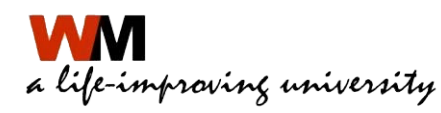

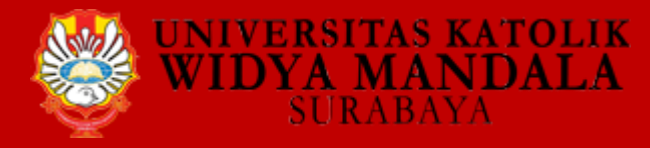

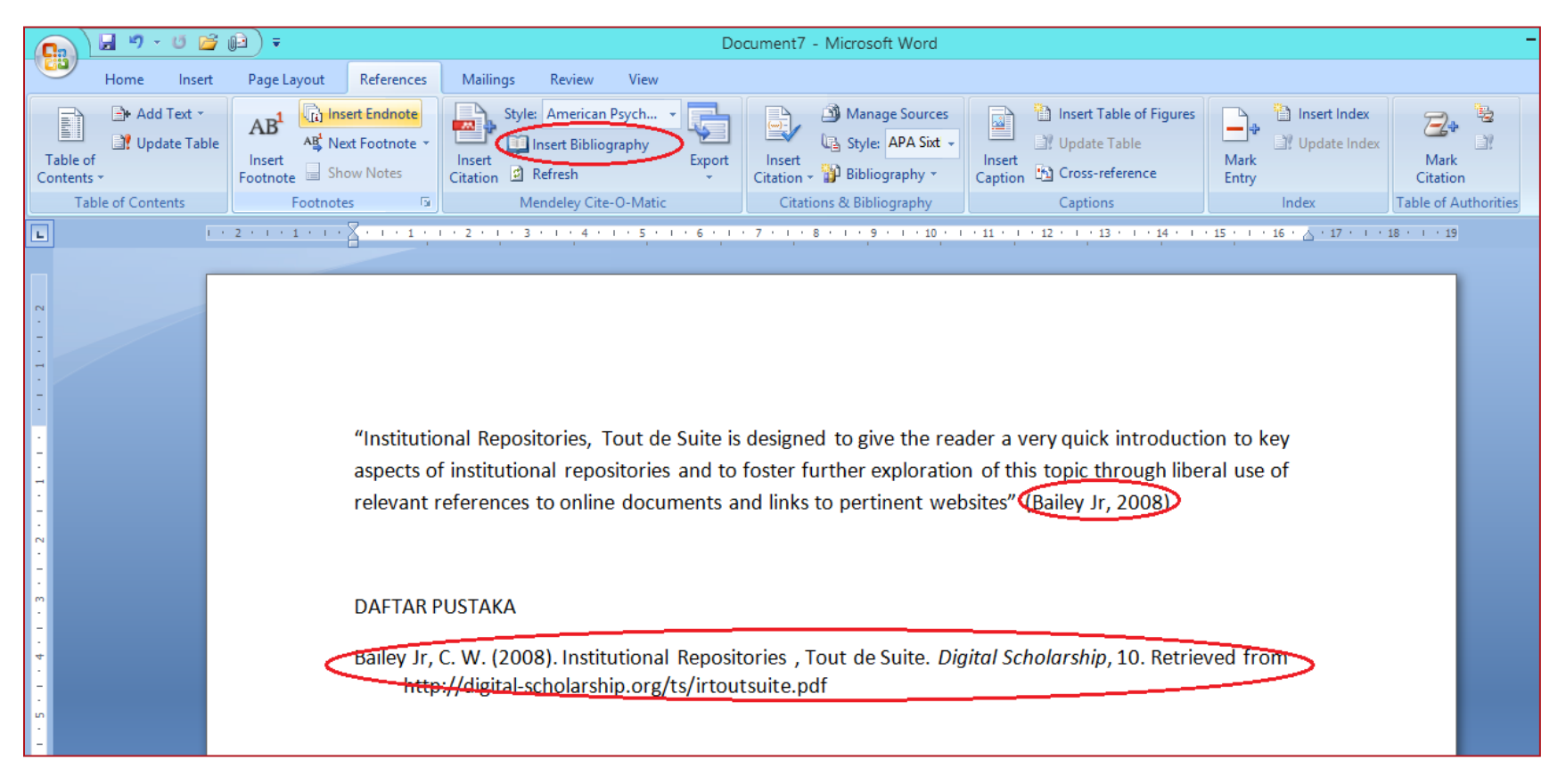

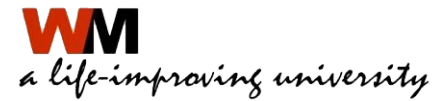

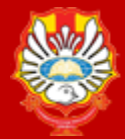

## **Menggabungkan Sitasi**

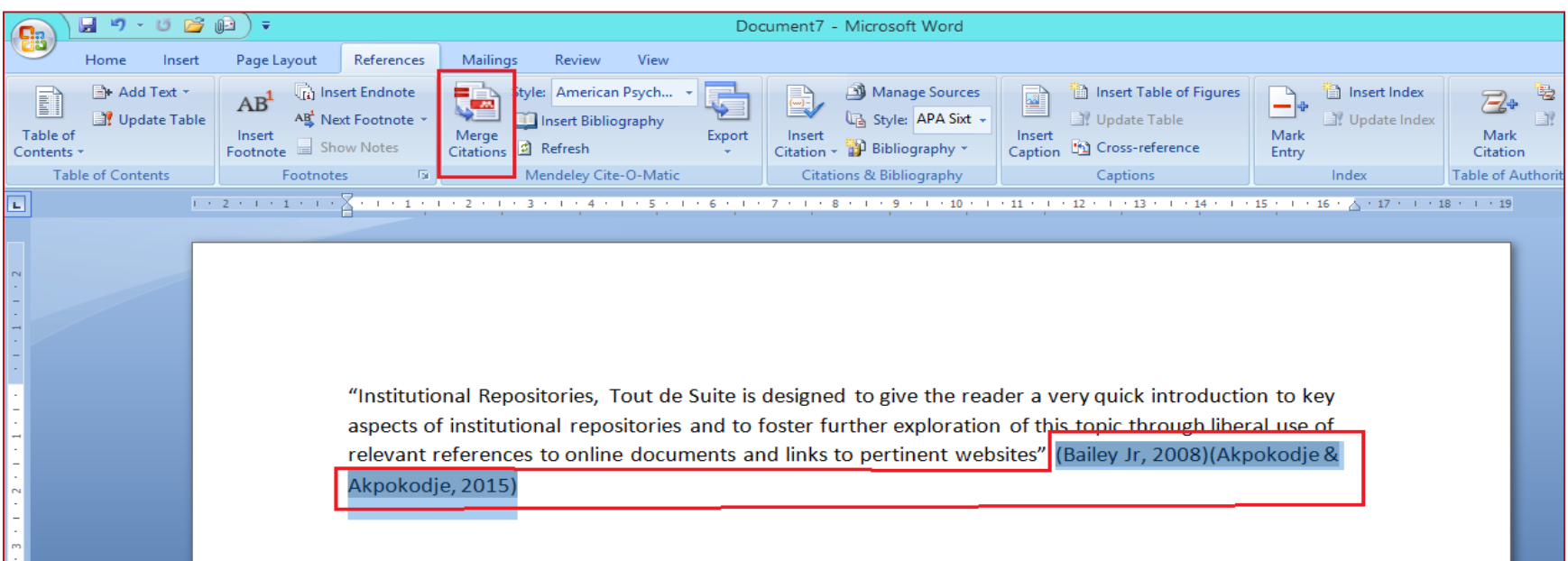

"Institutional Repositories, Tout de Suite is designed to give the reader a very quick introduction to key aspects of institutional repositories and to foster further exploration of this topic through liberal use of relevant references to online documents and links to pertinent websites" (Akpokodje & Akpokodje, 2015; Bailey Jr, 2008)

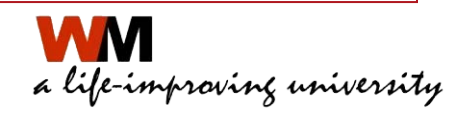

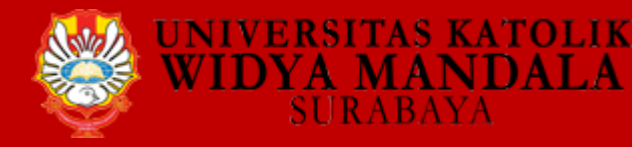

## **Membuat daftar pustaka pada MS Word**

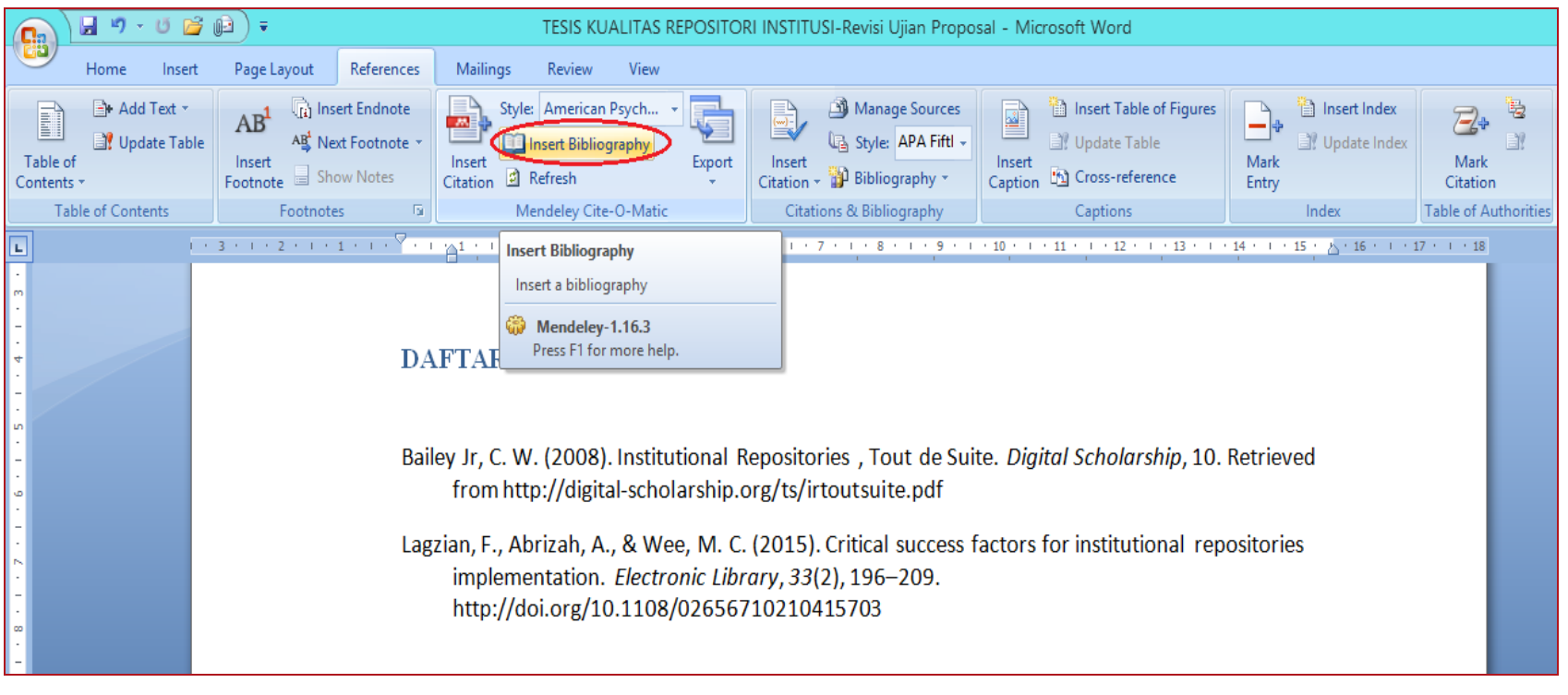

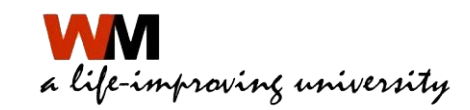
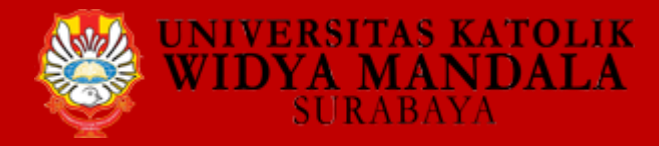

## **[POST TEST KNOWLEDGE SHARING](http://bit.ly/Posttest-Library-UKWMS-2018)**

## **http://bit.ly/Posttest-Library-UKWMS-2018**

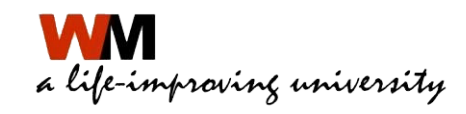

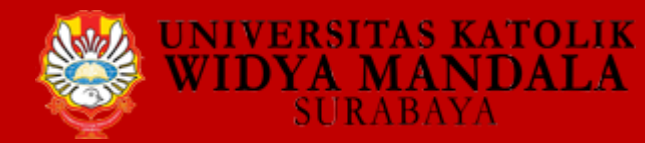

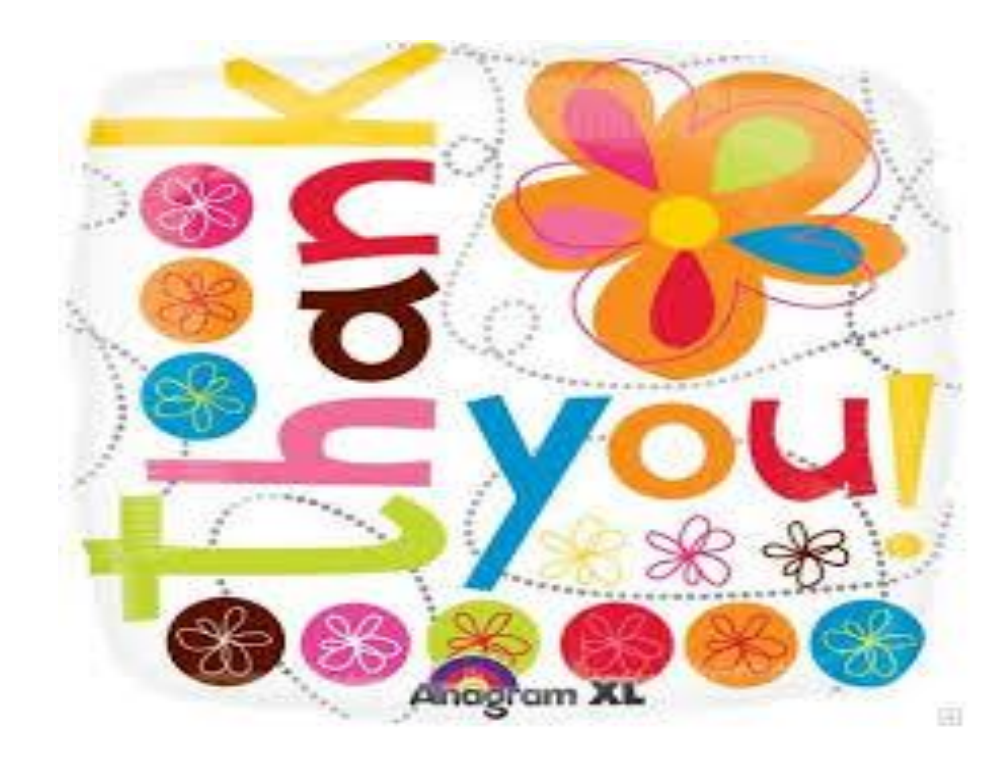

**Email: vincentius@ukwms.ac.id**

**HP/WA 08175016595**

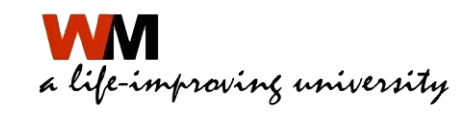